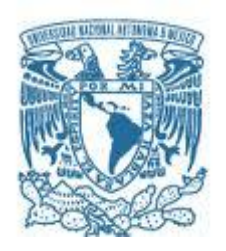

# **UNIVERSIDAD NACIONAL AUTÓNOMA DE MÉXICO**

PROGRAMA DE MAESTRÍA Y DOCTORADO EN INGENIERÍA ENERGÍA– SISTEMAS ENERGÉTICOS

# DESARROLLO DE UNA METODOLOGÍA DE DISEÑO INFORMADA EN RIESGO DE REACTORES NUCLEARES

# **TESIS** QUE PARA OPTAR POR EL GRADO DE: DOCTOR EN INGENIERÍA

## PRESENTA: ORESTES CASTILLO HERNÁNDEZ

TUTOR PRINCIPAL DRA. PAMELA FRAN NELSON EDELSTEIN, FACULTAD DE INGENIERÍA

MIEMBROS DEL COMITÉ TUTOR DR. JUAN LUIS FRANÇOIS LACOUTURE (FACULTAD DE INGENIERÍA-UNAM) DR. MANUEL PERDOMO OJEDA (UNIVERSIDAD DE LA HABANA) DR. ALEXANDER MENDOZA ACOSTA (TECNM / ITLM) DR. ALEJANDRO NUÑES CARRERA (CNSNS)

CIUDAD UNIVERSITARIA, CD. MX., DICIEMBRE DE 2023

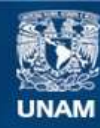

Universidad Nacional Autónoma de México

**UNAM – Dirección General de Bibliotecas Tesis Digitales Restricciones de uso**

## **DERECHOS RESERVADOS © PROHIBIDA SU REPRODUCCIÓN TOTAL O PARCIAL**

Todo el material contenido en esta tesis esta protegido por la Ley Federal del Derecho de Autor (LFDA) de los Estados Unidos Mexicanos (México).

**Biblioteca Central** 

Dirección General de Bibliotecas de la UNAM

El uso de imágenes, fragmentos de videos, y demás material que sea objeto de protección de los derechos de autor, será exclusivamente para fines educativos e informativos y deberá citar la fuente donde la obtuvo mencionando el autor o autores. Cualquier uso distinto como el lucro, reproducción, edición o modificación, será perseguido y sancionado por el respectivo titular de los Derechos de Autor.

JURADO ASIGNADO:

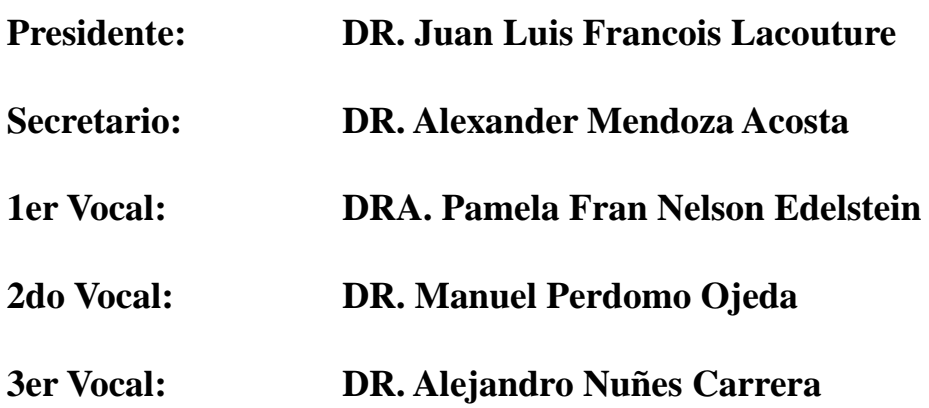

Lugar o lugares donde se realizó la tesis: POSGRADO DE INGENIERÍA, UNAM.

## TUTOR DE TESIS:

## **DRA. PAMELA FRAN NELSON EDELSTEIN**

--------------------------------------------------

FIRMA

**Agradecimientos**

### **Agradecimientos**

Agradezco a la Universidad Nacional Autónoma de México (UNAM), en particular al Posgrado de Ingeniería, por permitirme dar continuidad con mi formación académica.

Expreso mi gratitud al Consejo Nacional de Humanidades, Ciencia y Tecnología (CONAHCYT) por el apoyo económico otorgado a lo largo de los cuatro años de duración de esta investigación.

Quiero expresar mi sincero agradecimiento a la Dra. Pamela Fran Nelson Edelstein, mi tutora principal, por su dedicación a lo largo de todo el proceso de investigación.

Extiendo mi agradecimiento a todos los miembros del jurado del examen de grado por aceptar la invitación, a pesar de la carga adicional de trabajo que esto conlleva para ellos.

Reconozco y agradezco al cuerpo docente del Posgrado por su valiosa contribución a mi formación académica.

Asimismo, deseo agradecer a mis compañeros de posgrado, David Quintanar Gago, Ronald Columbie Leyva y Eric Falcón Cuba, por su inestimable apoyo durante la realización de esta investigación.

I

**Resumen y Abstract**

#### **Resumen**

La creciente competencia en el ámbito de las tecnologías de generación de electricidad ha provocado la necesidad imperante de reducir los costos en la construcción de nuevas plantas nucleares. Sin embargo, la innegable complejidad tecnológica de estas centrales hace que la optimización de costos junto con la garantía de cumplimiento de los criterios regulatorios resulte desafíos colosales. En respuesta a esta problemática, se divide el problema a nivel de sistema con el fin de reducir el espacio objetivo. Para abordar esta división del problema, se proponen dos métodos que establecen objetivos de indisponibilidad a nivel de sistemas, asegurando el cumplimiento de los criterios regulatorios. El primer método es un método simple y el segundo es un modelo de optimización multiobjetivo. Además, en esta investigación se exploran diversas alternativas para optimizar los costos y la indisponibilidad de los sistemas que proporcionan los recursos necesarios para que estos cumplan con los objetivos de indisponibilidad y, en consecuencia, garanticen el cumplimiento de los criterios regulatorios. Asimismo, se examina el papel fundamental que desempeñan la programación de mantenimiento y las fallas de causa común en el contexto de esta optimización. Los métodos propuestos consisten en la modificación de las probabilidades de eventos básicos dentro de las estructuras del árbol de fallas que modelan las fuentes de indisponibilidad de los sistemas y de los componentes necesarios para obtener la licencia de operación de la instalación. Estos enfoques se aplican de manera efectiva para visualizar las características inherentes al problema y para obtener resultados cuantitativos significativos.

## **Abstract**

Increasing competition in the field of electricity generation technologies has caused the prevailing need to reduce costs in the construction of new nuclear plants. However, the undeniable technological complexity of these plants makes cost optimization together with guaranteeing compliance with regulatory criteria colossal challenges. In response to this problem, the problem is divided at the system level in order to reduce the objective space. To address this division of the problem, two methods are proposed that establish unavailability objectives at the system level, ensuring compliance with regulatory criteria. The first method is a simple method and the second is a multi-objective optimization model. Furthermore, this research explores various alternatives to optimize the costs and unavailability of the systems that

provide the necessary resources for them to meet the unavailability objectives and, consequently, guarantee compliance with regulatory criteria. Additionally, the critical role that maintenance scheduling and common cause failures play in the context of this optimization is examined. The proposed methods consist of modifying the probabilities of basic events within the fault tree structures that model the sources of unavailability of the systems and components necessary to obtain the facility's operating license. These approaches are effectively applied to visualize the inherent characteristics of the problem and to obtain meaningful quantitative results.

<span id="page-6-0"></span>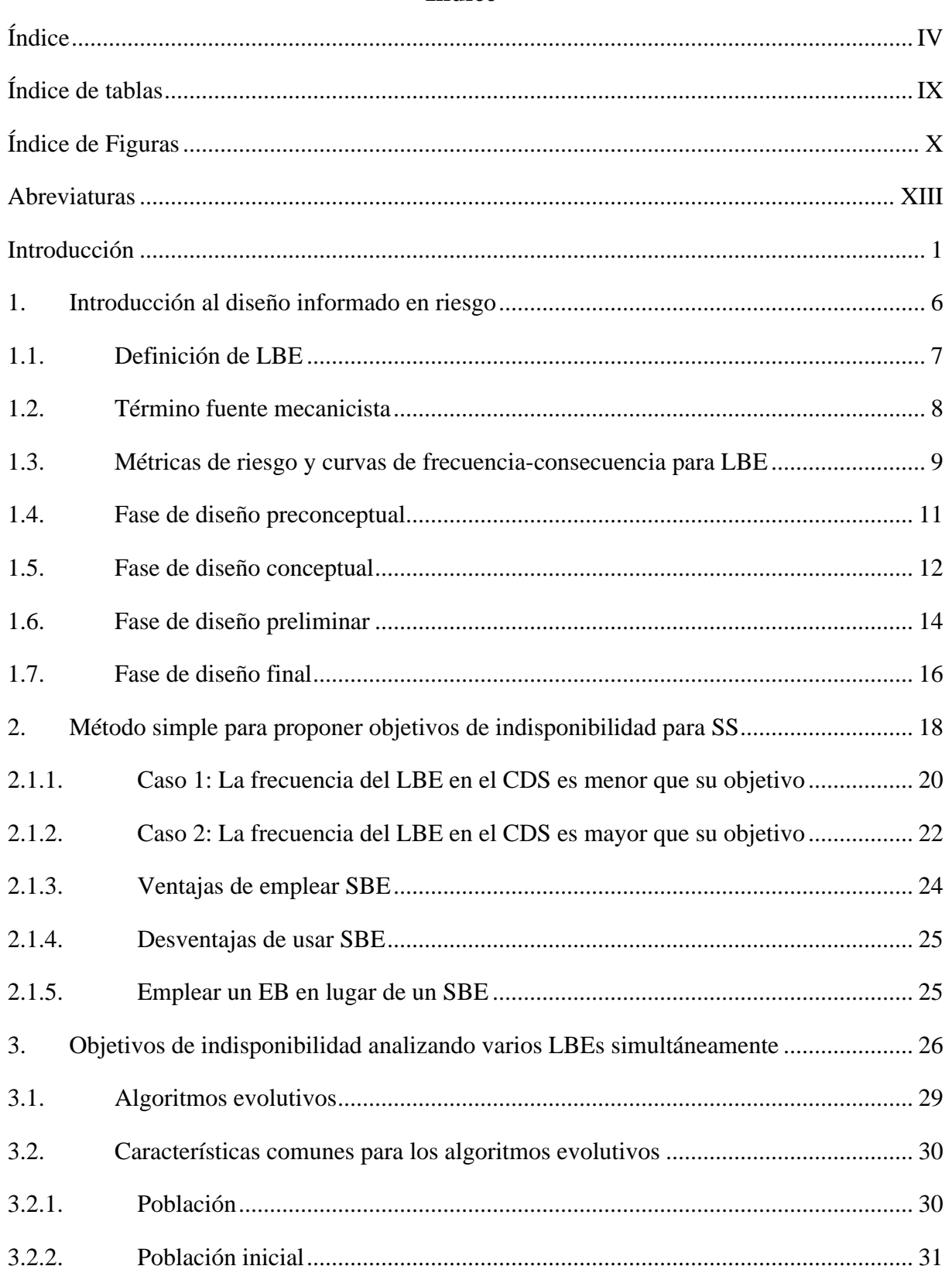

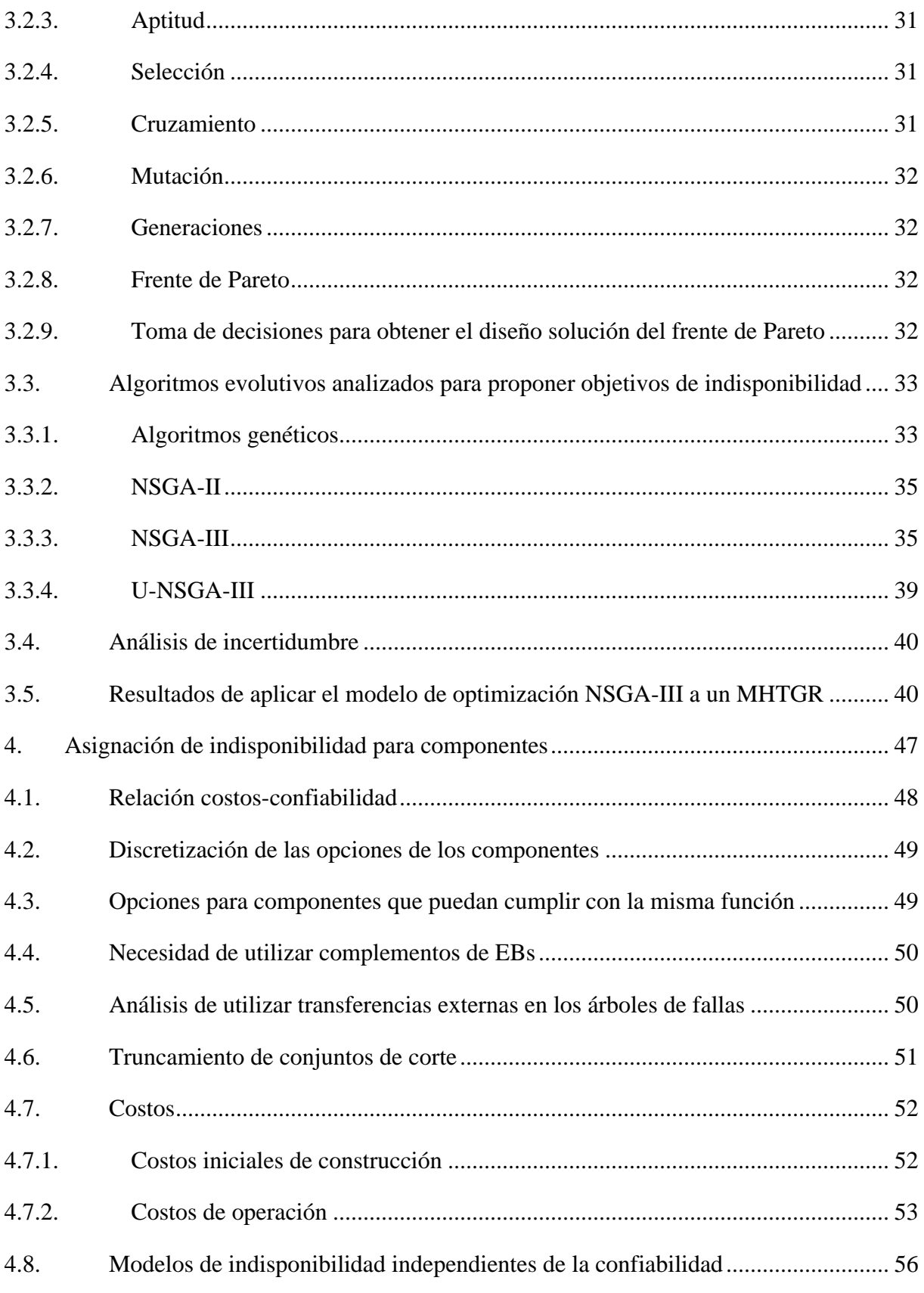

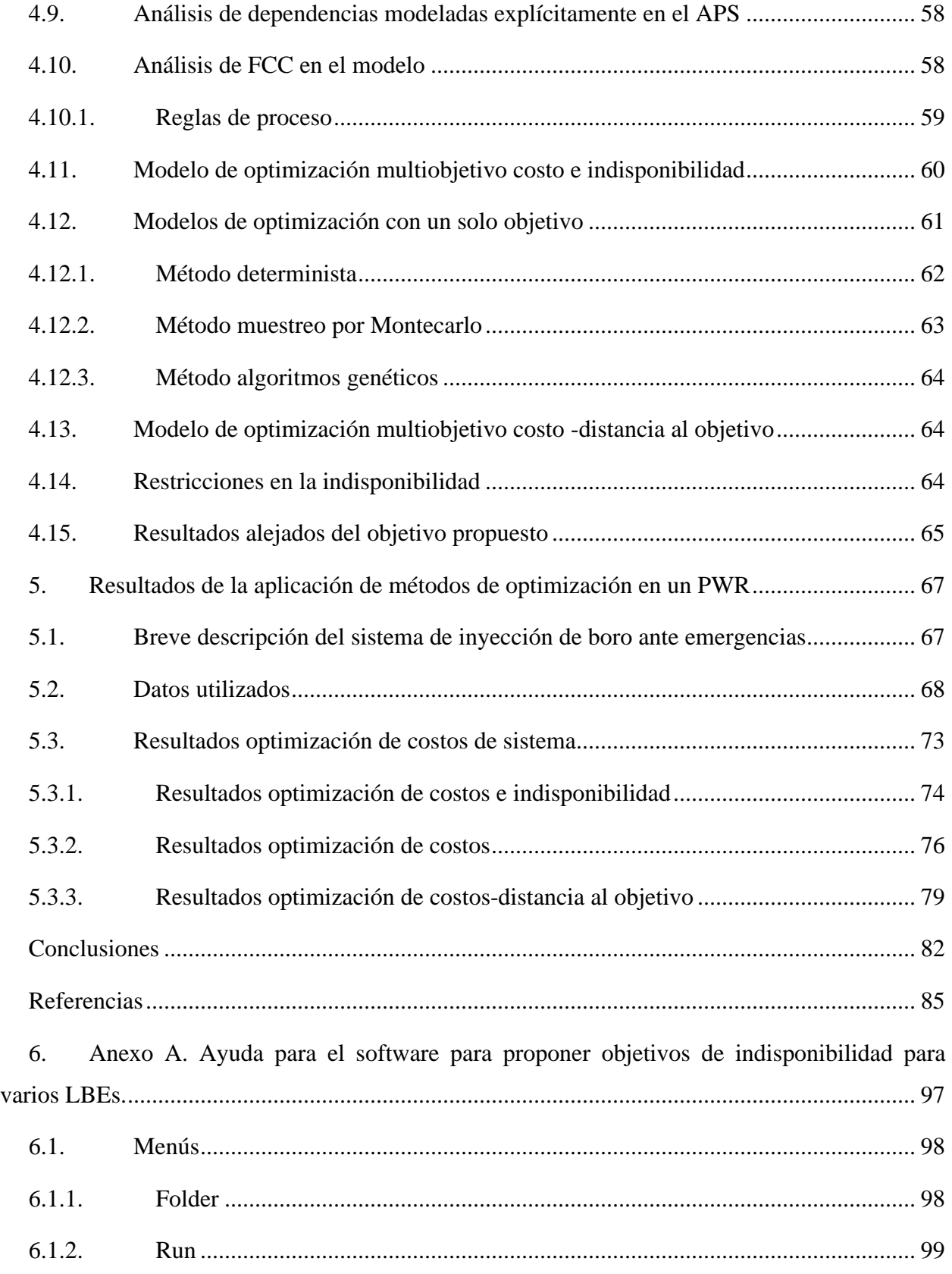

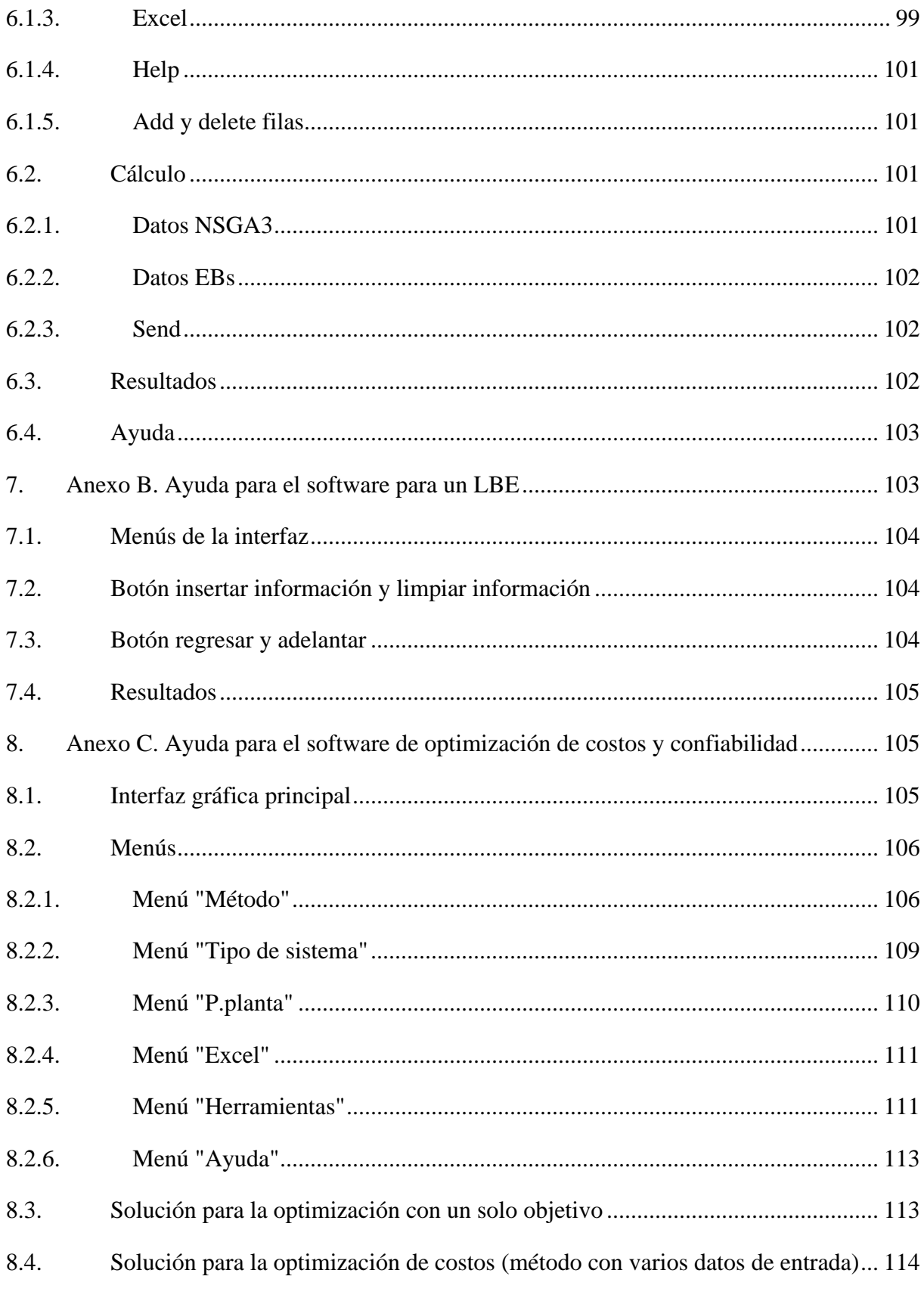

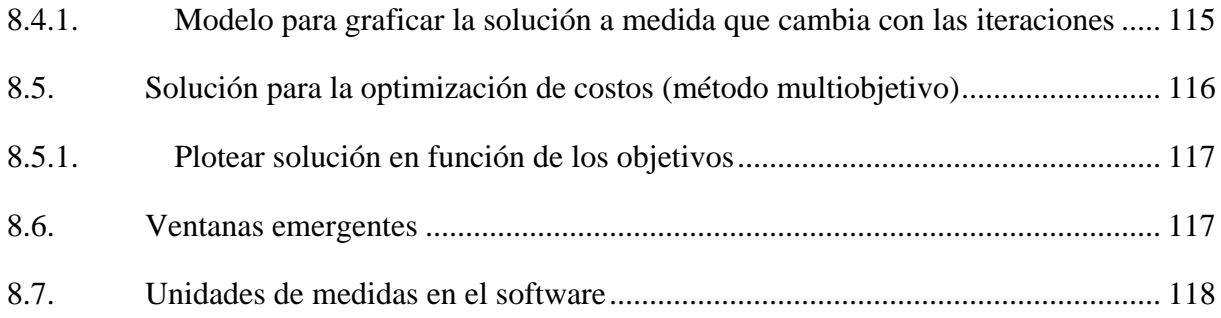

# **Índice de tablas**

<span id="page-11-0"></span>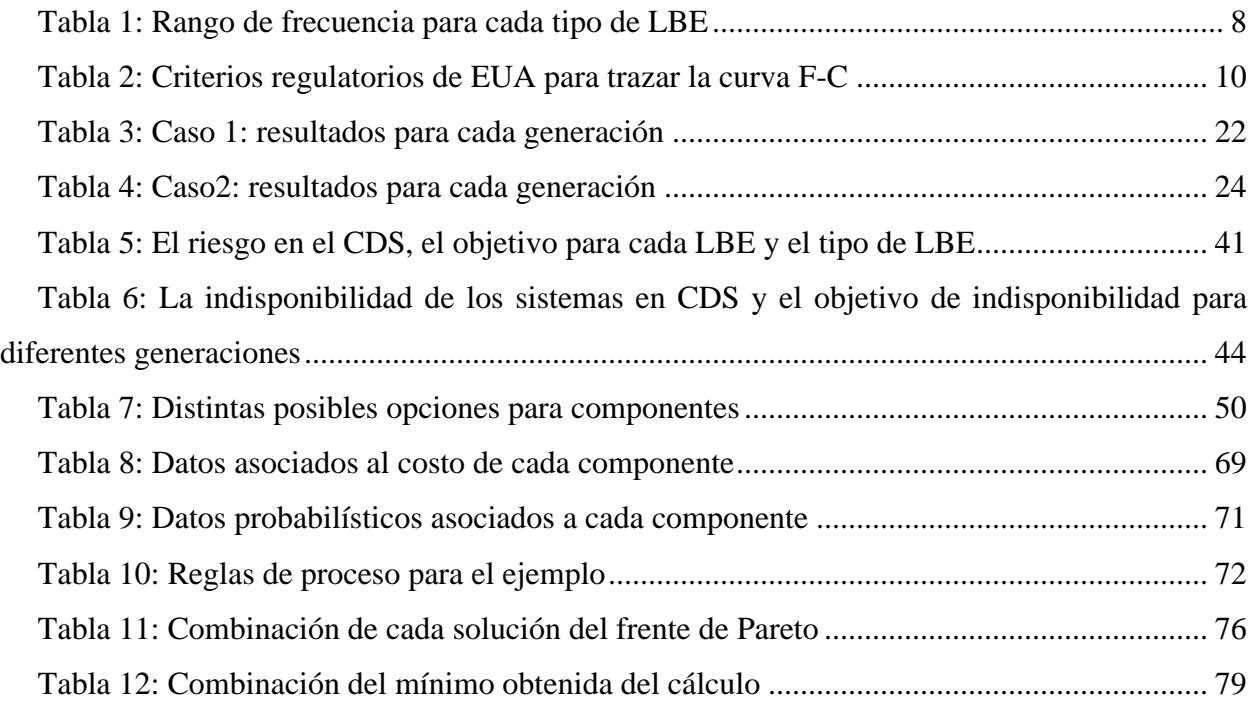

# **Índice de Figuras**

<span id="page-12-0"></span>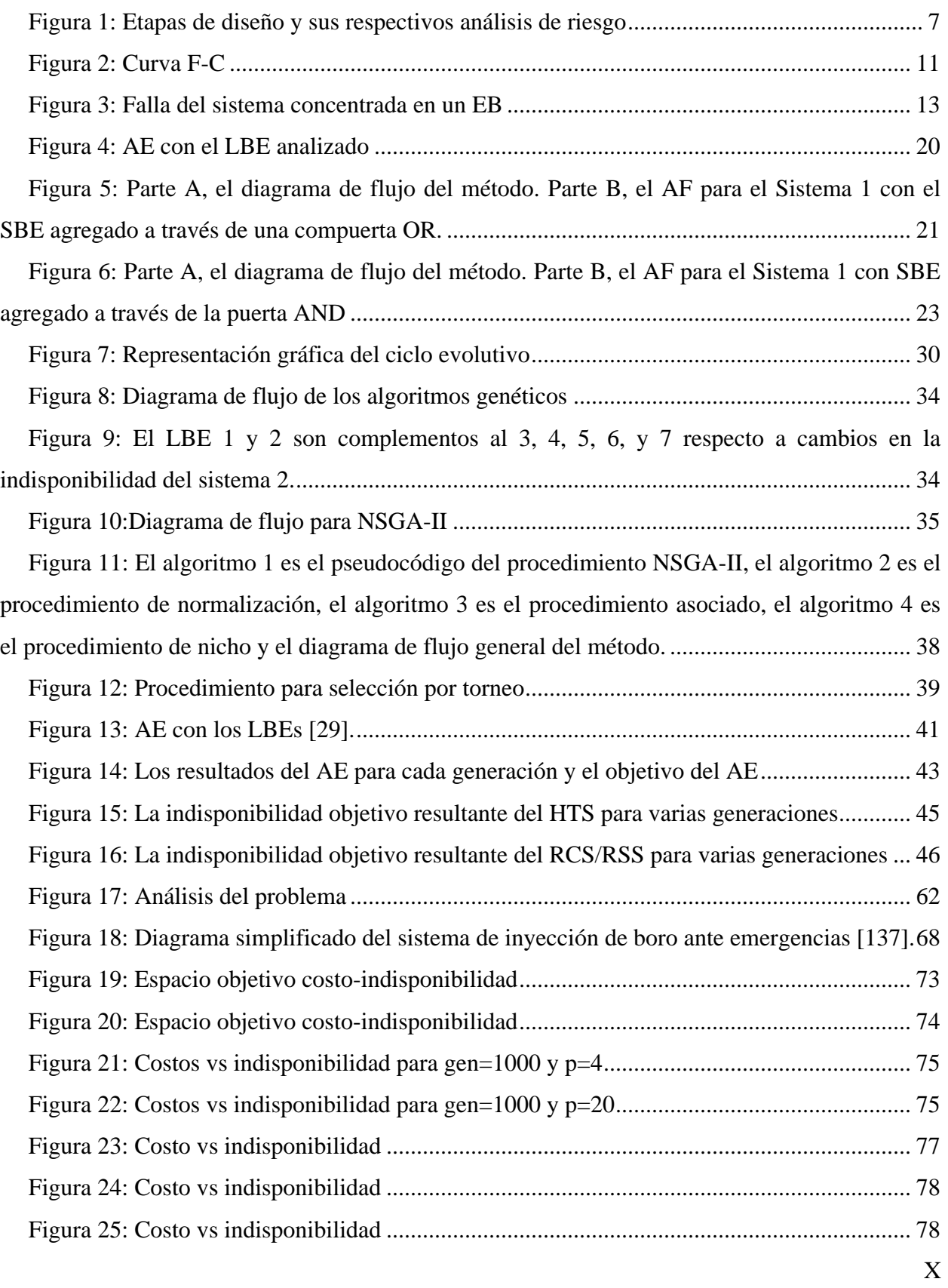

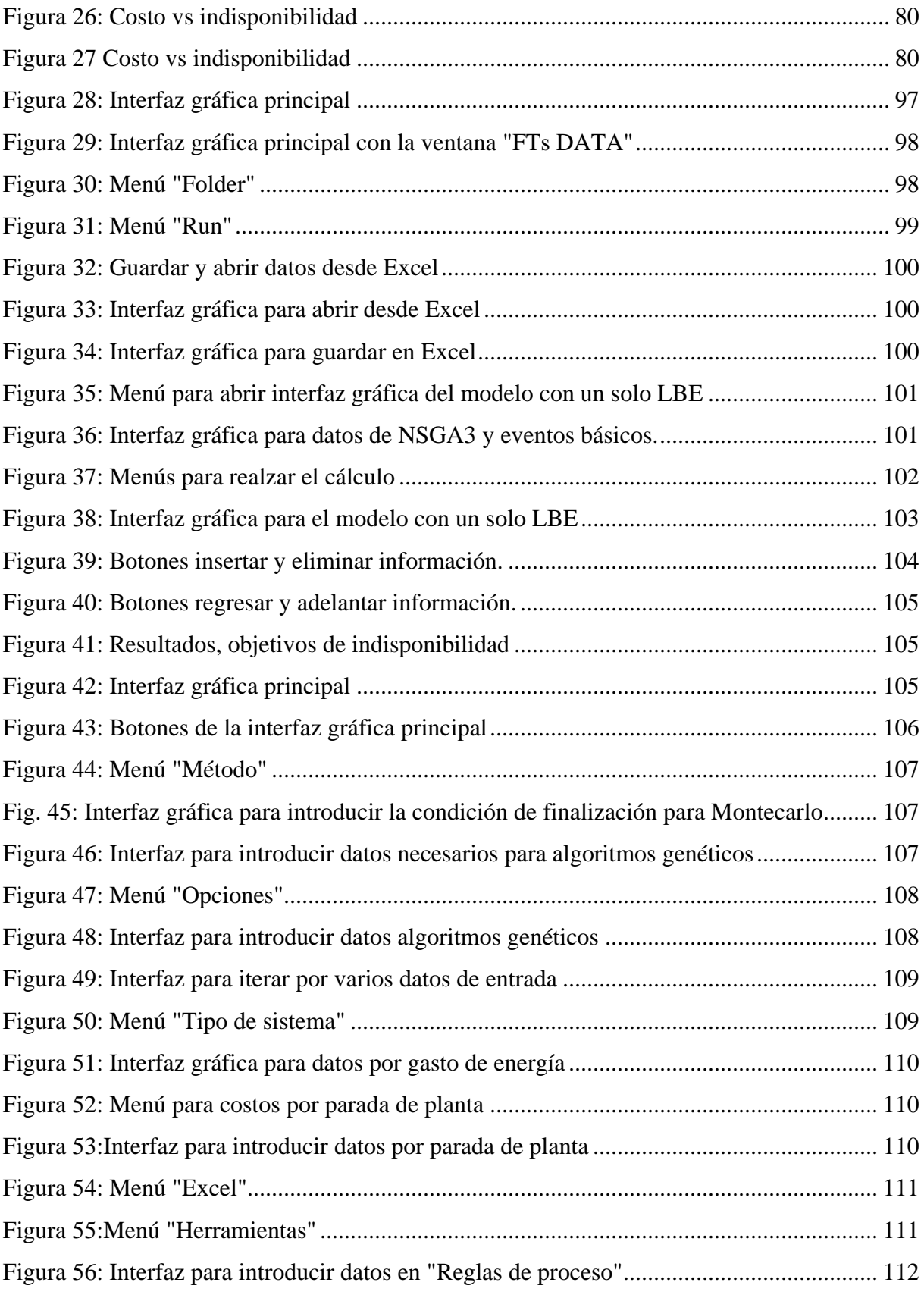

# **Índice de figuras**

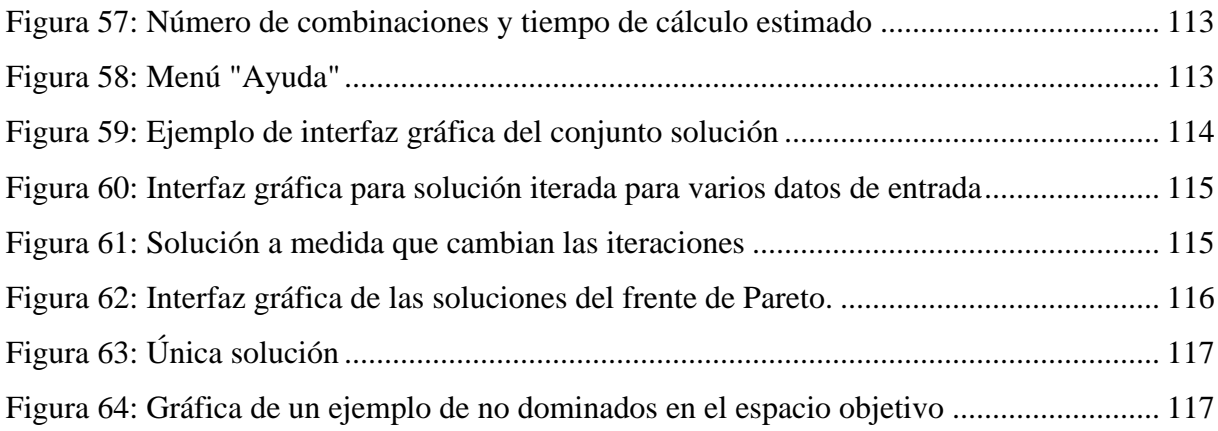

## **Abreviaturas**

<span id="page-15-0"></span>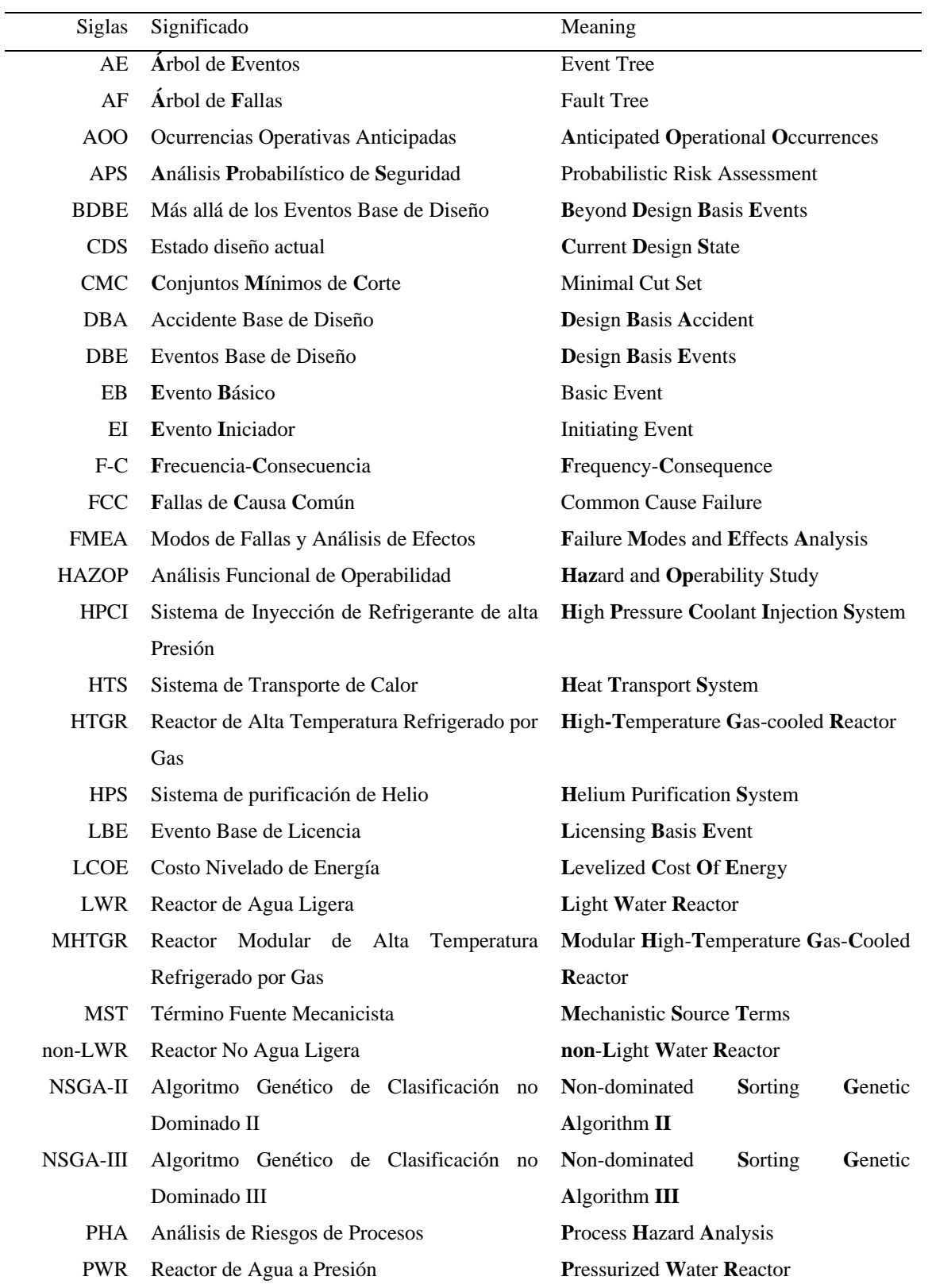

## **Abreviaturas**

## **Abreviaturas**

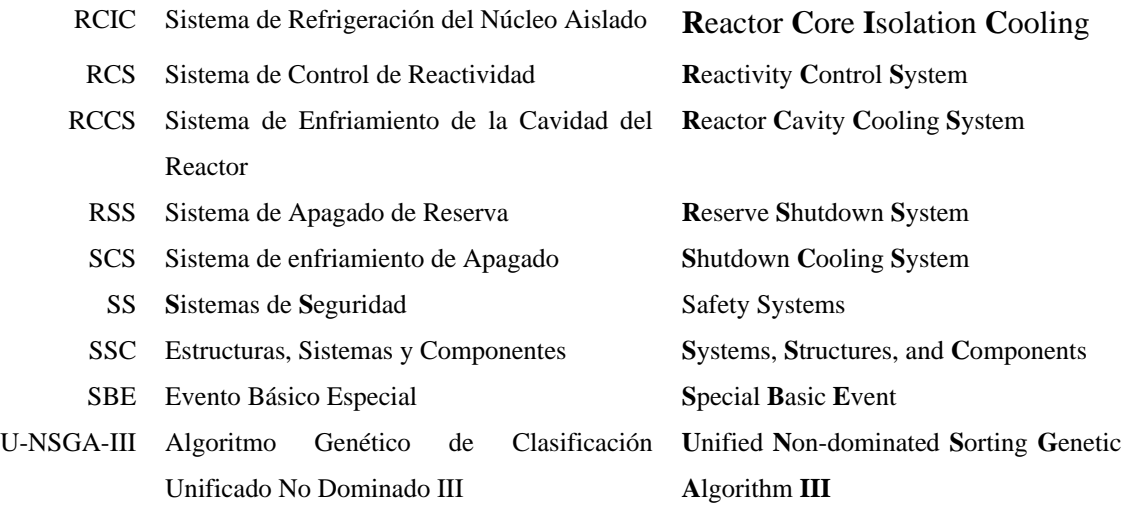

#### **Introducción**

### **Introducción**

<span id="page-17-0"></span>La generación de energía eléctrica en su forma actual conlleva el potencial de inducir un cambio climático severo a escala global debido a la acumulación de sustancias de efecto invernadero en la atmósfera [1], [2]. En la actualidad, aproximadamente el 80% del consumo mundial de energía primaria proviene de combustibles fósiles, y ha permanecido así durante los últimos diez años [3]–[5].

En la actualidad, se dispone de diversas alternativas para la generación de energía eléctrica, todas afectan en algún grado el medio ambiente, considerando el ciclo de vida asociado a cada tecnología [6]–[8]. Dentro de estas opciones, la energía nuclear destaca como una fuente considerada limpia y constante, capaz de satisfacer las demandas de carga base a nivel de la red eléctrica [9]–[11]. La reducida huella de uso del suelo, la capacidad de suministrar energía de carga base, la ausencia de emisiones de sustancias de efecto invernadero y el potencial de contribuir a los acuerdos de no proliferación nuclear son las razones primordiales que respaldan la necesidad apremiante de diseñar y construir reactores nucleares avanzados [12]–[14].

Otras ventajas se centran en la integración de la operación de reactores de alta temperatura con la producción de hidrógeno [15]. Además, los reactores avanzados rápidos fomentan el reciclaje de combustibles gastados heredados de los reactores de tercera generación, y sus desechos de alto nivel radioactivo son apreciablemente menores y menos duraderos [11]. Son más eficientes que los reactores de agua ligera (LWR) en términos de generación de energía a partir de una misma cantidad de combustible nuclear. Asimismo, los reactores avanzados tienden hacia un diseño intrínsecamente seguro, en el cual los sistemas de seguridad (SS) se basan en el concepto de seguridad pasiva, donde la gravedad y la convección natural reemplazan las acciones del operador y la alimentación eléctrica [16], [17].

Sin embargo, la competencia en el ámbito de las tecnologías de generación de electricidad ha provocado la necesidad de reducir los costos de los proyectos de construcción de nuevas plantas nucleares [18]–[20]. De acuerdo con investigaciones del Instituto de Investigación de Energía Eléctrica de los E.U.A., se requiere una reducción de al menos el 35% al 40% en los costos de las nuevas centrales nucleares en comparación con los reactores avanzados de agua ligera diseñados a principios de la década de 1990, con el fin de competir con los costos de producción de plantas de ciclo combinado que utilizan gas natural como combustible [21]–[23].

#### **Introducción**

Por lo tanto, la viabilidad de incorporar reactores nucleares de cuarta generación en la matriz energética final dependerá de la disminución de los costos en áreas como diseño, licencias y construcción, y manteniendo niveles excepcionales de seguridad. Ante esta situación, surge una pregunta crucial: ¿Cuál fue el impacto de los diseños de centrales nucleares anteriores en los costos de operación y mantenimiento de las primeras generaciones de reactores nucleares de potencia?

Al comienzo de la industria en 1960, la consideración de los riesgos asociados desempeñó un papel esencial en el diseño de las plantas nucleares. Se realizaron análisis de seguridad cualitativos y muy conservadores. Sin embargo, las características de ciertos materiales, la confiabilidad de los componentes y el desempeño de las plantas en caso de accidentes solo se conocían parcialmente. Para abordar estas incertidumbres, los diseñadores incorporaron márgenes de seguridad significativos en la concepción de las estructuras, sistemas y componentes (SSC) [24]. En la actualidad, es posible reevaluar y actualizar estos diseños y regulaciones antiguos teniendo en cuenta las nuevas tecnologías, materiales, regulaciones, bibliotecas de datos experimentales, como la información sobre fallos de componentes, y una evaluación más precisa de los posibles daños para cada secuencia de accidente.

## **Problema científico**

La carencia de una metodología estructurada que vincule de manera efectiva el diseño óptimo de los SS de reactores avanzados con los criterios regulatorios existentes.

### **Hipótesis**

La creación de una metodología estructurada tiene el potencial de vincular el diseño de los SS con los criterios regulatorios, lo que permitirá desarrollar un diseño óptimo que resulte en una reducción significativa de los costos de construcción y operación de reactores avanzados.

#### **Objetivo general**

Desarrollar una metodología de diseño, basada en análisis probabilístico de seguridad (APS) y modelos de optimización con el propósito de minimizar los costos asociados con la construcción y operación de los sistemas de reactores nucleares avanzados.

#### **Objetivos específicos**

- Investigar las características fundamentales de los criterios regulatorios que influyen en el cálculo del objetivo de indisponibilidad para los SS.

- Elaborar una metodología para proponer objetivos de indisponibilidad para los SS de reactores avanzados a partir del objetivo de riesgo de un evento base de licencia (LBE, por sus siglas en inglés).
- Desarrollar una metodología que permita proponer objetivos de indisponibilidad para los SS de reactores avanzados a partir del objetivo de riesgo de varios LBEs simultáneamente.
- Crear un modelo de optimización de los costos de construcción y operación de los SS, considerando como restricción el objetivo de indisponibilidad propuesto.
- Diseñar un modelo de optimización multiobjetivo que busque minimizar los costos de construcción y operación de los SS, a la vez que maximice la confiabilidad de dichos sistemas, teniendo como restricción el objetivo de indisponibilidad propuesto para los sistemas.
- Ilustrar la metodología mediante la aplicación a un SS de un tipo específico de reactor.

## **Tareas**

Las tareas más importantes de la investigación se enumeran de la siguiente manera:

- 1. La investigación de la relación entre los criterios regulatorios y el objetivo de indisponibilidad de los SS.
- 2. El desarrollo de una metodología para proponer objetivos de indisponibilidad para los SS a partir del riesgo de un LBE.
- 3. La creación de un software de escritorio que permita aplicar la metodología para proponer objetivos de indisponibilidad para los SS a partir del riesgo de un LBE.
- 4. La validación de la metodología para proponer objetivos de indisponibilidad para los SS a partir del riesgo de un LBE.
- 5. El desarrollo de una metodología para proponer objetivos de indisponibilidad para los SS a partir del riesgo de varios LBEs simultáneamente.
- 6. La creación de un software de escritorio que permita aplicar la metodología para proponer objetivos de indisponibilidad para los SS a partir del riesgo de varios LBEs simultáneamente.
- 7. La validación de la metodología para proponer objetivos de indisponibilidad para los SS a partir del riesgo de varios LBEs simultáneamente.
- 8. El desarrollo de una metodología para la optimización de costos de los SS.
- 9. La creación de un software de escritorio para optimizar los costos de SS.
- 10. La validación de la metodología para optimizar costos de SS.
- 11. El desarrollo de una metodología para optimizar costos y confiabilidad de SS.
- 12. El desarrollo de un software de escritorio para optimizar los costos y confiabilidad de SS.
- 13. La validación de la metodología para optimizar costos y confiabilidad.
- 14. La comparación entre las distintas metodologías para la asignación de indisponibilidad a componentes, y optimizar costos y confiabilidad de sistemas.

#### **Alcance**

El alcance de este trabajo se enfoca en la optimización de costos y confiabilidad de los SS y su relación con los criterios regulatorios. Se desarrollan dos metodologías para proponer objetivos de indisponibilidad para los SS: una metodología simple que analiza la relación de la frecuencia de un LBE con los criterios regulatorios y un modelo de optimización multiobjetivo Algoritmo Genético de Clasificación no Dominado III (NSGA-III) que aborda esta relación para varios LBEs de forma simultánea. Además, se desarrolla un modelo de optimización de costos de SS mediante algoritmos genéticos y un modelo de optimización multiobjetivo Algoritmo Genético de Clasificación unificada no Dominado (U-NSGA-III) que considera la optimización de costos y confiabilidad.

Estos métodos se ejemplifican con el fin de facilitar la visualización y mejorar la comprensión de los problemas y sus soluciones. Estas operaciones se desarrollan en una etapa de diseño preliminar, donde se dispone de una gran cantidad de información sobre el diseño. Por lo tanto, aunque se proporciona una introducción, no se profundiza en los modelos de diseño y análisis de riesgo en las etapas iniciales de diseño. Además, se introduce de manera general el cálculo de las consecuencias de accidentes en los modelos de términos fuentes mecanicistas (MST) y de los criterios regulatorios que regulan la frecuencia de estas consecuencias.

Este trabajo se enfoca exclusivamente en el diseño de SS en lo que respecta a la estructuración de los componentes, costos de sistemas y análisis de fiabilidad, sin tener en cuenta un análisis de estructuras ni el diseño de tuberías. Además, no se consideran restricciones relacionadas con aspectos como el peso de componentes y sistemas o el volumen. Asimismo,

**Introducción**

este trabajo es independiente de aspectos relacionados con el diseño del núcleo del reactor, el análisis neutrónico y la termo-hidráulica.

## **Estructura de la tesis**

La tesis está organizada en cinco capítulos. En el primero, se describen las características clave del diseño informado en riesgo, junto con definiciones relevantes que son fundamentales para comprender el tema y el desarrollo de las metodologías. El segundo capítulo se centra en el desarrollo y la ilustración de un método sencillo para calcular objetivos de indisponibilidad para los SS a partir del riesgo de un LBE. En el tercer capítulo, se presenta y valida la metodología para calcular objetivos de indisponibilidad para los SS a partir del riesgo de varios LBEs de forma simultánea. Este proceso se lleva a cabo utilizando un modelo de optimización multiobjetivo NSGA-III y se aplica a un reactor MHTGR. El cuarto capítulo se dedica al desarrollo de una metodología para la optimización de costos de los SS. Finalmente, en el quinto capítulo, se procede a validar la metodología de optimización multiobjetivo que aborda tanto los costos como la indisponibilidad de los SS en un Reactor de Agua a Presión (PWR por sus siglas en inglés).

#### **1. Introducción al diseño informado en riesgo**

<span id="page-22-0"></span>El diseño informado en riesgo es un modelo evolutivo de diseño que consta de cuatro etapas: diseño preconceptual, conceptual, preliminar, final. Las dos primeras etapas se basan en análisis de riesgo heurístico y determinista, así como cualitativo y semicuantitativo, es decir Análisis de Riesgos de Procesos (PHA). Los últimos tres se basan fundamentalmente en una evaluación mucho más cuantitativa como el APS y otras consideraciones de diseño [25], [26].

La implementación de un APS completo requiere que los programas de desarrollo y diseño del reactor estén en una fase relativamente madura. Aunque sería ideal contar con los resultados de un APS completo al inicio del proceso de diseño para desarrollar un nuevo concepto de reactor, es importante destacar que, en las primeras etapas de diseño, la información detallada y los recursos necesarios para un APS completo no están disponibles. Por ejemplo, los documentos de diseño detallados, como los planos de tuberías e instrumentación, pueden no estar disponibles, y visitar una instalación física no es factible.

En consecuencia, en las primeras etapas de diseño se espera que el alcance del APS sea más amplio y se centre en los objetivos propuestos, como los relacionados con la seguridad. Este alcance se debe a la necesidad de sincronizar el proceso de diseño y la adquisición de datos operativos y de diseño. Además, algunos requisitos para desarrollar un APS adecuado para una planta en funcionamiento pueden no ser factibles o apropiados en las etapas iniciales de diseño [27].

A medida que el diseño avanza y se conocen más detalles sobre los componentes necesarios para hacer cumplir con las funciones de ingeniería y seguridad de cada sistema, el APS se actualiza. Con la evolución del proceso de diseño, el APS cambia para así poder evaluar el riesgo de las distintas variantes de diseño. En las etapas finales del diseño, se espera que el APS sea muy similar al utilizado para evaluar el riesgo en una planta en operación.

La [Figura 1](#page-23-1) muestra un esquema general que representa la evolución del diseño informado en riesgo, desde un diseño preconceptual hasta uno final. También, se ilustra la superposición de los métodos cualitativos y cuantitativos en el análisis. El diseño tradicional, que generalmente se lleva a cabo por la ingeniería de sistemas, se complementa con el análisis probabilístico que incluye fijar los objetivos de indisponibilidad.

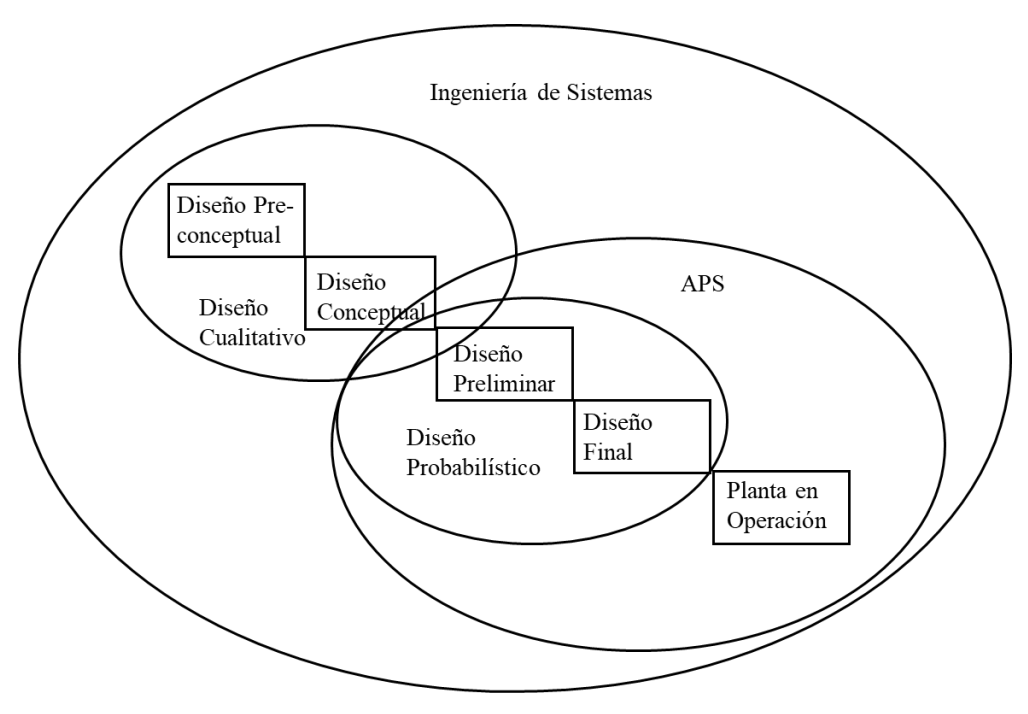

Figura 1: Etapas de diseño y sus respectivos análisis de riesgo

## <span id="page-23-1"></span><span id="page-23-0"></span>**1.1. Definición de LBE**

Los eventos base de licencia (LBEs) son el conjunto de todas las secuencias modeladas en el APS, en el que sus consecuencias son necesariamente evaluadas y comparadas con los criterios regulatorios para la licencia de los reactores que no son de agua ligera (non-LWR). Cada LBE es un conjunto de secuencias de eventos que cumplen con los mismos elementos siguientes:

- El mismo estado operativo de la planta en el momento del evento iniciador (EI).
- El mismo EI,
- La misma respuesta de la planta ante el EI, y cualquier falla independiente o consecuente representada en la secuencia de eventos.
- El mismo estado final de la secuencia de eventos.
- La misma combinación de módulos de reactor.
- El mismo MST para las secuencias que involucran una emisión radiológica [28].

Los LBE cubren todo el espectro de eventos, incluidas las categorías de sucesos operacionales anticipados (AOO por sus siglas en inglés), eventos base de diseño (DBE por sus siglas en inglés), eventos más allá de la base de diseño (BDBE por sus siglas en inglés) y accidentes base de diseño (DBA por sus siglas en inglés) [25], [28]–[30]. La tabla 1 muestra el rango de frecuencia para cada categoría de LBE.

<span id="page-24-1"></span>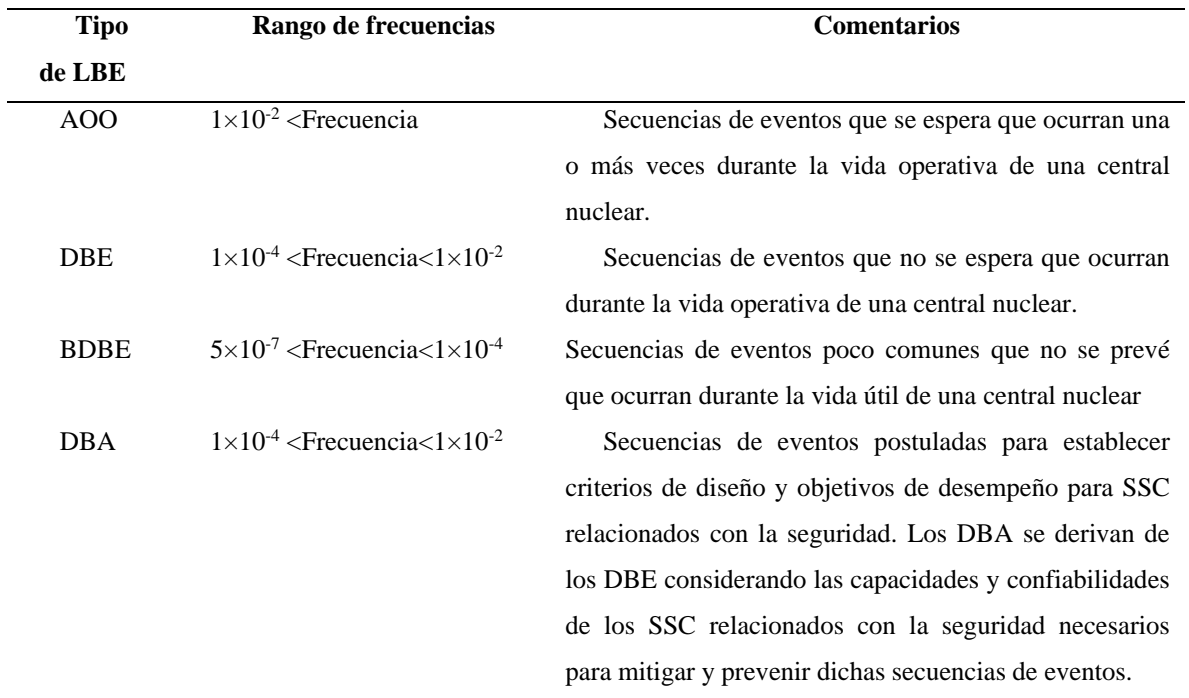

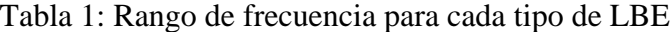

### <span id="page-24-0"></span>**1.2. Término fuente mecanicista**

En un análisis exhaustivo de riesgo es esencial no solo considerar la frecuencia de eventos, sino también comprender en detalle sus consecuencias. Para muchas secuencias de accidentes severos en reactores nucleares, calcular experimentalmente las consecuencias, incluso a pequeña escala, resulta poco práctico debido a la magnitud de estas. Sin embargo, es posible modelar las consecuencias radiológicas para cada LBE en el diseño mediante el uso de los MST [31]–[34].

Los MST se calculan mediante modelos computacionales respaldados por datos científicos que simulan los procesos físicos y químicos que describen los inventarios de radionucleidos y los mecanismos de transporte de radionucleidos a lo largo del tiempo. Es importante destacar que se calcula un MST para cada LBE, ya que la magnitud de las consecuencias del accidente depende de la secuencia específica que cause el estado de daño al núcleo. En otras palabras, diferentes LBEs pueden tener consecuencias distintas.

Además de complementar las evaluaciones de riesgo de accidentes severos y respaldar las declaraciones de impacto ambiental, los MST tienen diversas aplicaciones, como abordar cuestiones de licencia para respaldar procesos de solicitud bajo la 10 CFR parte 50 [35], para obtener un permiso de construcción y licencia de operación o bajo la 10 CFR parte 52 [36], para obtener una licencia de operación combinada. También pueden utilizarse para otros fines, incluyendo análisis de la habitabilidad de la sala de control [37].

El NUREG-1465 es el primer trabajo completo con propósitos normativos que desarrolla un MST y simula el inventario de material radiactivo en escenarios de accidentes utilizando el software Paquete de Código de Término Fuente [38], [39]. En la actualidad, existen otros softwares que permiten modelar los MST, como el MELCOR, que fue desarrollado por la Comisión Reguladora Nuclear de los E.U.A desde la década de 1980. Inicialmente, MELCOR se diseñó como un código para reactores LWR, pero con el tiempo se amplió para incluir conceptos de reactores non-LWR [40].

Además, investigadores como Nathan C. et al., en "Mechanistic Source Term Considerations for Advanced Non-LWRs" han desarrollado análisis sobre cómo calcular los MST para los LBE de reactores non-LWR. Varios estudios han analizado los MST para reactores no LWR, como los reactores de sales fundidas, tal como se describe en las Refs. [31], [32], [41]. Asimismo, el Laboratorio Nacional de Idaho ha realizado un estudio exhaustivo sobre los MST para los reactores de alta temperatura refrigerados por gas (HTGR) en el documento "HTGR Mechanistic Source Terms White Paper" [42]. Semejantes investigaciones son de gran importancia para este trabajo, que depende en gran medida de los resultados del MST para simular las consecuencias de los LBEs en los reactores no LWR y su relación con los criterios regulatorios.

## <span id="page-25-0"></span>**1.3. Métricas de riesgo y curvas de frecuencia-consecuencia para LBE**

En el contexto de reactores non-LWR no es aplicable la métrica clave utilizada en los LWR, como la frecuencia de daño al núcleo [43], [44]. Además, el modelo APS puede tener una estructura diferente a la tradicional de nivel uno-dos-tres, ya que los estados de daño de la planta pueden no involucrar un estado de daño al núcleo equivalente [28]. Por lo tanto, resulta útil emplear métricas directamente relacionadas con la frecuencia de las consecuencias de liberación de material radiactivo al entorno [45]. Un ejemplo de esto es el uso de frecuencias para cada LBE que caracteriza el diseño, junto con el cálculo correspondiente de sus consecuencias. Estas métricas son inherentemente neutrales desde el punto de vista tecnológico [27].

Basándose en la revisión de los criterios regulatorios existentes y los MST, se establecen objetivos para la frecuencia aceptable de cada LBE en función de sus consecuencias. Estos objetivos se pueden representar gráficamente en una curva de frecuencia-consecuencias (F-C) para todos los LBEs del diseño. Esta gráfica utiliza la métrica de frecuencias de secuencias de eventos en relación con sus consecuencias radiológicas asociadas fuera del sitio [29]. Estas curvas de frecuencia-consecuencia dependen de los criterios regulatorios específicos de cada país. Ejemplos de estas curvas se pueden encontrar en Refs. [28], [29], [46]. La [Figura 2](#page-27-1) muestra la curva más comúnmente utilizada en la literatura, que se basa en las leyes de los E.U.A. [29], [46]–[50].

<span id="page-26-0"></span>La [Tabla 2](#page-26-0) proporciona ejemplos de criterios regulatorios que limitan los LBE, de acuerdo con las leyes de los E.U.A., que rigen la curva representada en la [Figura 2.](#page-27-1) Esta curva de F-C se construyen a partir de intervalos como los que se muestran en la tabla. Además, se hacen referencias a los criterios normativos.

| <b>Criterios</b><br>regulatorios | <b>Frecuencia</b><br>(Por año-<br>planta) | <b>Consecuencias</b><br>(REM) | Referenci<br>a    |
|----------------------------------|-------------------------------------------|-------------------------------|-------------------|
| 10 CFR 20                        | $>10^{-1}$                                | $\leq$ 1                      | $\left[51\right]$ |
| (EPA-PAG)                        | $10^{-1}$ to $10^{-2}$                    |                               | $[52]$            |
| 10 CFR 50.34                     | $10^{-2}$ to $10^{-4}$                    | 1 to $25$                     | $\left[35\right]$ |
| OHO                              | $10^{-4}$ to $5x10^{-7}$                  | 25 to 750                     | $[28]$ , [53]     |
| Retenido del APS                 | $< 5x10^{-7}$                             | 750                           | [29]              |

Tabla 2: Criterios regulatorios de EUA para trazar la curva F-C

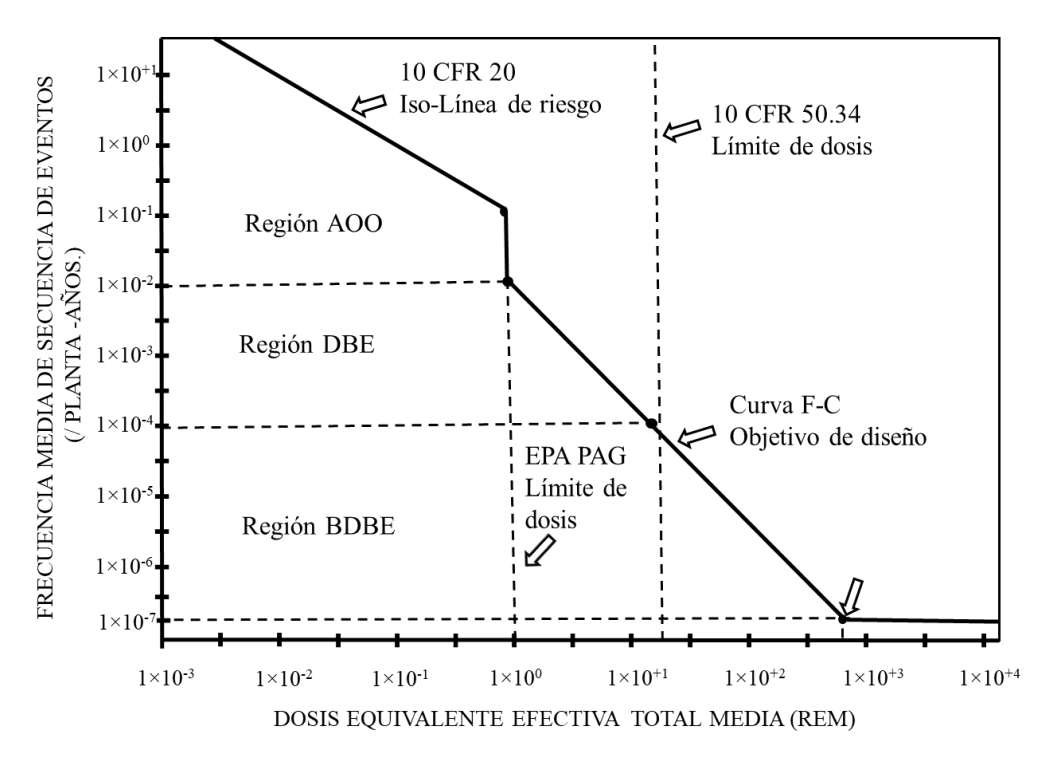

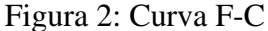

<span id="page-27-1"></span>Se establecen márgenes de riesgo entre los LBE y los objetivos propuestos en la curva F-C de los criterios regulatorios. Estos márgenes son necesarios para tener en cuenta las incertidumbres asociadas al modelo de APS y las incertidumbres en el cálculo de las consecuencias. Los detalles específicos de estos márgenes se encuentran en la Ref. [48]. En futuras secciones de este trabajo, cuando se haga referencia al objetivo de riesgo para un LBE, se incluirá el margen correspondiente con los criterios regulatorios establecidos en la curva F-C.

#### <span id="page-27-0"></span>**1.4. Fase de diseño preconceptual**

La fase de diseño preconceptual es la etapa inicial del proceso de diseño informado en riesgo. Durante esta fase se fomenta la innovación y el avance tecnológico en el diseño del reactor. Además, se establecen las interacciones iniciales con las autoridades para definir los objetivos de seguridad y producción, demostrando las ventajas económicas en comparación con otras fuentes de generación de energía eléctrica y los niveles de seguridad superiores en comparación con los reactores de tercera generación. También se consideran ventajas relacionadas con aspectos específicos del diseño, como la producción de hidrógeno en reactores de alta temperatura [54].

En esta fase inicial se determina la cantidad de sistemas necesarios para cumplir con las funciones de ingeniería, seguridad y producción del reactor, y las funciones específicas que se requieren. Se establecen las características principales de estos sistemas, como la disponibilidad de características de seguridad pasivas, en consonancia con los fundamentos de los reactores no LWR. Además, se identifican factores generales importantes para reducir los costos de diseño y operación [55].

En esta etapa también se definen los "super componentes" de los sistemas de balance de planta, como la vasija del reactor, las turbinas, el generador de vapor y los intercambiadores de calor [56]. Se determinan las tecnologías necesarias para cubrir todas las funciones de estos componentes, como la definición de las propiedades de los materiales requeridos, la identificación de materiales candidatos y la evaluación de si los materiales candidatos cumplen con los requisitos de operación, como temperatura, presión y radiación.

En cuanto a los análisis de riesgo preliminares se utiliza el método "¿Qué pasa si?" (What if?) para obtener información valiosa sobre la seguridad del reactor, especialmente cuando la información de diseño es limitada. Esta metodología establece un vínculo temprano entre el diseño de ingeniería y la seguridad, proporcionando información inicial cualitativa sobre posibles problemas de seguridad y una clasificación relativa aproximada de estas preocupaciones [57].

Al final de esta fase o al comienzo de la fase conceptual, es necesario seleccionar un conjunto inicial de LBE, que probablemente no esté completo, pero que ayuda a desarrollar elementos esenciales del enfoque de diseño informado en riesgo. Estos eventos se seleccionan de manera determinista mediante el juicio de expertos, basándose en toda la experiencia relevante y disponible, incluyendo experiencias en tecnologías diferentes [29].

Un aspecto importante en esta etapa de diseño es la estimación del rango de costos de construcción y operación del reactor. Esto permite calcular un rango de costo nivelado de energía (LCOE), que es esencial para los análisis de rentabilidad y demuestra la viabilidad del proyecto [26]. Además, esta estimación del LCOE contribuye a evaluar la importancia de los componentes en términos de pérdidas por parada de planta en la etapa de operación, lo que es un factor adicional que considerar en la optimización de los costos de los sistemas.

### <span id="page-28-0"></span>**1.5. Fase de diseño conceptual**

En la fase de diseño conceptual se reconoce que el método "Análisis Funcional de Operabilidad" (HAZOP) produce resultados que pueden respaldar directamente los primeros

esfuerzos de desarrollo del APS [58]–[60]. A medida que avanza el diseño y se obtienen más detalles sobre los tipos de componentes y la estructura de los sistemas de balance de planta, un modelo estructurado como el "Modos de Fallas y Análisis de Efectos" (FMEA) proporciona información organizada sobre los modos de falla de los sistemas de balance de planta y sus efectos [61]–[63].

Estos PHA ayudan a identificar y cuantificar los EI internos de la operación de la planta [57]. También describen los principales peligros iniciales que podrían afectar el costo y el cronograma del proyecto. Además, respaldan la identificación de escenarios de peligro significativos, como los DBA, y contribuyen a inventariarlos, calcular sus consecuencias y determinar los controles o barreras para prevenirlos o mitigarlos.

En esta etapa se identifican las funciones importantes para la seguridad y los SS principales necesarios para cumplir con estas funciones. Estas funciones incluyen la contención de material radiactivo, la protección contra incendios, la energía requerida en caso de emergencias y el diseño para resistir peligros naturales como sismos e inundaciones [64].

A pesar de que al inicio de esta fase de diseño no se conocen todos los detalles de los SS, como los componentes específicos relacionados con la seguridad y eventos básicos (EB) en los modelos de árbol de fallas (AF) del APS, es crucial modelar todos los LBE conocidos hasta ese momento. Como resultado, los modelos de AFs no contienen detalles de EB de componentes o la indisponibilidad debida a mantenimientos o errores humanos. En otras palabras, modelos de AFs están relativamente vacíos, con un solo EB que representa toda la indisponibilidad futura del sistema. Por lo tanto, para estimar la frecuencia aproximada de cada LBE, se determina a través de juicio de expertos la probabilidad del evento tope del AF de cada SS, que está concentrada en el EB anteriormente mencionado [28], [29]. La [Figura 3](#page-29-0) muestra la forma interna de los AF cuando se concentra toda la indisponibilidad del sistema en un solo EB.

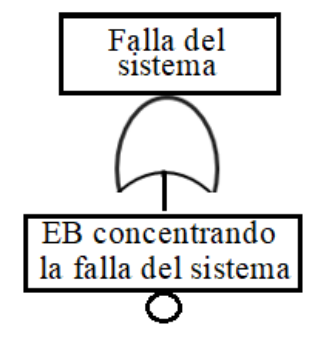

<span id="page-29-0"></span>Figura 3: Falla del sistema concentrada en un EB

En la medida en que avanza la etapa de diseño conceptual se comienza a reconocer detalles específicos del diseño de los SS. Esto incluye la estructura de los sistemas en cuanto a la disposición de los componentes necesarios para cumplir con las funciones de ingeniería y seguridad requeridas. Sin embargo, a medida que evoluciona el diseño, el APS se actualiza, lo que implica agregar EB genéricos en el modelo de APS. Estos EB no contienen detalles específicos de los componentes, como tasas de fallas, tiempos de reparación o tiempos entre pruebas. En cambio, los datos incluidos en estos EB son genéricos y tienen un amplio margen de incertidumbre. Esta incertidumbre se aborda y corrige en la etapa posterior de diseño preliminar.

En algunos casos se incluyen EB en el modelo de APS sin especificar el tipo de componente en detalle. Esto ocurre cuando varios tipos de componentes pueden desempeñar funciones de ingeniería y seguridad equivalentes. Por ejemplo, se podría agregar un EB relacionado con el modo de falla de una válvula, sin entrar en detalles específicos sobre si la válvula es manual, motorizada o neumática. Los detalles específicos de cada componente en el diseño se desarrollan en etapas posteriores del proceso de diseño, donde la optimización de costos y la indisponibilidad de los sistemas desempeñan un papel esencial en su obtención. En estas etapas posteriores se eligen los componentes específicos que mejor se adapten a los objetivos de costo y confiabilidad, teniendo en cuenta las restricciones y los objetivos de indisponibilidad para garantizar la seguridad y el cumplimiento de los criterios regulatorios.

## <span id="page-30-0"></span>**1.6. Fase de diseño preliminar**

Al comienzo de esta etapa se ha logrado una parte significativa del diseño conceptual del reactor. Esto incluye la identificación de componentes genéricos que son fundamentales para garantizar la seguridad y cumplir con las funciones requeridas. Se han recopilado datos relacionados con estos componentes, como sus modos de fallo y el tipo de componente

Al comienzo de esta etapa se ha logrado una parte significativa del diseño conceptual del reactor. Esto incluye la identificación de componentes genéricos clasificados como importantes para la seguridad y los datos relacionados con estos componentes, tales como: los modos de fallas, tipo de componente para el cálculo de la probabilidad de falla (ej., en operación reparable, en operación no reparable, probado periódicamente y monitoreado continuamente) [27], [49], [56]. Además, se ha analizado la estructura de diseño de los sistemas, lo que nos permite comprender las dependencias entre los sistemas, ya sean dependencias funcionales a través de sistemas de apoyo, dependencias relacionadas con componentes compartidos o dependencias residuales [65].

En esta etapa los PHAs que se iniciaron en la etapa conceptual se superponen con los análisis probabilísticos. Estos análisis se vuelven más detallados a medida que avanza el proceso de diseño. Los PHA evolucionan desde un nivel de integración de la planta hasta un enfoque más específico en los sistemas. Estos análisis se realizan en mayor detalle para identificar los peligros que podrían surgir durante la operación futura de la planta, y se evalúan los controles disponibles para prevenir y, en caso necesario, mitigar estos peligros [64].

En esta fase, el análisis de riesgos se enfoca principalmente en el APS, y cualquier modificación en el diseño se justifica a través de cambios en el APS. Conforme avanza esta etapa se realiza un proceso de selección minuciosa de cada componente, lo que implica la especificación detallada de los tipos de componentes necesarios para que cada sistema cumpla con sus funciones requeridas [29]. Como resultado del diseño preliminar se obtienen detalles específicos relacionados con cada componente, como la tasa de fallos, el tiempo entre mantenimientos, el tiempo de misión, el tiempo medio de reparación y las probabilidades específicas de fallo de los componentes.

Sin embargo, la selección de componentes específicos en el diseño es un proceso complejo. Además de considerar la disponibilidad de los sistemas a través del APS y la integridad de la planta, es necesario minimizar los costos de construcción, mantenimiento y operación a largo plazo del reactor. El diseño de cada sistema debe cumplir con los requisitos regulatorios específicos de acuerdo con las posibles consecuencias [28].

En el proceso de selección de componentes específicos, la optimización de costos desempeña un papel fundamental en la asignación de confiabilidad [66]. El Capítulo 4 de este trabajo desarrolla un modelo teórico para optimizar costos y confiabilidad de SS. Además, como restricción en el proceso de optimización se utilizan objetivos de indisponibilidad para los SS. Los Capítulos 2 y 3 de este trabajo presentan dos métodos para establecer objetivos de disponibilidad que garanticen el cumplimiento de las frecuencias de los LBEs en relación con los criterios regulatorios.

Además, en esta etapa se perfecciona la clasificación de componentes según su importancia para la seguridad de la planta. Esta clasificación puede establecerse en términos como significativos para la seguridad o no relacionados con la seguridad [64].

En resumen, esta fase de diseño se enfoca en minimizar todas las fuentes posibles de incertidumbre en el diseño de los sistemas. Las incertidumbres se dividen en dos categorías: la primera se relaciona con la aleatoriedad de las fallas de los componentes, que se propagan hasta influir en el riesgo de los LBEs y de la planta en su conjunto. La segunda fuente de incertidumbre se deriva del desconocimiento, ya que no existe experiencia operativa o es muy limitada con reactores avanzados. Para abordar esta última fuente de incertidumbre se incorporan márgenes de seguridad, lo que puede alejar el diseño de su óptimo. Reducir esta incertidumbre resulta crucial para la rentabilidad de la tecnología.

#### <span id="page-32-0"></span>**1.7. Fase de diseño final**

El objetivo principal de la fase de diseño final es alcanzar un grado de avance del 90% en el diseño del reactor [67]. Este nivel de detalle es esencial para respaldar la construcción, las pruebas, el mantenimiento y la operación en general. Además, en esta etapa se incluyen análisis de configuraciones peligrosas que pueden surgir tanto durante la operación normal como durante la parada de la planta. Estas configuraciones peligrosas suelen ser el resultado de la indisponibilidad de componentes debido a pruebas y mantenimientos, y pueden dar lugar a un aumento significativo en el riesgo instantáneo de la planta [68], [69].

Para garantizar que el riesgo instantáneo no alcance niveles críticos, debido a estas configuraciones peligrosas, es necesario desarrollar en esta etapa, y en parte durante el diseño preliminar, una estrategia sólida de mantenimiento, inspecciones y pruebas. El objetivo es cumplir con los requisitos funcionales y los criterios de desempeño y confiabilidad de todos los SCC que son de vital importancia para la seguridad [64].

Según el DOE O 413.3B, emitido por el Departamento de Energía de los E.U.A., para lograr un avance del 90% en el diseño, se deben cumplir varios objetivos clave [67]:

- Generación de planos finales completos para licitación y/o construcción;
- Estimación detallada del costo de operación y construcción;
- Elaboración de un cronograma de construcción;
- Definición clara de los requisitos de prueba y de los criterios de aceptación para garantizar la seguridad y funcionalidad de todos los sistemas y subsistemas;
- Realización de revisiones técnicas, de construcción, de operación y ambientales independientes de los planos y especificaciones finales;
- Implementación de una revisión de control de calidad que evalúe tanto la precisión técnica como la coordinación disciplinaria;
- Aseguramiento de que el diseño final cumple con todos los requisitos establecidos;
- Realización de una revisión final del diseño, que implica la validación definitiva de la resolución de comentarios de revisiones anteriores y una revisión de cualquier desarrollo adicional desde la última revisión;
- Comprobación y verificación de las renuncias o exenciones requeridas.

Además, es importante evaluar la posibilidad de cambios que puedan surgir durante la etapa de construcción. Conforme avanza el proceso de construcción, es común que se produzcan modificaciones en el diseño debido a la disponibilidad de componentes en el mercado o debido a ajustes en la planificación. En esta fase de diseño es fundamental evaluar el impacto de estos posibles cambios, especialmente en los SCC que tienen un rol crucial en la seguridad. También se deben considerar posibles modificaciones en la operación que puedan afectar el riesgo planificado en el diseño. En resumen, en esta etapa de diseño se deben respaldar todos los requisitos normativos que permitirán la futura construcción y operación de la planta.

### **2. Método simple para proponer objetivos de indisponibilidad para SS**

<span id="page-34-0"></span>En numerosas investigaciones que abordan la asignación de confiabilidad en SS, es común emplear metas cuantitativas de indisponibilidad como restricciones con el fin de optimizar los costos en el diseño de sistemas, especialmente en el contexto de reactores nucleares [66], [70], [71]. Sin embargo, estas investigaciones suelen carecer de una descripción clara sobre cómo se establecen estas restricciones, además de no proporcionar referencias que expliquen su origen y su relación con los requisitos regulatorios en la industria nuclear.

Por otro lado, en varias referencias bibliográficas, tales como [29], [47], [48], [72], se destaca la importancia de definir objetivos cuantitativos de confiabilidad para los componentes de los SS en el proceso de diseño de reactores nucleares avanzados. Esto se hace con el propósito de prevenir y mitigar los posibles accidentes relacionados tanto con el reactor mismo como con los LBEs específicos para dicho diseño.

Particularmente, la Ref. [48] resalta cómo estos objetivos de confiabilidad son cruciales para garantizar la integridad de las defensas en profundidad. Por su parte [47] explora el uso de objetivos de confiabilidad para SSC para orientar la selección de tratamientos especiales durante el proceso de diseño y la posterior operación de la planta. Estos trabajos identifican dos aspectos fundamentales en la definición de objetivos de indisponibilidad para los SS: en primer lugar, asegurar que los LBEs cumplan con sus frecuencias objetivo, y, en segundo lugar, asegurarse de que se cumplan los criterios regulatorios del país en el que se construirá la central.

A pesar de estas importantes observaciones, los trabajos previos no proporcionan un método matemático reproducible para establecer el objetivo cuantitativo de indisponibilidad para los SS. Además, no ofrecen un enfoque claro para corregir las desviaciones en el objetivo de indisponibilidad de los sistemas debido a los avances en el diseño. Esto se debe a que el diseño de los sistemas raramente coincide exactamente con la frecuencia resultado de los modelos de optimización de costos. Además, como se mencionó en el Capítulo 1, el diseño de cada etapa introduce variaciones en la asignación de confiabilidad de un sistema a otro e incluso existen variaciones de diseño en la etapa de construcción.

En este estudio se incorpora el concepto de objetivos de indisponibilidad en los modelos de AF, que incluyen todos los eventos comúnmente evaluados en el contexto del APS. Estos eventos comprenden fallas de componentes, fallas de causa común (FCC), indisponibilidad debido a tareas de mantenimiento o errores humanos, entre otros. Aunque algunos estudios, como "Aplicación de Yang del algoritmo genético para la asignación de confiabilidad en plantas de energía nuclear" [66] hacen referencia a la indisponibilidad que resulta en el proceso de optimización de costos como objetivo de indisponibilidad. Este estudio redefine el concepto de objetivos de indisponibilidad como la capacidad requerida de los sistemas para realizar sus funciones previstas y lograr que los LBEs cumplan con sus objetivos y los criterios regulatorios. Los diseñadores utilizan estos objetivos para corregir las desviaciones en el desarrollo del diseño, enfocando los cambios en aquellos SS involucrados en los LBEs que sostienen diferencias con su frecuencia objetivo.

El riesgo evaluado en los modelos de LBEs se expresa en términos de frecuencia, al igual que cualquier secuencia modelada en el APS. Los objetivos de indisponibilidad aseguran que se cumplan los objetivos en la frecuencia de los LBEs, requisitos fundamentales para la concesión de licencias de los non-LWR. Por ejemplo, si el objetivo de un LBE tiene un margen excesivo en relación con la frecuencia de diseño, el diseño resulta no ser todo lo económicamente posible. Por el contrario, si la frecuencia del LBE en el diseño supera el objetivo, se requieren ajustes para cumplir con los criterios regulatorios.

El riesgo asociado a los modelos de LBE se evalúa en términos de la frecuencia de la severidad de las consecuencias. Los objetivos de indisponibilidad se encargan de garantizar el cumplimiento de los objetivos de los LBE en la relación de las curvas F-C, esenciales para la concesión de licencias de reactores non-LWR.

A medida que avanza la etapa de diseño preliminar es necesario corregir las desviaciones de diseño varias veces. En este trabajo, el estado dentro del diseño preliminar en el que se proponen objetivos de indisponibilidad se denomina estado de diseño actual (CDS). Se prevé que el CDS se revise varias veces como parte de la naturaleza iterativa de este método para alcanzar un diseño que satisfaga los objetivos originales, cumplir con las curvas F-C y con los criterios regulatorios.

En esta sección, se presenta un método simple que permite proponer objetivos de indisponibilidad para SS al analizar un único LBE. Este método brinda a los diseñadores la capacidad de seleccionar qué sistemas deben ser modificados y en qué medida, con el propósito de corregir las desviaciones del LBE en el CDS y hacerlo tender a su objetivo.

Este método simple resulta útil para jerarquizar LBEs y facilita la toma de decisiones al momento de elegir una solución dentro de un grupo de alternativas, especialmente cuando se
emplea el método de optimización multiobjetivo, descrito en la Sección 3. Además, permite realizar análisis sobre cuánto debe modificarse la indisponibilidad de los sistemas para que el LBE cambie de categoría en el diseño (por ejemplo, de DBE a AOO o de DBE a BDBE). A continuación, se detalla el procedimiento.

Supongamos un caso genérico de árbol de eventos (AE) con el fin de ilustrar el proceso de cálculo de objetivos de indisponibilidad a través del método simple. En este ejemplo se aborda un escenario en el cual tres sistemas son responsables de mitigar el EI con una frecuencia de 2×10-3/año. El AE en cuestión posee tres estados de éxito y la secuencia 4 es un estado dañado que es el LBE analizado, como se muestra en la [Figura 4.](#page-36-0) Los datos utilizados en este ejemplo, incluidos los objetivos, no son específicos de un tipo de reactor; es genérico para simplificar el problema y hacer posible la comprensión del método.

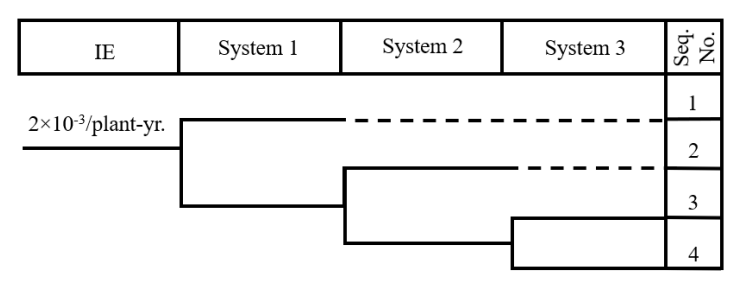

Figura 4: AE con el LBE analizado

<span id="page-36-0"></span>Para simplificar aún más, los tres sistemas son similares y contienen tres componentes en serie cada uno. El Sistema 1 contiene los componentes "A", "B" y "C", el Sistema 2 contiene los componentes "D", "E" y "F", y el Sistema 3 contiene los componentes "G", "H" e "I". A continuación, se detalla el escenario en el cual es necesario incrementar la frecuencia del LBE para lograr el cumplimiento de su objetivo.

## **2.1.1. Caso 1: La frecuencia del LBE en el CDS es menor que su objetivo**

Cuando la frecuencia resultante de un LBE en el CDS es inferior que la frecuencia objetivo, entonces se incorpora un evento básico especial (SBE) con probabilidad nula al AF de cada sistema mediante una puerta OR. Luego, se aumenta progresivamente la probabilidad de cada SBE con pasos de longitud de probabilidad seleccionados; esta longitud de paso de probabilidad puede variar para cada SBE introducido en cada AF. El cálculo se detiene cuando la frecuencia del LBE resultante del proceso iterativo supera el objetivo establecido. La

[Figura](#page-37-0) **5** muestra el diagrama de flujo del proceso.

Finalmente, para calcular el objetivo de indisponibilidad de los sistemas, se determina el conjunto mínimo de corte (CMC) de cada sistema, teniendo en cuenta el valor de los EBs, que incluye los SBE con el valor correspondiente a la penúltima iteración, ya que el valor de la última iteración conllevaría a que la frecuencia del LBE superase el objetivo.

En este primer ejemplo, el objetivo establecido para el LBE es de 2.54 × 10<sup>-12</sup>/ $\alpha$ ño. Para aumentar la frecuencia se añadieron tres SBE con probabilidad de cero a los AF a través de una puerta OR. El Sistema 1 se muestra en la

[Figura](#page-37-0) **5**, mientras que los dos sistemas restantes tienen una estructura similar, incluyendo probabilidades de falla similares para los EB equivalentes. Los incrementos de probabilidad para este ejemplo se establecen en 1 × 10−5 para el SBE del Sistema 1 y 2 × 10−5 para los Sistemas 2 y 3. Diferentes valores enriquecen el ejemplo y simulan un caso en el que los diseñadores pueden preferir modificar un sistema más que otros. Las causas de la falta de disponibilidad de un sistema que se modifica más que otro están relacionado con otros factores competitivos asociados con el LBE, como consideraciones económicas.

<span id="page-37-0"></span>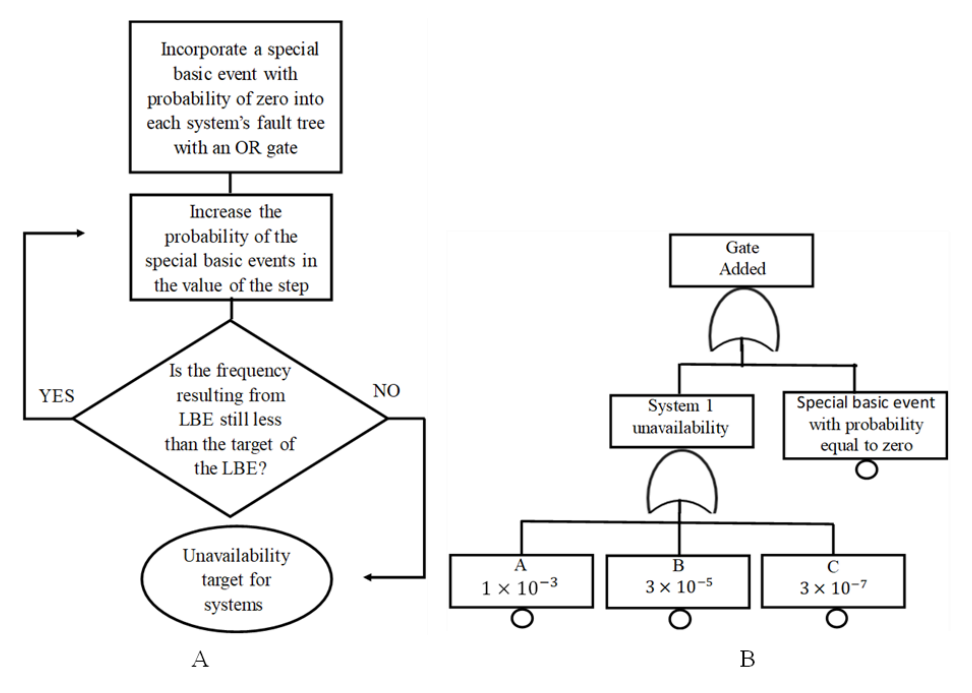

Figura 5: Parte A, el diagrama de flujo del método. Parte B, el AF para el Sistema 1 con el SBE agregado a través de una compuerta OR.

La [Tabla 3](#page-38-0) presenta la probabilidad de los SBEs, la indisponibilidad de los sistemas y la cuantificación resultante del LBE para cada iteración. En la tabla, el penúltimo valor del LBE es

<span id="page-38-0"></span>2.52 × 10<sup>-12</sup>/año, ligeramente inferior a la frecuencia objetivo. Esto se debe a la elección de pasos relativamente amplios en el proceso iterativo. Al reducir estos pasos, se incrementa el número de iteraciones, la complejidad del cálculo y la precisión de los resultados.

| Prob. SBE          | Prob. SBE          | Obj. Sist. 1        | Obj. Sist.            |                                               |  |
|--------------------|--------------------|---------------------|-----------------------|-----------------------------------------------|--|
| 1                  | 2 and 3            |                     | 2 and 3               | LBE $( \n  A \tilde{n} \tilde{n} \tilde{n}).$ |  |
| $\Omega$           | 0                  | $1.03\times10^{-3}$ | $1.03\times10^{-3}$   | $2.19\times10^{-12}$                          |  |
| $1 \times 10^{-5}$ | $2 \times 10^{-5}$ | $1.04\times10^{-3}$ | $1.05\times10^{-3}$   | $2.30\times10^{-12}$                          |  |
| $2 \times 10^{-5}$ | $4 \times 10^{-5}$ | $1.05\times10^{-3}$ | $1.07\times10^{-3}$   | $2.41\times10^{-12}$                          |  |
| $3 \times 10^{-5}$ | $6 \times 10^{-5}$ | $1.06\times10^{-3}$ | $1.09\times10^{-3}$   | $2.52\times10^{-12}$                          |  |
| $4 \times 10^{-5}$ | $8\times10^{-5}$   | $1.07\times10^{-3}$ | $1.11 \times 10^{-3}$ | $2.64\times10^{-12}$                          |  |

Tabla 3: Caso 1: resultados para cada generación

Además, el objetivo de indisponibilidad para el Sistema 1 se establece en  $1.06 \times 10^{-3}$ , mientras que para los Sistemas 2 y 3 es de  $1.09 \times 10^{-3}$ . Por tanto, si los sistemas logran mantener esta indisponibilidad, el LBE cumple con su objetivo.

Es fundamental destacar que este caso no implica un aumento injustificado en la indisponibilidad de los sistemas. En cambio, cualquier aumento en la indisponibilidad debe atribuirse a una fuente de indisponibilidad específica, identificable como un "margen de indisponibilidad no asignado". Además, este incremento debe respaldarse con un beneficio económico, como la consideración de componentes de menor costo o la ampliación de los intervalos entre inspecciones y mantenimientos de los componentes existentes en el diseño. Estas acciones forman parte la optimización de costos de sistemas, abordando un problema de asignación de confiabilidad en el cual el objetivo de indisponibilidad desempeña un papel crucial como restricción y en el cual se comparan diferentes opciones de fuentes de indisponibilidad. Estos estudios se detallan en el Capítulo 4.

## **2.1.2. Caso 2: La frecuencia del LBE en el CDS es mayor que su objetivo**

Por el contrario, si la frecuencia resultante de un LBE en el CDS supera el objetivo propuesto, el diseño no cumple con su objetivo, ni con los criterios regulatorios correspondientes. En consecuencia, se torna esencial modificar el diseño y proponer objetivos de indisponibilidad que se ajusten a estos criterios.

Para abordar esta situación se introduce un SBE con probabilidad uno a través de una puerta AND en el AF de cada sistema. Luego, se reduce progresivamente la probabilidad de cada SBE con una longitud de paso de probabilidad predefinida. El cálculo se suspende cuando la frecuencia del LBE resultante del proceso iterativo se sitúa por debajo del objetivo deseado. La Fig. 6A ilustra el flujo del proceso. Para calcular el objetivo de indisponibilidad de los sistemas, se determina a través de los CMC de cada sistema, considerando el valor de los EB, lo que incluye los SBE con el valor correspondiente a la última iteración.

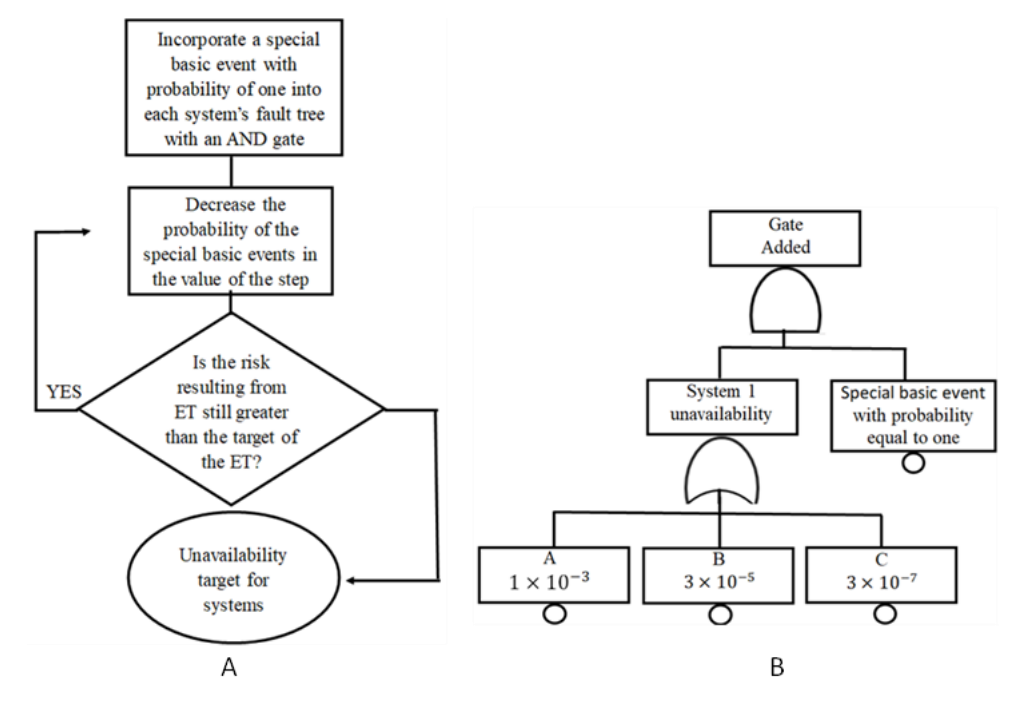

<span id="page-39-0"></span>Figura 6: Parte A, el diagrama de flujo del método. Parte B, el AF para el Sistema 1 con SBE agregado a través de la puerta AND

En este segundo ejemplo, el objetivo para el LBE se establece en  $2.12 \times 10^{-12}$ /año. En consecuencia, se agrega un SBE con probabilidad igual a uno a los AF a través de una puerta AND, tal como se ilustra en la [Figura 6B](#page-39-0). El paso de disminución de probabilidad para los SBE se establece en 3 × 10<sup>-3</sup>. Para mayor claridad, en este caso, los pasos de disminución de probabilidad se mantienen uniformes para los tres SBE y se supone que los sistemas se rediseñan o modifican en la misma medida.

La [Tabla 4](#page-40-0) presenta la probabilidad de los SBE, la indisponibilidad de los sistemas y la cuantificación del LBE para cada iteración. El valor final de la frecuencia del LBE es  $2.11 \times$ 10−12/ñ. Al igual que en el ejemplo anterior, se observa una diferencia entre la frecuencia resultante del cálculo y el objetivo de LBE debido a la elección de un paso de probabilidad de gran longitud. Un enfoque más preciso requeriría pasos de probabilidad más pequeños y un <span id="page-40-0"></span>mayor número de iteraciones. Además, en este ejemplo, el objetivo de indisponibilidad para los tres sistemas es  $1.018 \times 10^{-3}$ .

| <b>Prob. SBE 1, 2</b> | Obj. Sist. 1,        | <b>LBE</b>            |  |
|-----------------------|----------------------|-----------------------|--|
| and 3                 | 2 and 3              | $(4 \text{ nno.})$    |  |
| 1                     | $1.030\times10^{-3}$ | $2.187\times10^{-12}$ |  |
| $9.97\times10^{-1}$   | $1.027\times10^{-3}$ | $2.168\times10^{-12}$ |  |
| $9.94\times10^{-1}$   | $1.024\times10^{-3}$ | $2.148\times10^{-12}$ |  |
| $9.91\times10^{-1}$   | $1.021\times10^{-3}$ | $2.129\times10^{-12}$ |  |
| $9.88 \times 10^{-1}$ | $1.018\times10^{-3}$ | $2.110\times10^{-12}$ |  |

Tabla 4: Caso2: resultados para cada generación

Es fundamental destacar que, aunque este método ofrece la posibilidad de determinar el objetivo de indisponibilidad para varios sistemas analizando un LBE, no será suficiente para determinar el objetivo de indisponibilidad cuando se analizan múltiples LBEs, porque muchos de los sistemas están involucrados en múltiples LBEs. Al modificar la indisponibilidad de un sistema, pueden verse afectados múltiples LBEs. Por lo tanto, se necesita un método para determinar el objetivo de indisponibilidad del sistema para múltiples LBEs simultáneamente. Por lo tanto, se requiere un método que permita optimizar las indisponibilidades objetivo de los sistemas para múltiples LBEs de manera simultánea, como se detalla en el Capítulo 3.

## **2.1.3. Ventajas de emplear SBE**

- Al introducir un SBE mediante una puerta OR, los resultados de AF son iguales a la suma booleana de su CMC y el SBE colocado. Por el contrario, si el SBE se agrega a través de una puerta AND, los resultados de AF son iguales a la multiplicación booleana de su CMC y el SBE colocado. Esto permite estimar el rango del objetivo de indisponibilidad de los sistemas, lo que es controlable al modificar el SBE. Esta capacidad brinda al diseñador una herramienta para descartar soluciones inviables desde una perspectiva de ingeniería, como un sistema con una probabilidad de falla cercana a uno, que carece de sentido.
- La utilización de SBEs promueve una mayor independencia en el cálculo de los objetivos de indisponibilidad de los sistemas. Al modificar todos los EBs de los CMC de un sistema, se afectan los EBs de sus sistemas de soporte, lo cual repercute en los resultados de otros AF de sistemas que dependen de estos sistemas soporte, aunque no

sea necesario alterar la indisponibilidad de estos. Esta problemática no se presenta cuando se emplean SBEs.

# **2.1.4. Desventajas de usar SBE**

- La inclusión de SBEs aumenta el número de CMC del LBE, lo que, a su vez, conlleva a un aumento en la cantidad de cálculos requeridos y del tiempo necesario para efectuar dichos cálculos.
- La tarea de incorporar SBEs en los CMC de los sistemas y en los CMC de los LBEs resulta ser compleja. Para lograr que los SBEs figuren en ambos CMC, es necesario ejecutar el software APS con una probabilidad de SBEs superior a cero, pero inferior a uno, y realizar correcciones sucesivas. Esto se debe a que los métodos de truncamiento utilizados en el APS tienden a eliminarlos.

# **2.1.5. Emplear un EB en lugar de un SBE**

En lugar de recurrir a un SBE, es posible utilizar un EB específico del modelo de AFs. Este EB debe ser capaz de abarcar todo el rango posible de probabilidades del sistema y, además, ha de ser independiente para cada sistema, es decir, no debe formar parte de los sistemas de soporte, ya que esto modificaría la probabilidad de todos los sistemas que dependan de él.

## **3. Objetivos de indisponibilidad analizando varios LBEs simultáneamente**

Es ideal proponer objetivos de indisponibilidad para los sistemas analizando varios LBE de forma determinista. De esta forma, los diseñadores pueden ajustar la fiabilidad de los sistemas según lo consideren necesario, como se discutió en el capítulo anterior. Sin embargo, esta aproximación resulta inviable al analizar varios LBE, ya que modificar la indisponibilidad de los sistemas para que un LBE cumpla con su objetivo genera cambios en el riesgo de los demás LBE que comparten los mismos sistemas. Por lo tanto, es esencial contar con un enfoque que tome en consideración múltiples LBE simultáneamente.

La primera estrategia para abordar este problema implica plantear un sistema de ecuaciones no lineales como solución, donde la indisponibilidad del sistema es una variable, y los LBEs con sus objetivos de riesgo constituyen las ecuaciones, como se muestra en la Ecuación 1.

$$
IE_1 \wedge P_{SYST_{11}} \wedge P_{SYST_{21}} \wedge \dots \wedge P_{SYST_{m1}} = T_{\text{LBE}_1}
$$
  
\n
$$
IE_2 \wedge P_{SYST_{12}} \wedge P_{SYST_{22}} \wedge \dots \wedge P_{SYST_{m2}} = T_{\text{LBE}_2}
$$
  
\n
$$
\vdots \qquad \vdots \qquad \vdots
$$
  
\n
$$
IE_k \wedge P_{SYST_{1n}} \wedge P_{SYST_{2n}} \wedge \dots \wedge P_{SYST_{mn}} = T_{\text{LBE}_n}
$$
  
\n(1)

Donde: IE<sub>k</sub> es el evento iniciador k; P<sub>SYST m</sub> es la indisponibilidad del sistema m; T<sub>LBEn</sub> es el objetivo del LBE; ∧ es el operador lógicos AND; n es el número de LBEs; m es el número de sistemas que tiene el LBEn; y k es el número de eventos iniciadores.

Este enfoque tiene el inconveniente de que la falla de los sistemas no es independiente entre sí. Existen dependencias entre sistemas, como componentes compartidos o dependencias funcionales con sistemas de soporte. Las dependencias entre sistemas son tan fuertes en un APS que existen varios órdenes de magnitud entre la frecuencia de una secuencia tomando los sistemas como independientes y la frecuencia de la misma secuencia tomando los sistemas como dependientes.

La no linealidad y las dependencias entre sistemas hacen que resulte imposible modelar el problema como un sistema de ecuaciones en el que las variables sean las indisponibilidades de los sistemas. Una solución viable consiste en llevar las variables al nivel de componentes o, incluso mejor, al nivel de los EBs. De esta manera, se incorporan las dependencias entre sistemas en el modelo, y los EBs pueden considerarse como variables independientes. Luego, para obtener el objetivo de indisponibilidad, solo es necesario ejecutar los CMC de los sistemas con el valor obtenido de los EBs en el cálculo.

A pesar de que el problema se sitúa en el nivel de los EBs, sigue siendo un problema no lineal. Por lo tanto, se recurre a un método de optimización multiobjetivo para resolverlo. Además, un modelo multiobjetivo proporciona varias soluciones, permitiendo al diseñador evaluar diversas variantes y considerar cuáles diseños de sistemas pueden cambiar más en relación con el CDS.

Las principales características del problema de optimización son las siguientes: Las variables son los EB, cada LBE es una función objetivo que debe maximizarse cuando el objetivo es mayor que el riesgo en el CDS y debe minimizarse cuando es menor. Y cada LBE tiene su correspondiente objetivo de riesgo como restricción.

El rango de búsqueda de las variables es un aspecto fundamental en cualquier problema de optimización. Una posibilidad es que el rango esté entre cero y uno ya que son probabilidades. Sin embargo, para reducir el rango y así reducir el espacio de búsqueda, se propone lo siguiente:

- Cuando el problema implica aumentar el riesgo de los LBEs, el valor mínimo de la variable es igual a la probabilidad de cada EB en el CDS. Por el contrario, si el problema es reducir el riesgo de los LBEs, el valor mínimo puede ser cero o algún otro valor mayor que cero y menor que el valor máximo utilizado.
- Cuando el problema consiste en reducir el riesgo de los LBEs, el valor máximo de la variable es igual a la probabilidad de cada EB en el CDS. Por el contrario, si el problema es de aumentar el riesgo de los LBEs, es igual a uno u otro valor menor que uno y mayor que el valor mínimo utilizado.

En resumen, el planteamiento del problema se formula matemáticamente en la Ecuación 2 para maximizar y en la Ecuación 3 para minimizar. Los CMC se generan a partir de software especializado de APS, como el SPAHIRE, al modelar el CDS:

$$
\max \quad CMC_m (EB) \qquad m = 1, ..., M
$$
\n
$$
CMC_m (EB) < T_{LBE_m}
$$
\n
$$
EB_i^{CDS} \le EB_i \le 1 \quad i = 1, ..., I
$$
\n
$$
EB \in \Omega
$$
\n
$$
\min \quad CMC_m (EB) \qquad m = 1, ..., M
$$
\n
$$
CMC_m (EB) > T_{LBE_m}
$$
\n
$$
0 \le EB_i \le EB_i^{CDS} \quad i = 1, ..., I
$$
\n
$$
EB \in \Omega
$$
\n
$$
(3)
$$

27

Donde m es el número de LBEs, i es el número de EB, T<sub>LBE</sub> es el objetivo para el LBE,  $EB_i^{CDS}$  es la probabilidad del EB<sub>i</sub> en el CDS, y  $\Omega$  es el espacio objetivo.

En el caso de múltiples LBE, también es factible considerar el uso de SBEs en lugar de todos los EBs de los sistemas, lo que reduciría significativamente el número de variables por sistema y, en consecuencia, el espacio de búsqueda en el modelo de optimización. Los SBEs se implementan de manera similar a como se explicó en el capítulo anterior.

Para ilustrar el método, consideremos un escenario en el que el objetivo es mayor que el riesgo resultante de cada LBE en el CDS, lo que implica, que el riesgo de los LBEs aumenta en busca de una reducción de costos. En esta situación, el CMC de cada LBE se maximiza, representado por el lado izquierdo de la Ecuación 4. Sin embargo, la maximización de cada LBE está sujeta a una restricción, que es su objetivo de riesgo correspondiente, lo que impide que los LBE superen dicho objetivo. En consecuencia, cada LBE tiene su objetivo de riesgo como límite y tiende a él por la izquierda.

Por otro lado, en el caso contrario, el objetivo propuesto es menor que el riesgo de cada LBE en el CDS. Esto implica una disminución del riesgo de cada LBE para que se mantenga por debajo del objetivo propuesto. Como resultado, el CMC de cada LBE se minimiza, representado por el lado izquierdo de la Ecuación 4. Además, el objetivo de riesgo sigue siendo una restricción para cada LBE en el proceso de optimización, por tanto, cada LBE tiende a su objetivo de riesgo por la derecha.

$$
\begin{array}{rcl}\nMCS_{LBE_1} & \rightarrow & T_{LBE_1} \\
MCS_{LBE_2} & \rightarrow & T_{LBE_2} \\
\vdots & \vdots & \vdots \\
MCS_{LBE_n} & \rightarrow & T_{LBE_n}\n\end{array} \tag{4}
$$

Donde: CMC son los conjuntos mínimos de corte del LBE,  $T_{\text{LBE}_1}$ es el objetivo del LBE<sub>n</sub>, y n es el número de LBEs.

En el proceso de diseño puede ocurrir que la frecuencia de parte de los LBEs puede ser mayor que los objetivos mientras que otros pueden ser menores. Este escenario se maneja eficazmente mediante el método de optimización desarrollado. En este caso, no se modifica la indisponibilidad de los sistemas compartidos por los LBE que entran en contradicción en el cálculo, y el resto de los sistemas se utilizan para realizar la optimización como se ha explicado anteriormente. Además, si en los LBEs en conflicto todos los sistemas se comparten, se da prioridad a la reducción del riesgo para cumplir con los criterios regulatorios. De esta manera,

siempre se asegura un diseño conservador. Finalmente, para calcular el objetivo de indisponibilidad de cada sistema, es necesario ejecutar su CMC con el valor obtenido previamente en el proceso de optimización para cada EB, siguiendo el mismo procedimiento descrito anteriormente.

## **3.1. Algoritmos evolutivos**

Los algoritmos evolutivos son métodos adaptativos utilizados para resolver problemas de búsqueda y optimización. Estos algoritmos se inspiran en el proceso evolutivo de la naturaleza y se basan en los principios de selección natural y supervivencia del más apto [66]. Los algoritmos evolutivos, junto con sus diversas variantes como los algoritmos genéticos, Algoritmo Genético de Clasificación no Dominado II (NSGA-II) y NSGA-III, son ampliamente aplicados en la actualidad y han demostrado ser muy exitosos en la resolución de problemas de ingeniería, como la optimización de diseños.

Para abordar un problema mediante algoritmos evolutivos, se comienza con un conjunto inicial de individuos llamado población. Cada individuo representa una posible solución al problema. A lo largo de cada generación (iteración), estos individuos se combinan para dar lugar a nuevos individuos con mejores funciones objetivas. Este proceso de evolución implica acciones aleatorias, similares a las que ocurren en la evolución biológica, como el cruzamiento, la mutación y la selección [73]–[75]. Cada individuo se compone de una cadena de caracteres o cromosomas, y estos cromosomas están formados por genes que representan la codificación de las variables de optimización, generalmente en formato binario [76].

En términos generales, para implementar algoritmos evolutivos es necesario:

- 1. Codificar la estructura de datos que se replicarán, es decir, una estructura de datos que almacena cada individuo.
- 2. Generar una población inicial.
- 3. Establecer un mecanismo de selección que propicie el principio de supervivencia de los individuos con mejor aptitud.
- 4. Definir una función de aptitud que caracterice a cada individuo, normalmente está relacionada con la función objetivo.
- 5. Implementar operaciones de cruce y mutación para los individuos.

El tamaño de la población permanece constante a través de las generaciones. Como condición de finalización, se puede utilizar un número determinado de generaciones o un determinado número de generaciones sin cambios en la solución.

Dentro de los algoritmos evolutivos, los algoritmos genéticos son la variante más simple y se utilizan cuando el problema involucra una sola función objetivo. Para problemas de optimización multiobjetivo, se recurre a algoritmos más complejos como el NSGA-II y el NSGA-III.

La [Figura 7](#page-46-0) muestra las características comunes a todos los algoritmos evolutivos, independientemente del número de funciones objetivo. Estas características incluyen la generación de la población inicial, la decodificación binaria de los cromosomas, la evaluación de la aptitud de los individuos, la selección de los mejores individuos, el cruzamiento y la mutación.

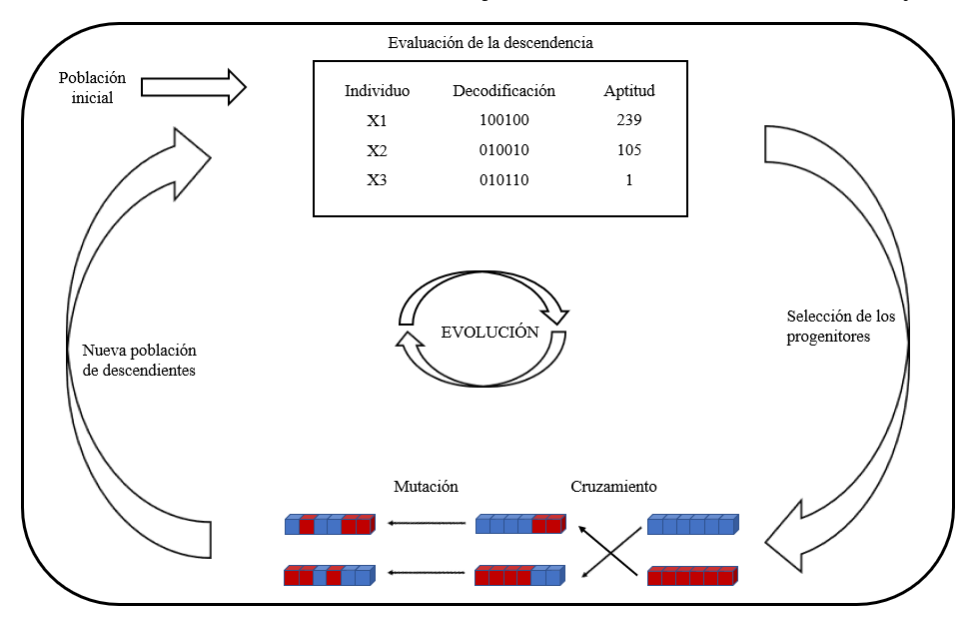

Figura 7: Representación gráfica del ciclo evolutivo

# <span id="page-46-0"></span>**3.2. Características comunes para los algoritmos evolutivos**

# **3.2.1. Población**

El tamaño de la población generalmente es especificado por el usuario y depende del espacio de búsqueda del problema. Un tamaño de población muy grande consume más recursos computacionales, mientras que un tamaño muy pequeño explorará un espacio de búsqueda más limitado y, por lo tanto, podría requerir más tiempo para encontrar la mejor solución [66].

# **3.2.2. Población inicial**

La población inicial se obtiene mediante diversos métodos. El enfoque más simple es el muestreo aleatorio, donde se eligen individuos sin considerar muestras previas. Otro método comúnmente utilizado es el Hipercubo Latino, que logra una muestra más homogénea. En el muestreo del Hipercubo Latino, se decide cuántos puntos de muestra se utilizarán (es decir, el tamaño de la población). Para cada punto de muestra (individuo), se recuerda la posición de los muestreos previos. Imaginando el espacio de búsqueda como un tablero de ajedrez y a los individuos como torres, se trata de disponer N torres de manera que no se ataquen mutuamente, donde N es el tamaño de la población [77].

# **3.2.3. Aptitud**

La aptitud es la evaluación de cada individuo en la población y se realiza a través de la función objetivo. Solo los individuos con una mejor aptitud se seleccionarán para el cruzamiento y la reproducción.

# **3.2.4. Selección**

La selección determina qué individuos serán cruzados y reproduce la lógica de la selección natural, donde los individuos más aptos sobreviven y se reproducen. Una opción es seleccionar individuos al azar de la población sin repeticiones, aunque también es posible optar por seleccionar a los individuos con la mejor aptitud.

La selección por torneo es particularmente útil cuando el número de funciones objetivo no es muy grande y es independiente de la escala de la función objetivo. En esta estrategia, se seleccionan aleatoriamente k individuos de la población. De estos k individuos se evalúa la aptitud y se elige al más apto. Este proceso se repite hasta obtener el número necesario de padres. Si el tamaño de la población involucrada en el torneo es mayor, los individuos menos aptos tienen menos probabilidades de ser seleccionados. La proporción de la población elegida como padres también puede ser especificada por el usuario [73].

#### **3.2.5. Cruzamiento**

El cruzamiento combina dos soluciones potenciales (padres) para producir nuevas soluciones llamadas hijos. Por lo general, estos hijos se acercan más a la solución óptima en cada generación en comparación con sus padres [74].

## **3.2.6. Mutación**

La mutación favorece la diversidad en el espacio de búsqueda y previene quedarse atrapado en mínimos locales. Implica modificar un gen después del cruzamiento. La probabilidad de mutación es baja y ocurre con menos frecuencia que el cruzamiento, en una analogía con lo que sucede en la evolución natural [75].

## **3.2.7. Generaciones**

Se aplican cruces y mutaciones a la población inicial dando lugar a una nueva generación. Luego se vuelven a aplicar de generación en generación hasta que se cumple la condición de terminación [75].

## **3.2.8. Frente de Pareto**

En la optimización multiobjetivo los problemas tienen un conjunto de soluciones llamado frente de Pareto. El frente de Pareto permite al diseñador tomar decisiones utilizando un amplio conjunto de posibles soluciones [78], [79]. El frente de Pareto consiste en el conjunto de todas las soluciones no dominadas. Una solución u domina a una v cuando u no es peor que v en ningún objetivo y la solución u estrictamente mejor que v en al menos un objetivo. Si alguna de estas dos condiciones no se cumple, entonces u no domina a v. Matemáticamente la definición del concepto de soluciones dominancia es:

Un vector 
$$
u = (u_1, \ldots, u_k)
$$
 domina a otro vector  $v = (v_1, \ldots, v_k)$  si y solo si:  $\forall_i \in \{1, \ldots, k\}, u_i \le v_i \, y \, \exists_{i_0} \in \{1, \ldots, k\} \mid u_{i_0} \le v_{i_0}$  (5)

Por tanto, el conjunto de soluciones no dominadas, es decir el frente de Pareto es *u* sí y solo si no existe otro vector v tal que  $\nu$  domine a  $\mu$  [80]–[82].

# **3.2.9. Toma de decisiones para obtener el diseño solución del frente de Pareto**

La toma de decisiones multicriterio se utiliza típicamente para seleccionar una solución del frente de Pareto. Sin embargo, en el contexto de nuestro problema, en lugar de obtener el diseño final al evaluar las soluciones en función de cómo optimizan las funciones objetivo, es más adecuado determinar la solución final ingenierilmente, en función de cómo es más factible para los diseñadores modificar la indisponibilidad de los sistemas. Esto se debe a que de forma general los objetivos de indisponibilidad resultados del cálculo tienen una diferencia relativamente muy pequeña respecto a los objetivos propuestos. Sin embargo, la indisponibilidad debe ser dirigida a ciertos componentes y sistemas, en función de los posibles cambios en el diseño y de los sistemas que ya cuentan con un diseño concluido.

En este punto, el método simple propuesto en el Capítulo 3 puede dar una idea de cuánto quieren modificar los diseñadores el diseño de cada sistema. Así, los diseñadores comparan la solución determinista y las soluciones de la optimización multiobjetivo para obtener del frente de Pareto la solución más cercana a la determinista.

# **3.3. Algoritmos evolutivos analizados para proponer objetivos de indisponibilidad**

# **3.3.1. Algoritmos genéticos**

El primer estudio llevado a cabo consistió en agrupar todos los LBEs en una función total, que se compone de la suma booleana de los LBEs, es decir, un AE. En este enfoque, se emplearon algoritmos genéticos como modelo de optimización. El diagrama de flujo para los algoritmos genéticos se presenta en la [Figura 8](#page-50-0) [83], [84]. Desde un punto de vista matemático, el problema se formula en las ecuaciones 5 y 6.

$$
Max \, AE_{CMC} \, (EB) \qquad m = 1, \dots, M
$$
  
\n
$$
CMC_m (BE) < T_{LEE_m}
$$
  
\n
$$
BE_i^{CDS} \leq BE_i \leq 1 \quad i = 1, \dots, I
$$
  
\n
$$
BE \in \Omega
$$
\n
$$
(5)
$$

Min 
$$
AE_{CMC}
$$
 (EB)  $m = 1, ..., M$   
\n $CMC_m(BE) > T_{LEE_m}$   
\n $0 \le BE_i \le BE_i^{CDS}$   $i = 1, ..., I$   
\n $BE \in \Omega$  (6)

Donde AECMC son los CMC del AE, m es el número de LBE, i es el número de EB,  $T_{LBE}$  es el objetivo del LBE,  $BE_i^{CDS}$  es la probabilidad del EB<sub>i</sub> en el CDS y  $\Omega$  es el espacio objetivo.

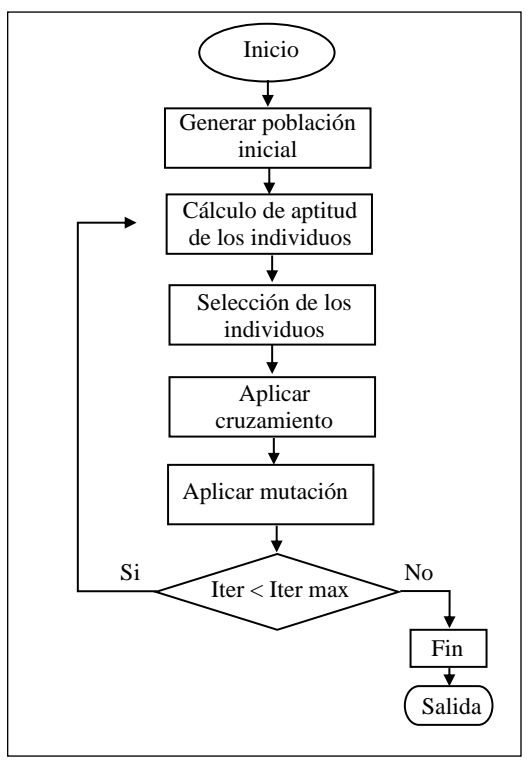

<span id="page-50-0"></span>Figura 8: Diagrama de flujo de los algoritmos genéticos

Sin embargo, los eventos complementos dentro de los CMC de los LBE provocan que algunos LBEs entren en contradicción con otros, es decir, que al aumentar la probabilidad de falla de un sistema aumenta la frecuencia de un LBE mientras disminuye la frecuencia de otro. Por ejemplo, la [Figura 9](#page-50-1) muestra un AE donde al aumentar la indisponibilidad del Sistema 2 aumenta la frecuencia de los LBE del 3 al 7, sin embargo, disminuye el riesgo de los LBE 1 y 2 debido que dependen del éxito del Sistema 2.

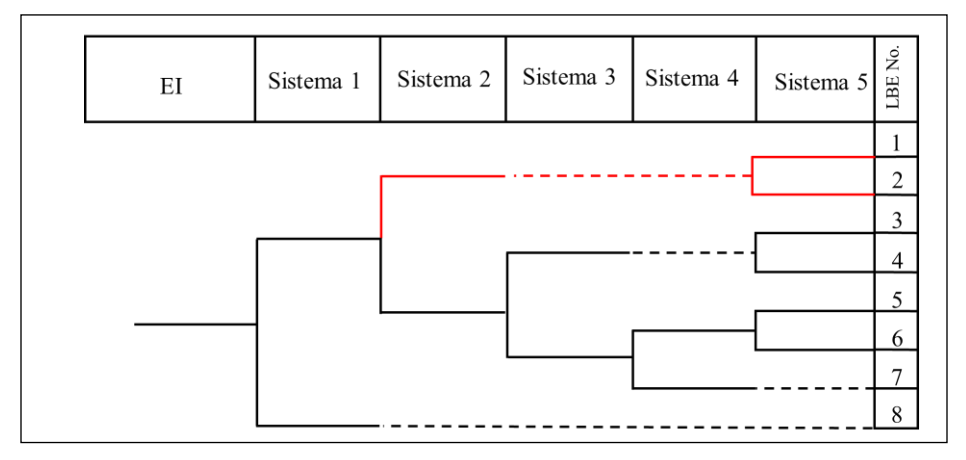

<span id="page-50-1"></span>Figura 9: El LBE 1 y 2 son complementos al 3, 4, 5, 6, y 7 respecto a cambios en la indisponibilidad del sistema 2.

Además, al utilizar un solo objetivo limita las soluciones a una sola. Por el contrario, en un modelo de optimización multiobjetivo existe un conjunto de soluciones donde puede ser escogida una del grupo para cumplir características ingenieriles.

## **3.3.2. NSGA-II**

El segundo algoritmo evolutivo analizado es una optimización multiobjetivo NSGA-II, el cual permite obtener el conjunto de soluciones no dominado (frente de Pareto). El método está basado en el trabajo de Deb et al., en "A fast and elitist multiobjective genetic algorithm: NSGA-II" [85]. La [Figura 10](#page-51-0) muestra el diagrama de flujo para el método.

Este algoritmo es capaz de optimizar nuestro problema y obtener soluciones en un tiempo factible. Sin embargo, el método NSGA-III muestra una mejor eficiencia respecto a tiempo y convergencia. Ver sección 3.3.3

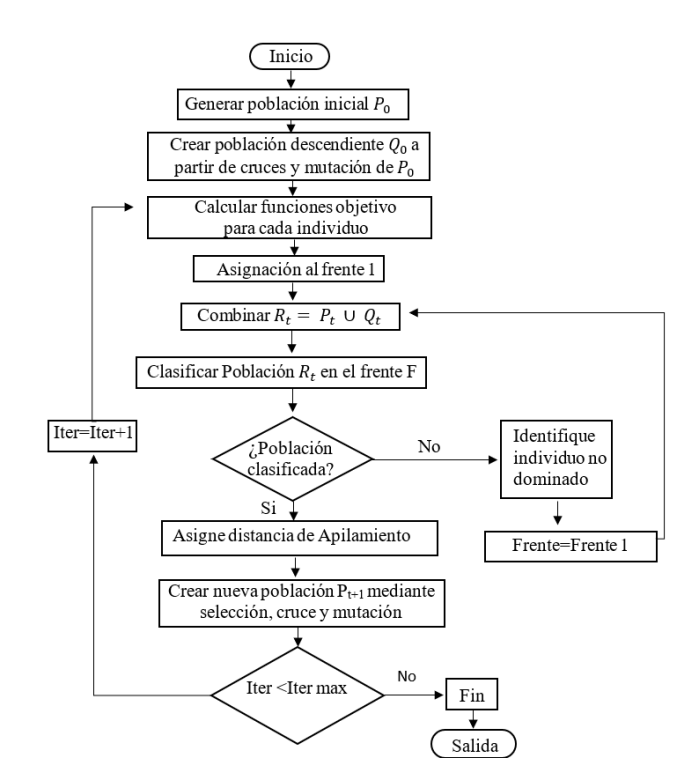

Figura 10:Diagrama de flujo para NSGA-II

# <span id="page-51-0"></span>**3.3.3. NSGA-III**

Para calcular objetivos de indisponibilidad para los sistemas al analizar varios LBEs simultáneamente, se implementó un modelo de optimización multiobjetivo NSGA-III. Los detalles de este método se pueden encontrar en las Refs. [86]–[88]. La elección de este modelo se basa en su capacidad para manejar múltiples objetivos junto con múltiples restricciones, que son las características principales del problema en cuestión. Además, NSGA-III ha demostrado un excelente rendimiento, lo que permite obtener resultados relevantes en un tiempo relativamente corto.

El método NSGA-III divide el espacio objetivo en direcciones de referencia. Cada dirección de referencia es un vector que va desde el origen hasta un punto de referencia específico. El método de Das y Dennis, como se describe en la Ref [32], coloca estos puntos de referencia en el espacio objetivo. Estas direcciones de referencia reemplazan los criterios de selección basados en la distancia de apilamiento entre las soluciones no dominadas, con el propósito de mantener la diversidad en la población resultante en cada generación. La Ecuación 7 muestra el número de puntos de referencia, denotado como *H*, que son colocados por el método de Das y Dennis. El valor de *H* depende del número de funciones objetivo *M* y el parámetro *p*, que representa la cantidad de divisiones a lo largo de cada objetivo.

$$
H = \binom{M+p-1}{p} \tag{7}
$$

En la [Figura 11,](#page-54-0) el algoritmo 1 muestra el pseudocódigo general del método NSGA-III, basado en el trabajo original de Deb y Jain [30], [31]. En la Fig. 11 (algoritmo 1, sobre la línea 14) muestra la necesidad de normalizar los objetivos, lo que se refiere a la transformación de los valores de los objetivos de las soluciones en la población para que estos valores puedan ser comparados y evaluados de manera adecuada. La normalización es fundamental en el problema ya que es habitual que existan órdenes de magnitud entre la frecuencia de un LBE y otro. A través de la normalización, se puede lograr una comparación justa entre soluciones en función de sus objetivos, lo que ayuda a identificar soluciones dominantes y construir frentes de Pareto de manera más efectiva en NSGA-III. En la [Figura 11,](#page-54-0) el algoritmo 2 muestra el pseudocódigo del procedimiento de normalización utilizado en el método NSGA-III.

En la [Figura 11,](#page-54-0) (algoritmo 1, sobre la línea 15) muestra la necesidad de asociar las soluciones supervivientes a un punto de referencia. El procedimiento de asociar ayuda a determinar qué puntos de referencia están más cerca de cada solución en la población superviviente. Cada solución se asocia con uno o más puntos de referencia en función de su proximidad a estos puntos en el espacio objetivo. En la [Figura 11,](#page-54-0) el algoritmo 3 muestra el pseudocódigo del procedimiento de asociar utilizado en el método NSGA-III.

En la [Figura 11,](#page-54-0) (algoritmo 1, sobre la línea 16) muestra la necesidad de calcular el recuento de nichos del punto de referencia. El procedimiento de nicho es un método utilizado en NSGA-III para mantener la diversidad en la población y evitar que las soluciones se concentren en unas pocas regiones del espacio de búsqueda. El procedimiento de nicho se logra mediante el concepto de "puntos de referencia" y el mecanismo de asociar para guiar la selección de soluciones que cubren varias regiones del espacio de búsqueda. En la [Figura 11,](#page-54-0) el algoritmo 4 muestra el pseudocódigo del procedimiento de nicho. Además, la Fig. 11 muestra el diagrama de flujo completo del método NSGA-III, incluida su relación con el APS.

**Input:**  $H$  puntos de referencia estructurados,  $Z^s$  o puntos de aspiración proporcionados  $Z^a$ , la población padre  $P_t$ **Output:**  $P_{t+1}$ 

- 
- 1  $S_t = \emptyset, i = 1$ <br>2  $O_t$ , creada por re 2  $Q_t$ , creada por recombinaciones y mutaciones de  $P_t$
- 
- 3  $R_t = P_t \cup Q_t$ <br>4  $(F_1, F_2, ...) =$ 4  $(F_1, F_2, \dots) =$  lista de no dominado de  $R_t$
- 5 **Repeat**
- 6  $S_t = S_t \cup F_i$   $\forall i = i + 1$ <br>7 **Intil**  $|S_i| > N$
- 7 **Until**  $|S_t| \geq N$ <br>8 **Ultimo frente a** i
- 8 Último frente a incluir:  $F_l = F_i$ <br>9 **If**  $|S_k| = N$  **then**
- 9 **If**  $|S_t| = N$  then<br>10  $P_{t+1} = S_t$ , bro

10  $P_{t+1} = S_t$ , **break** 

- 11 **Else**
- 12  $P_{t+1} = \bigcup_{j=1}^{l-1} F_j$
- 13 Puntos a elegir entre  $F_l: K = N |P_{t+1}|$
- 14 Normalizar objetivos y crear un conjunto de
- referencia  $Z^r$ : Normalizar  $(f^n, S_t, Z^r, Z^s, Z^a)$
- 15 Asociar cada miembro de s de *S<sup>t</sup>* con un punto de referencia:  $[\pi(s), d(s)] = Associate(S_t, Z^r)$ 
	- % *π(s)*: punto de referencia más cercano, d: distancia entre s y *π(s)*
- 16 Calcular el recuento de nichos del punto de referencia

$$
j \in Z^r
$$
:  $\rho_j = \sum_{s \in S_t/F_l} ((\pi(s) = j) ? 1 : 0)$ 

∈/ 17 Elija K miembros uno a la vez de *F<sup>l</sup>* para construir  $P_{t+1}$ : nicho $(K, \rho_j, \pi, d, Z^r, F_l, P_{t+1})$ 

18 **End if**

Algoritmo 2: Procedimiento para normalizar  $(f^n, S_t, Z^r, Z^s/Z^a)$ **Input:**  $S_t$ ,  $Z^s$ ( puntos estructurados ) o  $Z^a$ ( puntos suministrados ) **Output:**  $f^n$ ,  $Z^r$  (puntos de referencia en hiperplano normalizado) 1 **For**  $j = 1$  **to M do** 

- 2 Calcular el punto ideal  $Z_j^{min} = min_{s \in s_t} f_j(s)$
- 3 Trasladar objetivos  $f'_i(s) = f_j(s) Z_j^{min}$   $\forall s \in S_t$
- 4 Calcular puntos extremos  $(Z^{j,max}, j = 1, ..., M)$  of *St*
- 5 **End for**
- 6 Calcular intersecciones  $a_j$  for  $j = 1, ..., M$ <br>7 Normalizar objetivos  $(f^n)$  usando:
- 7 Normalizar objetivos  $(f^n)$  usando :

```
f_i^n(x) = \frac{f'_i(x)}{g}, for i = 1, 2, ..., M.
```
 $a_i$ 8 **If**  $Z^a$  es dado **then** 

- 9 Mapear cada (aspiración ) punto en hiperplano normalizado y guardar los puntos en el conjunto  $Z<sup>r</sup>$
- 10 **Else** 11  $Z^r = Z^s$
- 12 **End if**

```
Algoritmo 3: Procedimiento para asociar (S_t, Z^r)Input: S_t, Z^rOutput: \pi(s \in S_t), d(s \in S_t)<br>1 For cada punto de reference
1 For cada punto de referencia z \in Z^r do
2 Calcular línea de referencia w = z
```
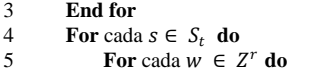

6 Calcular  $d^{\perp}(s, w) = || (s - w^T s w / ||w||^2) ||$ 

```
7 End for
8 Asignar \pi(s) = w : \operatorname{argmin}_{w \in Z^r} d^{\perp}(s, w)
```
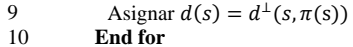

Algoritmo 4: Procedimiento para nicho  $(K, \rho_j, \pi, d, Z^r, F_l, P_{t+1})$ **Input:**  $K, \rho_j$ ,  $\pi(s \in S_t)$ ,  $d(s \in S_t)$ ,  $Z^r$ ,  $F_l$ **Output:**  $P_{t+1}$  $1$   $k=1$ 2 **While**  $k \leq K$  **do** 3  $J_{min} = \{j : argmin_{j \in Z^r} \rho_j\}$ 4  $\bar{j} = random(J_{min})$ <br>5  $I_r = \{s : \pi(s) = \bar{t} \}$ 5  $I_{\bar{j}} = \{s : \pi(s) = \bar{j}, s \in F_l\}$ <br>6 **If**  $I_r = \emptyset$  **then** If  $I_T = \emptyset$  then 7 **If**  $\rho_f = 0$  **then**<br>8  $P_{t+1} = P_{t+1}$ 8  $P_{t+1} = P_{t+1} \cup (s : argmin_{S \in I_j} d(s))$ <br>9 Else 9 **Else** 10  $P_{t+1} = P_{t+1} \cup random(I_{\bar{I}})$ 11 **End if**<br>12  $\rho_r = \rho$  $\rho_{\tilde{l}} = \rho_{\tilde{l}} + 1, F_l = F_l/s$ 13 k=k+1 14 **Else**

15  $Z^r = Z^r / \{j\}$ 16 **End if**

17 **End while**

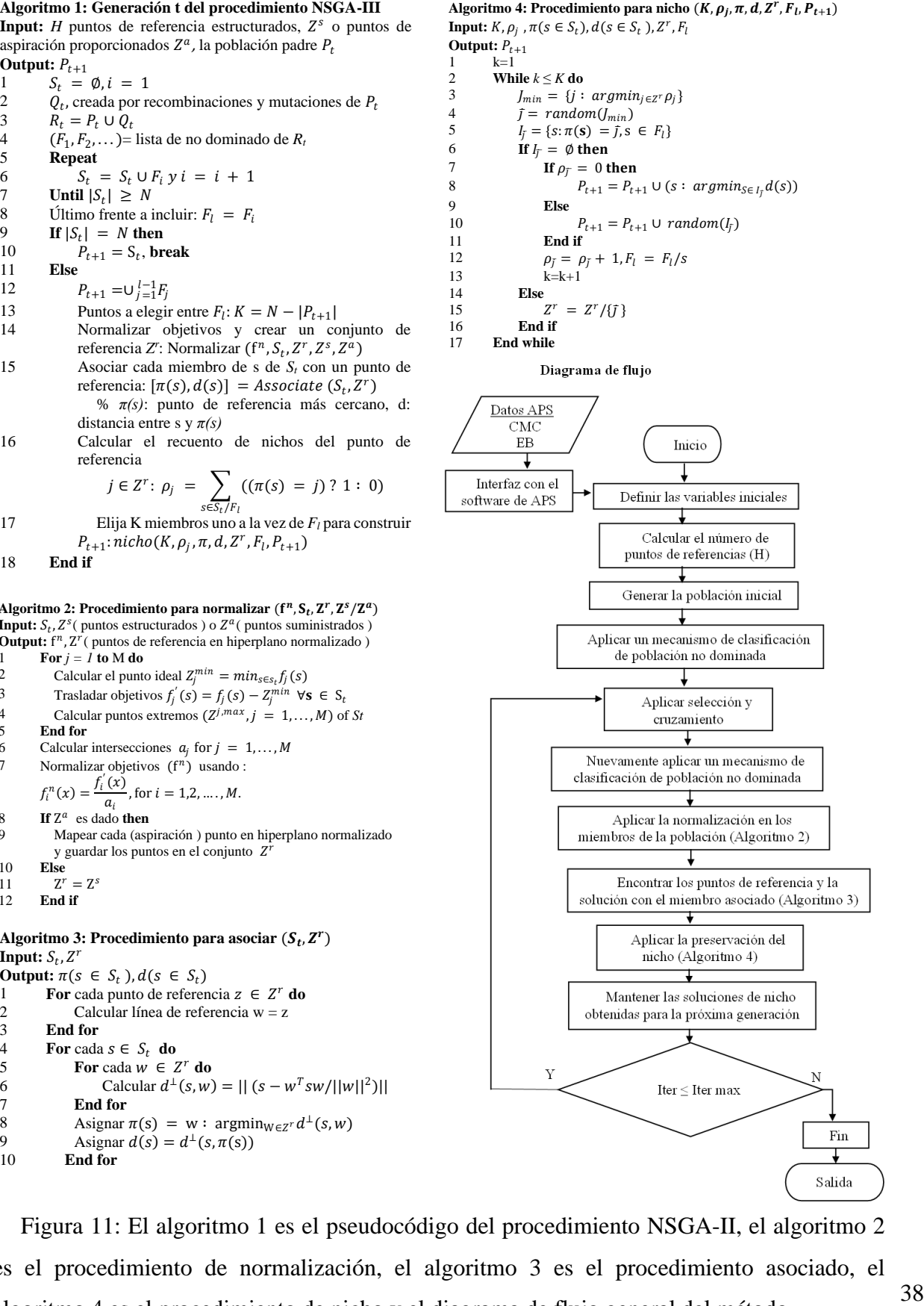

<span id="page-54-0"></span>Figura 11: El algoritmo 1 es el pseudocódigo del procedimiento NSGA-II, el algoritmo 2 es el procedimiento de normalización, el algoritmo 3 es el procedimiento asociado, el algoritmo 4 es el procedimiento de nicho y el diagrama de flujo general del método.

# **3.3.4. U-NSGA-III**

El algoritmo U-NSGA-III es similar al NSGA-III, con la diferencia de que incorpora la selección por torneo en su proceso de selección, mientras que el NSGA-III emplea un proceso de selección aleatorio. El método está basado en el trabajo de H. Seada and K. Deb., en "A unified evolutionary optimization procedure for single, multiple, and many objectives" [89]. La Fig. 12 muestra el seudocódigo de la selección por torneo.

## **Procedimiento para selección por torneo**

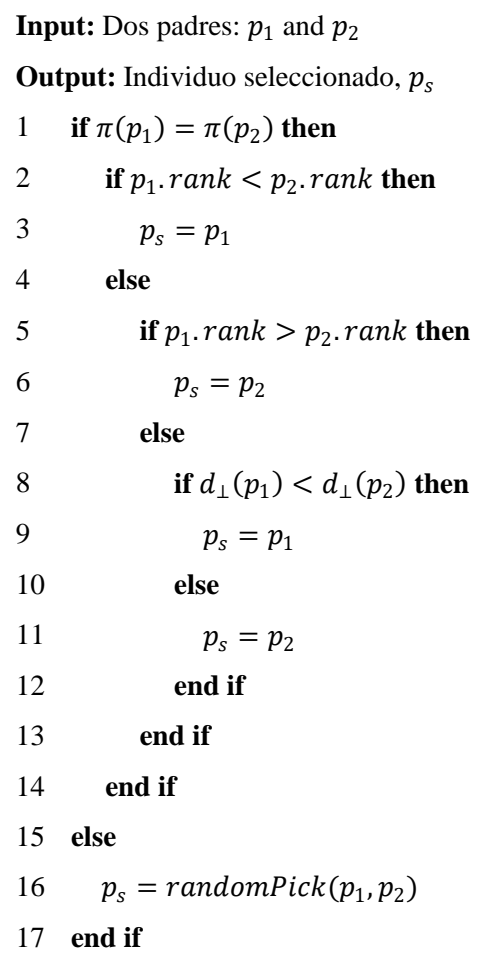

Figura 12: Procedimiento para selección por torneo

Suele ser un poco más eficiente en tiempo y convergencia con respecto al NSGA-III cuando el número de funciones objetivos no es muy grande. Es decir, a medida que aumenta el número de funciones objetivos es semejante la eficiencia de los resultados entre el NSGA-III y el U-NSGA-III.

## **Capítulo 3**

#### **3.4. Análisis de incertidumbre**

La ligera diferencia entre el riesgo resultante de los LBEs debido al cálculo y sus objetivos es insignificante. Esta diferencia carece de relevancia debido a que el objetivo de indisponibilidad del sistema y la indisponibilidad del diseño final rara vez coinciden, dado que las opciones de componentes son discretas. No obstante, es fundamental que esta discrepancia sea lo suficientemente pequeña para no afectar posibles modificaciones de diseño. Además, como resultado del proceso de optimización de costos, la disponibilidad del diseño final tampoco concuerda exactamente con la propuesta inicial, e incluso pueden surgir cambios en el diseño durante el proceso de construcción [64], [67].

Por otro lado, el estudio de las incertidumbres en el diseño final se asemeja a los procedimientos realizados en el APS convencional. Estas incertidumbres se originan a partir de los datos de fallas recopilados e introducidos en los EBs a través de parámetros como la tasa de falla. Estas incertidumbres se propagan y tienen un impacto en los resultados de los cálculos de la indisponibilidad de los sistemas, las secuencias de eventos y el riesgo general de la planta. La mayoría de los programas informáticos utilizados para llevar a cabo los cálculos de APS analizan estas incertidumbres mediante diversos métodos, como la simulación utilizando métodos como Montecarlo o hipercubo latino [90]–[92].

# **3.5. Resultados de aplicar el modelo de optimización NSGA-III a un MHTGR**

En esta sección se presenta un ejemplo simple para mostrar el método en un reactor MHTGR. El EI en cuestión se trata de una fuga muy pequeña, menos de  $0.05$  in<sup>2</sup>, en el límite de presión de helio. Los datos necesarios para llevar a cabo el método se encuentran detallados en la Ref. [29]. Se desarrolla el método para ocho LBEs, dos AOO, tres DBE y un BDBE, y se retienen dos secuencias en el APS. La [Figura 13](#page-57-0) muestra el AE con los LBE, la frecuencia del EI y la probabilidad de falla de los sistemas en el CDS.

Es relevante señalar que en la Ref. [29], el APS se limita a los valores de indisponibilidad de los sistemas, sin proporcionar detalles acerca de los componentes fundamentales o de las posibles interdependencias entre los sistemas. En consecuencia, en este ejemplo, la indisponibilidad de cada sistema se concentra en un EB y no hay dependencias entre sistemas. Este detalle simplifica el cálculo y aleja los resultados de los valores reales, ligeramente distinto

a si se conocen las dependencias entre sistemas. El cálculo es semejante a usar un SBE en cada AF y el resto de los EBs se mantienen constantes.

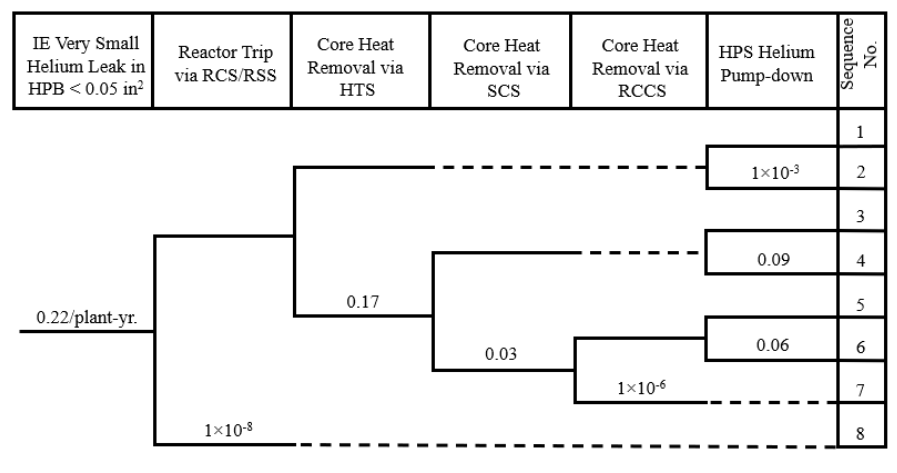

Figura 13: AE con los LBEs [29].

<span id="page-57-0"></span>En este ejemplo se calcula el objetivo de indisponibilidad para los primeros dos sistemas que participan en los LBE: los Sistema de Control de Reactividad / Sistema de Apagado de Reserva (RCS/RSS), Sistema de Transporte de Calor (HTS). El resto de los sistemas el Sistema de enfriamiento de Apagado (SCS), el Sistema de Enfriamiento de la Cavidad del Reactor (RCCS) y el Sistema de purificación de Helio (HPS) mantienen el mismo diseño que en el CDS. La Tabla 5 muestra los riesgos resultantes de los LBEs en el CDS, el objetivo propuesto para cada LBE y el tipo de LBE. La [Tabla 5](#page-57-1) muestra la frecuencia resultante de los LBE en el CDS, el objetivo propuesto para cada LBE y el tipo de LBE.

Es importante destacar que los objetivos propuestos en este caso no se basan en criterios normativos debido a la falta de datos para calcular las consecuencias. Además, este ejemplo se ha simplificado con el propósito de facilitar la comprensión, y los objetivos se han determinado considerando un aumento del 10 por ciento en la frecuencia de los LBEs 3 al 8. La ligera disminución en la frecuencia de LBE 1 y 2 se debe al complemento del aumento de la indisponibilidad en el sistema HTS. Por lo tanto, si es necesario aumentar la frecuencia de los LBE 1 y 2, es necesario aumentar la indisponibilidad del HPS. El diseñador debe considerar características similares para realizar cambios en el diseño.

<span id="page-57-1"></span>Tabla 5: El riesgo en el CDS, el objetivo para cada LBE y el tipo de LBE

| No.              | <b>CDS</b>        | Obj.           |             |
|------------------|-------------------|----------------|-------------|
| <b>Secuencia</b> | $\theta$ reactor- | $($ reac.- $)$ | Tipo de LBE |

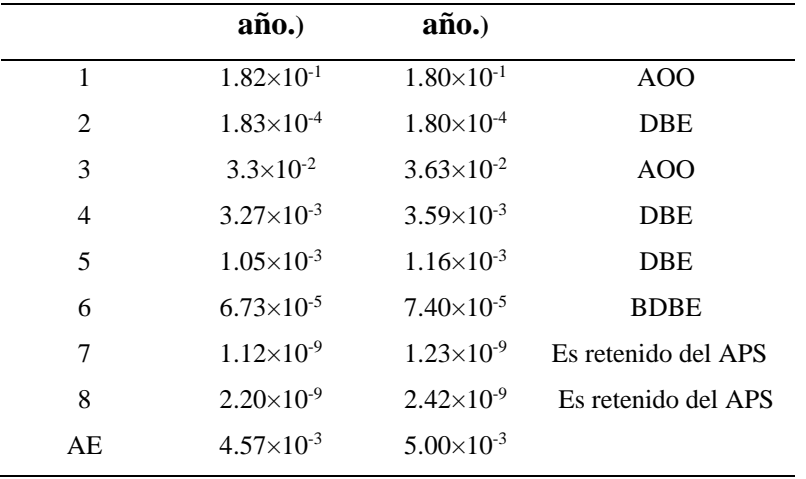

La línea negra en la [Figura 14](#page-59-0) representa la frecuencia resultante del AE, es decir, la suma booleana de los CMC de los LBE obtenida a partir de once ejecuciones del modelo de optimización. Este valor mide qué tan cerca está el resultado acumulado del objetivo de riesgo (es decir, la línea roja), considerando el impacto de todos los LBE, excepto los AOO, que se consideran estados de éxito en el desarrollo del APS.

En la [Figura 14,](#page-59-0) para cada corrida del método, solo se representa la solución más cercana al objetivo de riesgo del AE de todas las soluciones obtenidas, es decir, del frente de Pareto. Una línea horizontal roja representa la frecuencia objetivo para la AE.

Los resultados presentados en la figura evidencian una rápida convergencia de los cálculos hacia el objetivo deseado. El cambio más significativo se produce en tan solo cincuenta generaciones, lo que demuestra el alto potencial del método NSGA-III para la resolución de este problema. Es importante destacar que se alcanza el 99.67 por ciento del objetivo del AE con solo mil generaciones.

Es relevante mencionar que el tiempo de cálculo necesario para cada ejecución del modelo de optimización es de unos pocos segundos debido a la simplicidad del ejemplo presentado. No obstante, en situaciones donde existen cientos de EBs, decenas de LBE y decenas de sistemassubsistemas, el proceso de cálculo puede extenderse a varias horas para obtener resultados, y el número de generaciones necesario es del orden de  $10^4$ .

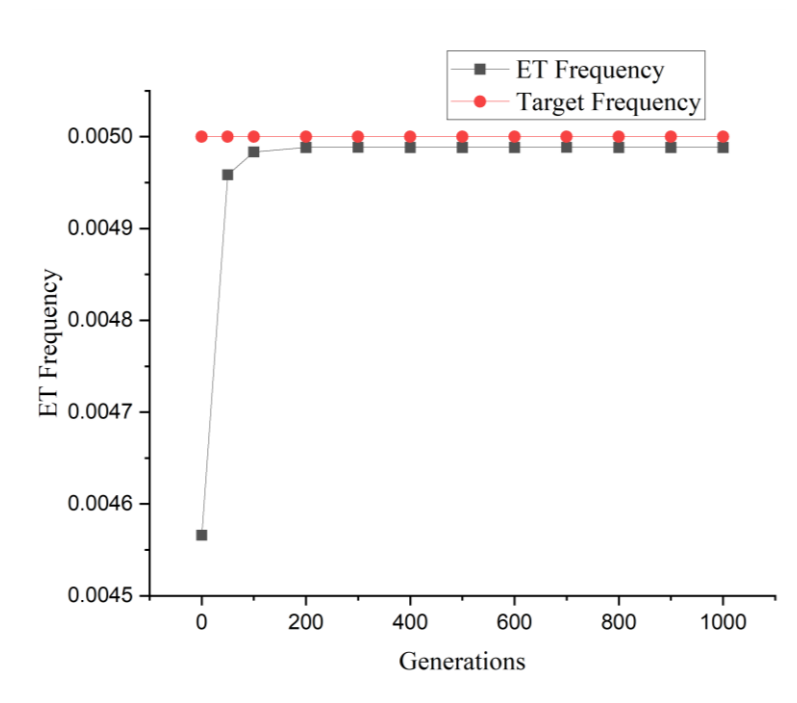

Figura 14: Los resultados del AE para cada generación y el objetivo del AE

<span id="page-59-0"></span>La [Tabla 6](#page-60-0) presenta los objetivos de indisponibilidad para cien, quinientas y mil generaciones. Esta [Tabla](#page-60-0) **6**muestra la solución cuantitativa que más se acerca al objetivo del AE del frente de Pareto de cada ejecución. Además, en la tabla se observa que el sistema RCS/RSS tiende a alcanzar el valor de  $1.1 \times 10^{-8}$ , mientras que el HTS tiende a 0.186. Es relevante destacar que todas las soluciones en el frente de Pareto se acercan a estos valores, lo que sugiere que, para que los LBE alcancen sus objetivos, la indisponibilidad de los sistemas debe estar cerca de los valores mencionados.

Sin embargo, cuando se evalúan más sistemas, subsistemas y LBEs, los resultados dentro de un mismo frente de Pareto se alejan porque el espacio objetivo aumenta, obteniendo más opciones de diseño. En estos casos, los diseñadores deben elegir qué sistemas deberían cambiar su indisponibilidad más que otros. En tal situación, el método simple presentado en la Sección 2.1 puede obtener una opción de diseño factible. Luego, compare esta solución con el frente de Pareto obtenido en el método de optimización, para determinar la solución más cercana entre ambos métodos. Por lo tanto, el método simple puede apoyar la toma de decisiones para obtener un diseño final del frente de Pareto, especialmente cuando el conjunto de soluciones del frente de Pareto es muy amplio y, por lo tanto, es difícil elegir una solución final.

Además, se puede modificar de forma determinista la indisponibilidad objetivo de un sistema, y el resto de los diseños se reevalúan en el modelo de optimización. Esto es similar al ejemplo donde la indisponibilidad de los sistemas SCS, RCCS y HPS permanece constante, mientras que el resto de los sistemas se modifican para satisfacer el objetivo de indisponibilidad con el modelo de optimización.

<span id="page-60-0"></span>Tabla 6: La indisponibilidad de los sistemas en CDS y el objetivo de indisponibilidad para

| <b>Systems</b> | Prob. In CDS         | 100<br>Gen.           | 500<br>Gen.           | <b>1000</b><br>Gen. |
|----------------|----------------------|-----------------------|-----------------------|---------------------|
| <b>HTS</b>     | $1.000\times10^{-8}$ | $1.0989\times10^{-8}$ | $1.0999\times10^{-8}$ | $1.1\times10^{-8}$  |
| RCS/RSS        | 0.170                | 0.1861                | 0.186                 | 0.187               |

diferentes generaciones

La [Figura 15](#page-61-0) muestra la tendencia de los cálculos del objetivo de indisponibilidad para el sistema HTS a medida que aumenta el número de generaciones. Esta figura muestra que incluso si el número de generaciones aumenta considerablemente, los resultados del sistema mantendrán la misma tendencia en 0.1863. La constante estabilidad de los resultados, junto con la tendencia observada hacia el objetivo de indisponibilidad, resalta la viabilidad de abordar este problema mediante una formulación de optimización multiobjetivo.

Además, en la Fig. 15 se puede observar un cambio sustancial en las primeras etapas de cálculo (en las 50 y 100 generaciones); sin embargo, a partir de ese momento los cambios presentan una evolución paulatina. Esta tendencia pone de relieve la eficacia demostrada por el método NSGA-III para abordar el problema de forma consistente y progresiva.

En la Fig.11, la forma de los resultados del cálculo de ET se asemejan a los resultados graficados para el sistema HTS, porque la indisponibilidad de este sistema es órdenes de magnitud mayor que la del resto de los sistemas. Por lo tanto, los cambios en la indisponibilidad de HTS influyen en gran medida en el cambio en la frecuencia de ET.

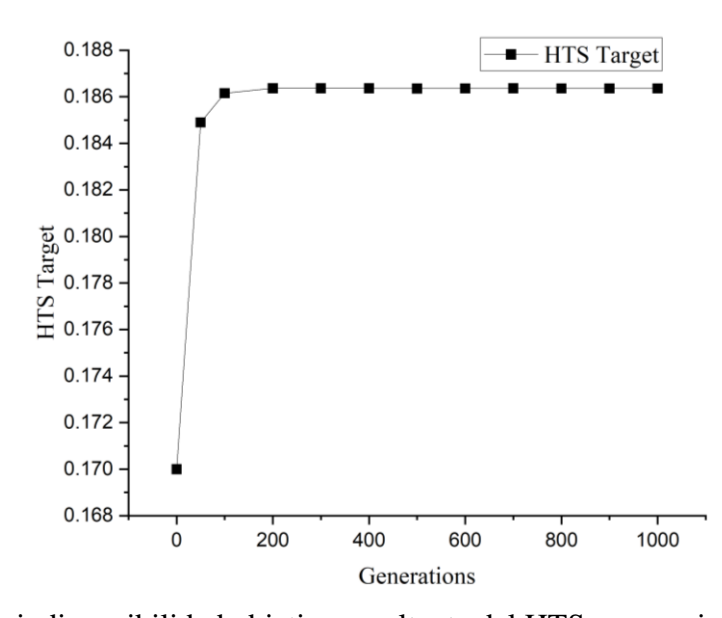

<span id="page-61-0"></span>Figura 15: La indisponibilidad objetivo resultante del HTS para varias generaciones La [Figura 16](#page-62-0) muestra el cálculo de los objetivos de indisponibilidad para el sistema RCS/RSS a medida que aumenta el número de generaciones. Esta figura muestra una tendencia constante, particularmente a medida que aumenta el número de generaciones, lo que ilustra la importancia de ampliar el número de generaciones en el proceso de optimización.

Además, se destacan variaciones sutiles (especialmente en la generación 100). Estos se atribuyen a la naturaleza estocástica inherente del método, que da como resultado soluciones que muestran ligeras diferencias entre cálculos sucesivos. Además, se observa una aceleración significativa para las primeras generaciones con respecto al valor inicial, lo que muestra el potencial del método NSGA-III para resolver el problema.

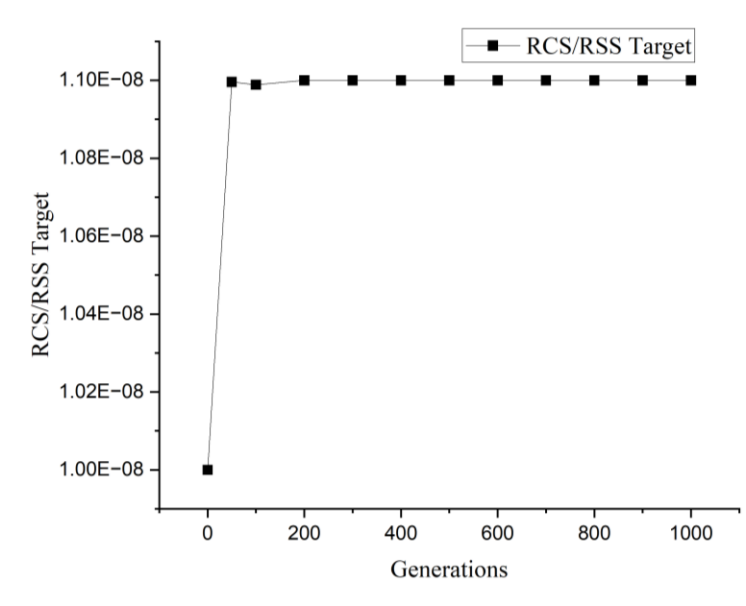

<span id="page-62-0"></span>Figura 16: La indisponibilidad objetivo resultante del RCS/RSS para varias generaciones

## **4. Asignación de indisponibilidad para componentes**

La asignación de confiabilidad para los componentes que integran la planta es un proceso de optimización multiobjetivo en el que se busca minimizar los costos totales, incluyendo tanto los costos de inversión como los de operación, y a la vez se minimiza la indisponibilidad del sistema. Este proceso de optimización multiobjetivo es sumamente complejo y conlleva un alto costo computacional debido a que la presencia de redundancia de componentes en los sistemas genera que la función objetivo y las restricciones sean de naturaleza no lineal.

Adicionalmente, es importante destacar que la complejidad computacional de este problema es de tipo NP-hard, lo que significa que su resolución se realiza en un tiempo no determinístico polinómico [93]. A modo de ejemplo, consideremos una planta que consta de 500 componentes, y para cada componente se deben evaluar dos opciones posibles. En este escenario, el número total de combinaciones en el espacio objetivo sería de  $2^{500}$ . Esto implica que, en situaciones donde el número de opciones por componente es constante, el tamaño del espacio objetivo aumenta exponencialmente en función del número de componentes presentes en la planta.

Es importante resaltar que el número total de combinaciones en el espacio objetivo depende del número de componentes y no del número de EBs, ya que un componente puede estar relacionado con múltiples EBs que influyen en su indisponibilidad. En general, cuando el número de opciones por componente no es constante, la dimensión del espacio objetivo se rige de acuerdo con la Ecuación 8.

$$
\Omega = \prod_{1}^{N} m_n \tag{8}
$$

Donde Ω es el tamaño del espacio objetivo, N es el número total de componentes que integran la planta, y m es el número de opciones disponibles para el componente n.

La complejidad computacional inherente al problema ha llevado a que varios estudios existentes empleen en el proceso de optimización métodos estocásticos, tales como algoritmos evolutivos, particularmente algoritmos genéticos cuando se trata de un problema de un único objetivo, y NSGA-II cuando se trata de un problema multiobjetivo [94]–[97].

Además, el proceso de optimización debe estar en consonancia con un conjunto de restricciones relacionadas con los criterios regulatorios. Un enfoque inicial implica asegurar que cada LBE cumpla con su objetivo específico, es decir, se establece una función objetivo para cada LBE con el fin de llevarlos hacia su respectivo objetivo de riesgo (similar a la Ecuación 4) y, al mismo tiempo, minimizar los costos. No obstante, este enfoque conlleva un alto costo computacional, por lo que es recomendable dividir el problema en subproblemas más manejables, como llevar a cabo el proceso de optimización a nivel de sistemas [98]. Para llevar a cabo esta estrategia, es necesario también trasladar las restricciones a nivel de sistemas. Esto subraya la importancia de proponer objetivos de indisponibilidad a nivel de sistemas con el propósito de establecer una relación entre el diseño, la optimización de costos de sistemas y los criterios regulatorios.

Existen estudios que optimizan tanto los costos como la indisponibilidad de sistemas, teniendo en cuenta los costos de los componentes durante el proceso de construcción y los costos de operación (mantenimientos y pruebas) [66]. Asimismo, algunas investigaciones analizan variables de menor relevancia en términos de diseño, como el peso y el volumen de los componentes [99], [100]. Además, a menudo se incorpora un conjunto de restricciones, como la limitación de la inversión máxima posible [66], [101].

En particular, la optimización de la estructura en el diseño de sistemas se encuentra bien establecida en la literatura. Por ejemplo, el problema de asignación de redundancias en componentes reparables y no reparables, con el fin de obtener la combinación óptima de niveles de redundancia, ha sido ampliamente analizado [102]–[104].

No obstante, lograr de manera certera que la indisponibilidad del sistema cumpla con un objetivo específico y, al mismo tiempo, alcanzar un mínimo de costos e indisponibilidad, sigue siendo un desafío sin resolver. Además, los estudios existentes no suelen considerar otros factores significativos en el cálculo de la indisponibilidad de los sistemas, como los errores humanos, la indisponibilidad debido a pruebas y mantenimientos, y las FCC [98].

## **4.1. Relación costos-confiabilidad**

A medida que se incrementa la confiabilidad en el diseño de un componente, se requiere el empleo de materiales más onerosos, y a la vez demanda una inversión mayor en investigación y desarrollo. En consecuencia, se establece una relación directamente proporcional entre el costo de diseño y construcción, y la confiabilidad de los componentes, de tal manera que a medida que la confiabilidad aumenta, los costos también se incrementan.

Esta relación constituye el pilar fundamental del problema de asignación de confiabilidad, que busca la minimización de los gastos asociados. De lo contrario, el problema se torna trivial. Por ejemplo, si se dispone de un componente 1 con una confiabilidad superior a un componente 2, y,

48

además, el costo del componente 1 es menor, la elección del componente 1 resulta evidente, siempre y cuando ambos puedan cumplir de manera integral con la misma función requerida.

Otra característica fundamental del problema es la necesidad de discretizar el número de opciones disponibles para cada componente. La siguiente sección describe en detalles su relevancia.

# **4.2. Discretización de las opciones de los componentes**

En principio, es posible optimizar asignando un rango continuo de valores para la confiabilidad de cada componente, por ejemplo, dentro del intervalo (0, 1). No obstante, en un rango continuo, se presenta un desafío importante debido a la existencia de un número infinito de posibilidades, lo que conlleva a un aumento significativo en la complejidad del cálculo. Además, en un escenario de valores continuos, cada componente podría tener una asignación de probabilidad única, incluso cuando se trate de componentes similares en el mismo o en distintos sistemas. Por lo tanto, esta aproximación exigiría el diseño de componentes con características específicas para cumplir con las confiabilidades calculadas, lo que podría resultar en una heterogeneidad en el diseño y en el mantenimiento futuro. Además de esto, se debe tener en cuenta el costo adicional relacionado con la necesidad de construir múltiples prototipos y llevar a cabo pruebas para determinar la confiabilidad, con la posibilidad de requerir ajustes en el diseño si no se alcanza la confiabilidad deseada.

En resumen, la solución lógica radica en establecer un conjunto discreto de opciones de componentes, donde cada opción ya posea una confiabilidad predeterminada. Esta aproximación se alinea con la práctica común de adquirir componentes en lotes, es decir, comprar volúmenes de componentes similares con el mismo diseño, modelo y niveles de confiabilidad. Además de simplificar la gestión, esta estrategia facilita la especialización del personal encargado del mantenimiento.

# **4.3. Opciones para componentes que puedan cumplir con la misma función**

En la mayoría de los casos, particularmente en referencia a componentes que no ostentan un papel principal, es posible tener un conjunto de opciones distintas capaces de satisfacer plenamente la función requerida. La primera opción de comparación se enfoca en la viabilidad de emplear componentes similares, pero fabricados con materiales de distinta calidad y, por consiguiente, con niveles variables de confiabilidad. Esta circunstancia se encuentra reflejada en la fila A de la [Tabla 7.](#page-66-0) La segunda opción consiste en comparar diferentes tipos de componentes, siempre y cuando puedan cumplir con la función requerida, como, por ejemplo, diversos tipos de válvulas. Esta alternativa se presenta en la fila B de la [Tabla 7.](#page-66-0) Por último, es posible realizar una comparación entre diversas opciones de mantenimiento y pruebas aplicables a un mismo componente, esta variante se encuentra ilustrada en la fila C de la [Tabla](#page-66-0) **7**7.

<span id="page-66-0"></span>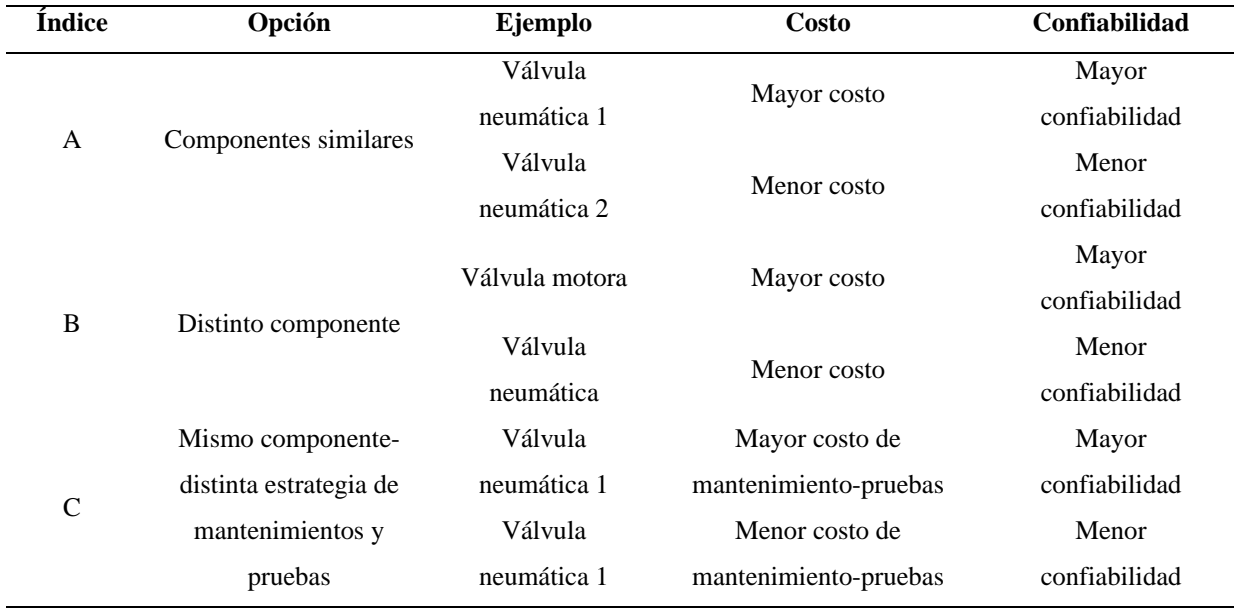

## Tabla 7: Distintas posibles opciones para componentes

### **4.4. Necesidad de utilizar complementos de EBs**

En muchas ocasiones en los AFs se utilizan EB complementos, (el complemento de A es igual a 1-A), además, aparecen en los CMC. Normalmente el complemento de un EB se identifica por una barra que precede al nombre del EB (ej., /bomba\_R). Por tanto, el método debe identificar el simbolismo y calcular el complemento.

## **4.5. Análisis de utilizar transferencias externas en los árboles de fallas**

Como parte de la estrategia para descomponer el problema en subproblemas, es fundamental considerar la optimización de costos a nivel de sistemas. Para lograr esto, es necesario reemplazar las transferencias externas en el software de APS con eventos no desarrollados, o preferiblemente con transferencias no desarrolladas. Esto se lleva a cabo con el propósito de optimizar únicamente los costos de un sistema específico, sin tener en cuenta los sistemas de apoyo. Esto es particularmente relevante porque, al ejecutar el análisis de AF del sistema, los EB de las transferencias externas se incorporan en a los CMC del sistema, lo que hace que el análisis sea análogo a considerar un único AF que incluye a los sistemas soporte.

Sin embargo, es importante destacar que, en el proceso de optimización, se debe considerar la inclusión de transferencias únicamente si son una parte integral del sistema y no de los sistemas de apoyo. En otras palabras, las transferencias pueden ser utilizadas para dividir el AF del sistema en segmentos más manejables, lo que resulta en un modelo más comprensible. Por otro lado, si el objetivo es optimizar el diseño conjuntamente del SS y de los sistemas soporte, entonces es necesario mantener las transferencias externas a los AF de los sistemas de soporte.

En el caso contrario, cuando se requiere considerar solo el diseño del sistema, es posible asignar un valor único para costos, frecuencia de mantenimiento, probabilidad, etc., al EB que representa la transferencia no desarrollada en el proceso de optimización.

Es importante tener en cuenta que las transferencias no desarrolladas se tratan como atributos de los EB. Si existen múltiples transferencias externas en el AF del sistema que se desea optimizar, es esencial verificar que no ocurran transformaciones booleanas entre estas transferencias. Por lo tanto, al modificar las transferencias externas a transferencias no desarrolladas, es fundamental evitar alterar las transformaciones booleanas, ya que esto podría afectar la probabilidad del evento tope en el AF del sistema. En caso de que se presenten transformaciones booleanas, se puede considerar la opción de agrupar todas las transferencias externas en una única transferencia no desarrollada, de manera que esta última contemple la probabilidad de la compuerta lógica que engloba a todas las transferencias externas.

#### **4.6. Truncamiento de conjuntos de corte**

Normalmente cuando se resuelve un AF no se tienen en cuenta todos los CMC que lo conforman debido que suelen ser cientos y muchos de ellos no representan peso alguno en la cuantificación de la probabilidad de falla del sistema, debido a que su probabilidad es muy pequeña. Para no tener en cuenta estos CMC se utiliza una herramienta de truncado en la cual todo CMC que tenga una probabilidad menor a la de truncado no se tiene en cuenta en el cálculo. Por tanto, puede ocurrir que los EB de componentes que están presentes en el diseño no se encuentren en los CMC que conforman la cuantificación de la probabilidad de falla del sistema y no se puede optimizar sus costos. En este caso una primera solución es disminuir la probabilidad de truncado para que se tengan en cuenta los CMC de poca probabilidad de ocurrencia. La otra solución es analizar que si no se encuentra en los CMC ningún EB de un componente es porque

este no es importante para la seguridad, por tanto, directamente se puede colocar de las opciones de diseño, la más económica.

## **4.7. Costos**

El proceso de asignación de confiabilidad reviste una importancia fundamental en la búsqueda de la optimización de los costos de diseño, con el fin de mejorar la rentabilidad del modelo de reactor, y así, mantener una posición competitiva en el sector de generación de energía eléctrica. Dentro del marco de la optimización se lleva a cabo un exhaustivo análisis que abarca tanto los costos iniciales de inversión e instalación, es decir, los costos de construcción, como los costos que se proyectan en el futuro relacionados con la operación, tales como los costos de mantenimiento y pruebas.

El proceso de optimización se enfoca en la comparación de los costos y niveles de confiabilidad de las diversas opciones disponibles para cada componente. En consecuencia, es imperativo considerar todas las características que puedan conferir ventajas a una opción sobre las demás. Una solución viable a esta complejidad es la aplicación de una optimización multiobjetivo, donde cada característica se convierte en una función objetivo. En los casos en que estas características no presenten conflictos, es decir, cuando el incremento de una característica no suponga una disminución de otra, es posible consolidar todas las características en una única función objetivo.

Siguiendo este enfoque, se procede a reunir todos los costos asociados a cada opción de cada componente en un costo total. Este costo total representa la suma de todos los gastos que pueden influir en la elección entre una opción de componente y otra. Dentro de estos costos se incluyen los relacionados con la inversión inicial de construcción, abarcando desde el costo del componente en sí, hasta los costos asociados al transporte e instalación. Además, se contemplan los costos asociados al componente a lo largo de la operación de la planta, que comprenden los costos de mantenimiento, pruebas, consumo energético y los costos por paradas de planta asociadas al componente.

## **4.7.1. Costos iniciales de construcción**

La industria nuclear se caracteriza por ser una tecnología sumamente compleja, en la cual la minimización de riesgos de accidente resulta en la necesidad de contar con SS altamente confiables. La enorme cantidad de componentes que garantizan la operación y la seguridad de la planta, junto con los elevados estándares de calidad requeridos, conlleva a un costo inicial de construcción significativamente alto. De hecho, el costo de construcción alcanza una magnitud tal que representa aproximadamente el 70 por ciento del costo de generación de un KWh en la industria nuclear. Como resultado, la rentabilidad se ve afectada en gran medida por la tasa de interés vigente, y gran parte del costo por KWh se destina al pago de créditos y a la amortización del capital [105]–[108].

La estrategia más relevante aplicada para reducir los costos de construcción ha sido la disminución del tamaño de los reactores. En este sentido se han desarrollado varios diseños de reactores avanzados con un enfoque modular y de menor escala. Al reducir el tamaño de los reactores se logra una reducción concomitante de los costos y el tiempo requerido para su construcción, ya que se necesitan menos componentes y estos son de menor envergadura. Como resultado, este tipo de reactores permite acortar el período necesario para recuperar la inversión, lo que a su vez reduce los gastos relacionados con el pago de créditos [109]–[113].

# **4.7.2. Costos de operación**

Los gastos durante la operación representan aproximadamente el 20 por ciento del costo de generación de un KWh en la tecnología nuclear. Estos gastos son de tal magnitud que en los últimos años se han implementado diversas metodologías en plantas que están actualmente en operación, con el fin de reducirlos. Un ejemplo de ello es la categorización de riesgos, utilizada para modificar la clasificación de algunos componentes, trasladándolos de la categoría "importantes para la seguridad" a "no importantes para la seguridad". Esto permite un tratamiento menos especializado, como la adquisición de componentes sin grado nuclear, el aumento del intervalo entre vigilancias y mantenimientos preventivos, entre otras medidas. Estas acciones tienen como objetivo principal la reducción de los gastos de operación, sin incurrir en un aumento significativo del riesgo asociado [114]–[117].

## **4.7.2.1 Costos por mantenimientos y pruebas**

La industria nuclear goza de una extensa vida económica, ya que una planta nuclear puede operar durante un período aproximado de 60 años. A lo largo de la vida útil de la planta, resulta esencial llevar a cabo tanto mantenimientos preventivos como correctivos en sus componentes existentes. Además, es imperativo realizar pruebas periódicas en sistemas en estado de reserva, con el fin de garantizar su disponibilidad en caso de una eventual demanda. Por consiguiente, es

fundamental considerar de manera continua los gastos durante la operación en el proceso de diseño. A lo largo del ciclo de vida de la planta, los costos relacionados con el mantenimiento y las pruebas de un componente se determinan mediante la aplicación de la Ecuación 9.

$$
C_i = (\overline{Fm}_i \times \overline{Cm}_i + \overline{Fp}_i \times \overline{Cp}_i) \times VP
$$

Donde  $C_i$  es el gasto por mantenimientos y pruebas a lo largo de la vida de la planta del componente i,  $\overline{Fm}_i$  es la frecuencia media de mantenimiento del componente i,  $\overline{Cm}_i$  es el costo medio del mantenimiento del componente i,  $\overline{Fp}_i$  es la frecuencia media de prueba del componente i,  $\overline{\mathit{C}p}_i$  es el costo medio de prueba del componente i, finalmente VP es la vida de la planta.

# **4.7.2.2 Costos por parada de planta**

En el caso de componentes que forman parte del sistema de balance de planta, una falla en dichos componentes puede llevar a una reducción significativa, e incluso total, de la potencia eléctrica generada. Esto resulta en pérdidas económicas para la planta debido a la falta de generación.

En el caso de componentes pertenecientes a SS, aunque su falla no conduce directamente a una disminución de la potencia, las especificaciones técnicas permiten únicamente un tiempo limitado fuera de servicio. Si este tiempo se sobrepasa sin que el componente pueda ser reparado, la planta debe cambiar a un estado de operación diferente, lo que también conlleva una disminución de la potencia y, por ende, pérdidas económicas.

El proceso de evaluar los costos por la parada de la planta está bien establecido en la literatura y se conoce como Análisis del Riesgo de Generación. El Análisis del Riesgo de Generación implica predecir el riesgo de pérdida de generación durante la operación futura al estimar la probabilidad y duración de una parada o reducción debido a la degradación o falla de los equipos [118].

Existen varios modelos lógicos para abordar las pérdidas de generación, desde el más simple, que consiste en una lista de componentes cuya falla desencadena directamente una parada de la planta, hasta modelos más complejos que involucran árboles de fallas que consideran tanto la parada como la reducción de potencia de todos los componentes relevantes para la generación.

En nuestro problema, es necesario desglosar los costos de generación a nivel de componente, por lo tanto, un modelo tipo FMEA satisface los requisitos al no ser tan detallado como los modelos de árboles de fallas y proporcionar una lista de componentes con sus respectivas probabilidades de desencadenar una parada. Además, es compatible con el modelo de optimización basado en costos de componentes, aunque la confiabilidad se evalúa a nivel de EBs. Los costos por parada de planta se calculan mediante la Ecuación 10.

$$
G_i = PE_i \times FF_i \times Pr_i \times PP_i \times Tr_i \times VP
$$

Donde  $G_i$  es el gasto por consumo de energía del componente i,  $FF_i$  es la frecuencia de falla del componente i,  $Pr_i$  es la probabilidad de reducción de potencia del componente i,  $PP_i$  es el porciento de la potencia a la que se reduce debido a la falla del componente i,  $Tr_i$  es el tiempo medio de reparación del componente i,  $PE<sub>i</sub>$  es la producción de la planta dado en (\$/t), y VP es el tiempo de vida de la planta.

Este modelo es aplicable tanto a componentes del sistema de balance de planta como a componentes de SS. En el caso de los componentes de balance de planta, una falla que conduce directamente a una parada del reactor se asocia con una probabilidad de reducción de potencia de 1, ya que cualquier falla en el componente resulta en una reducción de potencia del 100%, debido a la parada del reactor.

Por otro lado, en el caso de componentes que pertenecen a SS, solo una fracción de las fallas conlleva a una reducción de potencia. Esto ocurre en las fallas en las que el tiempo de reparación excede el tiempo permitido fuera de servicio según las especificaciones técnicas. Por lo tanto, la probabilidad de reducción de potencia varía entre cero y uno. En el resto de las fallas del componente, la reparación se realiza sin que sea necesaria una reducción de potencia. Además, dependiendo del componente fuera de servicio y de las especificaciones técnicas, la planta se coloca en un estado de operación que representa un porcentaje de la potencia total y que puede ser distinto del 100%.

#### **4.7.2.3 Costos por consumo de energía**

El LCOE representa un costo constante por unidad de generación (\$/MWh) y se calcula con el propósito de comparar los costos de generación entre diferentes tecnologías. Para calcular el LCOE se requiere la construcción de un modelo financiero específico adaptado a las particularidades de cada proyecto. En consecuencia, el LCOE es la suma del costo nivelado de inversión, que corresponde a los gastos generados durante el período de construcción, y el costo de operación, que se extiende a lo largo de la vida útil de la planta. El costo de operación abarca
el costo nivelado del combustible, así como el costo de mantenimiento y pruebas [119]–[123]. Matemáticamente está definido por la Ecuación 11.

$$
LCO = \frac{\sum_{t=1}^{vp} \frac{I_t + M_t + F_t}{(1+r)^t}}{\sum_{t=1}^{vp} \frac{E_t}{(1+r)^t}}
$$

Donde  $I_t$  es el gasto de inversión en el año t,  $M_t$  es el gasto de operación en el año t,  $F_t$  es el gasto de combustible en el año t,  $E_t$  es la electricidad generada en el año t, vp es la vida de la planta, y r es la tasa de descuento.

Es evidente que existe un vínculo estrecho entre el LCOE, que depende de los gastos, incluyendo la inversión inicial de construcción y los costos de operación (lo que implica una dependencia del diseño), y el diseño mismo, especialmente si se contemplan estrategias para la comparación de componentes en términos de costos de energía. No obstante, durante la etapa de diseño preliminar, ya se cuenta con una estimación bastante precisa del LCOE del diseño del reactor, como se detalla en la Sección 1.4 el LCOE aproximado es uno de los resultados fundamentales del diseño preconceptual.

Cuando se examinan dos opciones de componentes, considerando exclusivamente los costos asociados al consumo de energía, las diferencias fundamentales radican principalmente en su potencia, dado que la vida útil de la planta es constante y es imperceptible la variación del LCOE debido a la elección de una opción de componente sobre otra. Además, si ambas opciones de componentes cumplen con la misma función de ingeniería, es probable que tengan un tiempo de operación similar y estas diferencias, si existieran, se reflejarían fácilmente en los cálculos. Desde el punto de vista matemático, los costos relacionados con el consumo de energía se expresan mediante la Ecuación 12.

$$
Cei = Pi \times Toi \times LCOE
$$

Donde  $Ce<sub>i</sub>$  es el gasto por consumo de energía del componente i,  $P<sub>i</sub>$  es la potencia del componente i,  $To_i$  es el tiempo medio de operación del componente i, y  $LCOE$  es el costo nivelado de energía.

#### **4.8. Modelos de indisponibilidad independientes de la confiabilidad**

Este estudio se enfoca en el análisis de la optimización de costos de SS en una relación directa con el APS. Inicialmente, se desarrolla el APS, el cual abarca todos los componentes necesarios

para cumplir con las funciones de ingeniería y seguridad requeridas en el diseño del sistema. En los modelos de optimización, se utilizan los CMC y los EB del modelo de AF.

Además de las fuentes de confiabilidad directas concentradas en los modos de falla de los componentes en el APS, se modelan las indisponibilidades debidas a mantenimientos, pruebas, errores humanos y FCC. De esta manera, el APS se desarrolla de manera convencional, tratando de simular un entorno real, lo más fielmente posible y reduciendo cualquier fuente de incertidumbre. Este enfoque es innovador, ya que los métodos de asignación de confiabilidad generalmente no tienen en cuenta la indisponibilidad de los componentes debido a actividades como el mantenimiento preventivo, las pruebas, los errores humanos y tampoco consideran los FCC [98].

En la mayoría de los casos, tanto el mantenimiento preventivo como las pruebas en sistemas y componentes que se encuentran en estado de espera generan indisponibilidad. El mantenimiento preventivo involucra diversas actividades, como la limpieza, la lubricación y, en algunos casos, el reemplazo de piezas, lo que implica desmontar el componente y dejarlo temporalmente indisponible. Por otro lado, las pruebas pueden dañar la fiabilidad del sistema al modificar el circuito para comprobar el funcionamiento de los componentes, lo que a su vez impide que el fluido pueda llegar a su destino en caso de demanda. La probabilidad de que un componente esté fuera de servicio debido a mantenimiento y pruebas se calcula dividiendo el tiempo dedicado a estas actividades entre el tiempo de observación [92], [124].

Adicionalmente, en numerosas ocasiones, los errores humanos pueden ser la causa de la indisponibilidad. Estos modelos están ampliamente documentados en la literatura y se incorporan generalmente en el desarrollo del APS. Ejemplos de indisponibilidades causadas por errores humanos incluyen errores de calibración, indisponibilidad directa debido a acciones humanas requeridas, indisponibilidad directa debido a acciones humanas inadvertidas o indisponibilidad causada por errores humanos durante el mantenimiento [125]–[129]. Estas indisponibilidades pueden ser fuentes de cambios en las opciones de los componentes, es decir, se pueden comparar distintas estrategias de mantenimiento para un mismo componente. Estas indisponibilidades pueden influir en las opciones de mantenimiento y pruebas para un mismo componente y, en consecuencia, pueden afectar la indisponibilidad total del componente. Por tanto, es crucial analizarlas en el diseño y la optimización de costos de sistemas.

#### **4.9. Análisis de dependencias modeladas explícitamente en el APS**

Existen un grupo de dependencias entre sistemas modeladas explícitamente en el APS. Por ejemplo, dependencias por componentes compartidos: Estas se presentan cuando varios sistemas comparten componentes específicos o dependen de equipos comunes para ejecutar sus funciones. Un ejemplo ilustrativo sería la situación en reactores de agua en ebullición (BWR), donde sistemas como el Sistema de Inyección de Refrigerante de Alta Presión (HPCI) y Sistema de Refrigeración del Núcleo Aislado (RCIC) comparten la misma válvula de succión. Este tipo de dependencia significa que un fallo en la válvula de succión puede afectar a ambos sistemas. Otras dependencias modeladas explícitamente son las funcionales, surgen cuando la operación de un sistema está directa o indirectamente ligada al estado de otro. Puede implicar sistemas que entran en acción solo cuando otros fallan, o sistemas que solo pueden funcionar si otros sistemas operan correctamente. Por ejemplo, la dependencia con el sistema eléctrico, donde un fallo en el suministro eléctrico podría impactar a sistemas que requieren energía eléctrica para operar [65].

Imaginemos una situación en la que existe un Sistema 1 que presenta dependencias explícitas con un Sistema 2. Cuando se procede a optimizar los costos, y a asignar la indisponibilidad al Sistema 1, se están evaluando todos los EBs que contribuyen al evento tope de falla del sistema. Esto abarca los EBs de componentes compartidos con otros sistemas, así como los EBs de sistemas de soporte (dependencias funcionales).

Por consiguiente, al concluir el diseño del Sistema 1 resulta esencial fijar la indisponibilidad de los EBs que son compartidos con otros sistemas y los EBs de los sistemas soporte. Esto es necesario para mantener la coherencia y la integridad al optimizar el diseño del Sistema 2. En otras palabras, al llevar a cabo la optimización del Sistema 2 se debe evitar modificar la indisponibilidad de los componentes compartidos que ya han sido previamente diseñados en la optimización del Sistema 1.

Este enfoque garantiza una gestión eficiente de las dependencias explícitamente modeladas en el APS, contribuyendo a la consistencia y fiabilidad en el diseño y la optimización de los sistemas.

#### **4.10. Análisis de FCC en el modelo**

Las dependencias mencionadas previamente se pueden modelar de manera explícita debido a que existen datos disponibles para estimar los parámetros necesarios para cuantificar, como la tasa de fallas. Sin embargo, las restantes dependencias deben ser modeladas de forma paramétrica, ya que no es posible cuantificar la contribución específica de las diversas causas de falla posibles, debido a la complejidad de la secuencia de eventos que actúan en estas situaciones. En este caso se trata de componentes redundantes con un diseño idéntico, condiciones de operación similares y que son operados o mantenidos según los mismos procedimientos y por el mismo personal [65]. Estas fallas dependientes se denominan dependencias residuales o FCC. Estas fallas dependientes se conocen como dependencias residuales o FCC.

Específicamente, un evento FCC se caracteriza por la presencia de fallas en componentes que cumplen simultáneamente los siguientes cuatro criterios:

- 1. Dos o más componentes individuales en un mismo sistema fallan o están degradados, incluyendo fallas durante la demanda, pruebas en servicio o deficiencias que habrían resultado en una falla si se hubiera emitido una señal de demanda del componente.
- 2. Los componentes fallan dentro de un período de tiempo seleccionado (ej. entre dos pruebas continuas).
- 3. Las fallas de los componentes son el resultado de una sola causa compartida. Otros componentes del mismo tipo son susceptibles a la misma causa y al mismo modo de falla.
- 4. La falla ocurre dentro del límite del componente establecido.

Una de las conclusiones más significativas que se derivan de los APS realizados en centrales nucleares comerciales es que las FCC contribuyen de manera significativa a la falta de disponibilidad de los SS, encontrándose generalmente dentro de los primeros CMC en el análisis [130]–[132].

### **4.10.1. Reglas de proceso**

Para implementar el proceso de diseño se han desarrollado reglas de proceso destinadas a eliminar combinaciones que, por diversas razones, no pueden ni deben ocurrir. Estas combinaciones inválidas pueden deberse a consideraciones de estrategia de mercado o a limitaciones ingenieriles. A continuación se presentan ejemplos de tales combinaciones inválidas:

59 **Ejemplo 1:** Supongamos que tenemos dos componentes redundantes: el componente A con las posibles opciones  $(A_0, A_1)$  y el componente B con las posibles opciones  $(B_0, B_1)$ , si los diseñadores han determinado que no desean utilizar la combinación  $(A_0, B_1)$  debido a circunstancias específicas. En el proceso de optimización, es crucial tener la capacidad de eliminar las combinaciones inválidas del diseño del sistema.

**Ejemplo 2:** Al analizar las FCC, por ejemplo, consideremos que la combinación  $(A_0, B_0)$ tiene una FCC con probabilidad FCC<sub>0</sub> y la combinación  $(A_1, B_1)$  tiene una FCC con probabilidad  $FCC<sub>1</sub>$ . Sin embargo, en el caso de la combinación  $(A<sub>0</sub>, B<sub>1</sub>)$  hay diversidad de componentes y la probabilidad de FCC sería cero. Por tanto, no tienen sentido combinaciones que tengan en cuenta a  $(A_0, B_1, FCC_0)$ ,  $(A_0, B_1, FCC_1)$ .

**Ejemplo 3:** Cuando el mantenimiento se lleva a cabo a nivel de subsistemas o sistemas, es decir, se aplica a todos los componentes de un subsistema o sistema, la frecuencia de mantenimiento debe ser uniforme para cada uno de sus componentes. Por lo tanto, cualquier combinación que implique diferentes frecuencias de mantenimiento debe ser eliminada.

Para implementar la eliminación de estas combinaciones inválidas durante el proceso de optimización, se han introducido reglas de proceso en una interfaz gráfica, como se detalla en el Anexo C. Estas reglas de proceso funcionan asignando un valor de costo ficticio y elevado a cualquier combinación que contenga alguna regla de proceso específica. Esto se hace de manera que estas combinaciones no sean consideradas en la obtención de los valores óptimos resultantes de la optimización. De esta manera, se garantiza que las combinaciones inválidas sean excluidas efectivamente del diseño final del sistema, asegurando así la integridad y la coherencia del mismo.

#### **4.11. Modelo de optimización multiobjetivo costo e indisponibilidad**

El enfoque comúnmente utilizado en la literatura se centra en la minimización de costos y la maximización de la confiabilidad del sistema, lo que equivale a minimizar la indisponibilidad. Este enfoque se formula matemáticamente en la Ecuación 13. Para una discusión detallada de modelos de optimización multiobjetivo, se remite a la Sección 3.3.

Min 
$$
CMC(EB)
$$
  
\nMin  $Costo(C)$   
\n $CMC(BE) < T_{sist}$   
\n $EB_1, ..., EB_i \quad i = 1, ..., I$   
\n $C_1, ..., C_i$   
\n $C, EB \in \Omega$ 

60

Donde *CMC* son los conjuntos mínimos de corte que cuantifican la indisponibilidad del sistema, *Costo* es el costo total del sistema, *C* es la variable costo de cada componente,  $T_{\text{sis}}$  es objetivo de riesgo del sistema, *EB* son los eventos básicos de los componentes del sistema, *i* es el número de opciones disponibles en el diseño para cada componente.

Sin embargo, este enfoque aleja la indisponibilidad del sistema resultado del cálculo del objetivo de indisponibilidad propuesto debido al enfoque de minimizar la indisponibilidad. Por tanto, es necesario buscar otro enfoque al método de optimización que minimicen costos pero que logren que la indisponibilidad del sistema esté cerca de su objetivo. Sin embargo, se realizó el cálculo para analizar el comportamiento del método utilizando un modelo NSGA-III como resolución del problema de optimización multiobjetivo.

Una posible solución para lograr que la indisponibilidad del diseño tienda a su objetivo es en lugar de colocar la restricción como  $CMC(BE) < T_{sist}$  colocarla como  $CMC(BE) > T_{sist}$ . Sin embargo, esta modificación no parece ser una solución efectiva, ya que el resultado siempre será superior al objetivo de indisponibilidad. Esto significa que a medida que avanza el diseño de los sistemas, la frecuencia de los LBEs aumenta y siempre será mayor que el objetivo deseado e incumpliendo con los criterios regulatorios. Dado que esta modificación no produce los resultados deseados, es importante considerar otras estrategias y enfoques en el proceso de optimización.

#### **4.12. Modelos de optimización con un solo objetivo**

El modelo de optimización con un solo objetivo se enfoca en la minimización de los costos del sistema, al mismo tiempo que se impone una restricción máxima en la indisponibilidad, que corresponde al objetivo de indisponibilidad deseado. Esta formulación se expresa matemáticamente en la Ecuación 14.

Min 
$$
Costo(C)
$$
  
\n $CMC(BE) < T_{sist}$   
\n $EB_1, ..., EB_i \quad i = 1, ..., I$   
\n $C_1, ..., C_i$   
\n $C, EB \in \Omega$ 

Donde los *CMC* son los conjuntos mínimos de corte que cuantifican la indisponibilidad del sistema, *Costo* es el costo total del sistema, *C* es la variable costo de cada componente,  $T_{\text{sis}}$  es

objetivo de riesgo del sistema, *EB* son los eventos básicos de los componentes del sistema, *i* es el número de opciones disponibles en el diseño para cada componente.

A medida que los costos disminuyen en el proceso de optimización, esto conlleva un aumento en la indisponibilidad del sistema. Sin embargo, es importante destacar que el aumento en la indisponibilidad del sistema tiene un límite, que es precisamente el objetivo de indisponibilidad establecido. En otras palabras, el modelo de optimización busca que la indisponibilidad tienda a su objetivo, lo que lo hace más factible que el método de optimización multiobjetivo previamente mencionado.

Para visualizar este concepto, la [Figura 17](#page-78-0) muestra un esquema de "indisponibilidad vs costo" del problema. En este gráfico, un círculo representa un esquema teórico del espacio objetivo, una línea horizontal representa el objetivo de indisponibilidad, y un círculo rojo representa el óptimo buscado. Este óptimo debe minimizar los costos del sistema y estar cercano al objetivo de indisponibilidad propuesto.

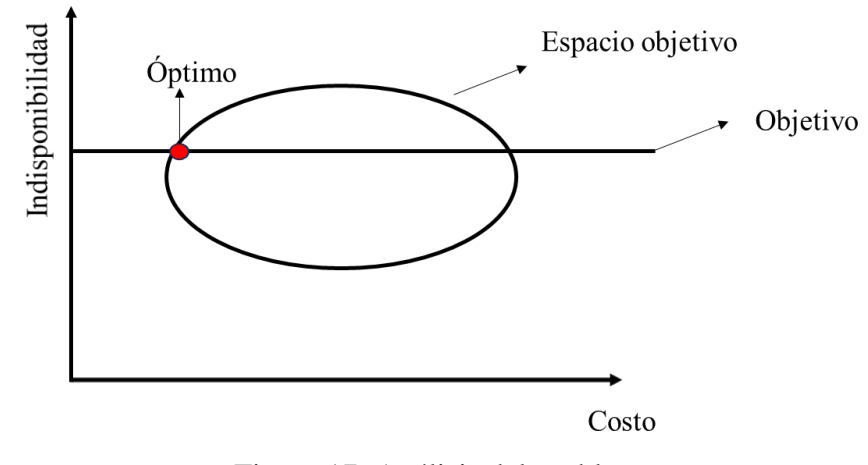

Figura 17: Análisis del problema

### <span id="page-78-0"></span>**4.12.1. Método determinista**

El enfoque determinista que utiliza la comparación de todas las combinaciones posibles del espacio objetivo e impone restricciones específicas, incluyendo la eliminación de combinaciones que no tienen sentido físico, puede ser funcional, pero a menudo muy ineficiente. Para abordar este problema, se ha desarrollado un método más eficiente que calcula únicamente las combinaciones de componentes, en lugar de las combinaciones de EBs. Este enfoque mejora un poco la velocidad de cálculo, pero, aun así, es ineficiente en comparación con métodos de optimización estocásticos como los algoritmos evolutivos.

El método determinista, empleando combinaciones respecto a los componentes fue implementado y se obtienen resultados con una velocidad de 83 mil iteraciones por segundo para un procesador i7-1065G7. Esto significa que en muchas ocasiones puede ser utilizado y con la certeza de que el resultado es el óptimo. Por ejemplo, un sistema de 19 componentes con dos posibilidades cada uno se demora solamente seis segundos en correr. Por supuesto, al comportarse de manera exponencial el espacio objetivo, con tan solo 28 componentes y dos opciones para cada uno ya el cálculo demora una hora para el mismo procesador.

## **4.12.2. Método muestreo por Montecarlo**

Los métodos de Montecarlo consisten en algoritmos aleatorios que hacen elecciones al azar para generar posibles resultados de manera repetitiva. Dado que son métodos estocásticos, existe la posibilidad de no encontrar el mínimo global. Una estrategia para reducir la probabilidad de no encontrar el mínimo global consiste en ejecutar el algoritmo repetidamente (N veces) con selecciones aleatorias independientes de los parámetros en cada iteración [133].

Dentro de esta categoría de métodos de muestreo aleatorio, se encuentra el método conocido como "Pure Random Search" el cual fue descrito por primera vez por Samuel H. Brooks [134]. Este método genera una secuencia de puntos independientes, uniformemente distribuidos en la región de búsqueda, hasta satisfacer el criterio de parada, que suele ser un número determinado de iteraciones [135]. Este método se caracteriza por su enfoque extremo, ya que las iteraciones son completamente independientes y no utilizan información previa para influir en la estrategia de búsqueda; es decir, no hacen uso de la función objetivo para guiar la selección del próximo punto [136]. Otros enfoques se centran en realizar pruebas más exhaustivas en áreas del espacio de búsqueda donde la probabilidad de encontrar el mínimo sea mayor.

A pesar de su relativa simplicidad y facilidad de implementación, el método "Pure Random Search" es ineficiente en comparación con métodos que emplean la función objetivo para converger hacia el mínimo global, como los algoritmos genéticos, especialmente cuando el espacio de búsqueda es amplio. Sin embargo, este método fue uno de los primeros en ser utilizado en el presente trabajo, diseñado con el propósito de proporcionar información sobre sistemas en los cuales no se han definido completamente todas las opciones de cada componente en el programa. En tales casos, se requieren ejecuciones rápidas para observar la dirección en la que se dirige el diseño, sin necesidad de encontrar necesariamente el mínimo global.

### **4.12.3. Método algoritmos genéticos**

Los algoritmos genéticos representan una elección destacada dentro de los algoritmos evolutivos cuando se trata de optimizar una única función objetivo. Estos algoritmos se encuentran detalladamente descritos en el Capítulo 3 de este trabajo. En general destacan por su mayor eficiencia en términos de tiempo y capacidad de convergencia en comparación con los métodos de Montecarlo y determinista. Esto se debe, en gran medida, a que utilizan la función objetivo de manera fundamental para guiar el proceso de cálculo en cada iteración.

## **4.13. Modelo de optimización multiobjetivo costo -distancia al objetivo**

Los modelos previamente mencionados que se centran en un solo objetivo solo consideran posibles soluciones menores al objetivo de indisponibilidad propuesto. Sin embargo, puede ser beneficioso explorar soluciones que se acerquen al objetivo desde una perspectiva superior. Un enfoque para lograr esto es minimizar la distancia absoluta entre las soluciones y el objetivo, al mismo tiempo que se minimizan los costos asociados. Este enfoque se formula matemáticamente en la Ecuación 15.

Min 
$$
|CMC(EB) - T_{sis}|
$$
  
\nMin  $Costo(C)$   
\n $EB_1, ..., EB_i \quad i = 1, ..., I$   
\n $C_1, ..., C_i$   
\n $C, EB \in \Omega$  (15)

Donde *CMC* son los conjuntos mínimos de corte que cuantifican la indisponibilidad del sistema, *Costo* es el costo total del sistema, *C* es la variable costo de cada componente, *EB* son los eventos básicos de los componentes del sistema, *i* es el número de opciones disponibles en el diseño para cada componente, y  $T_{\text{sig}}$  es el objetivo de riesgo del sistema.

### **4.14. Restricciones en la indisponibilidad**

Dado que las opciones para cada componente se proponen de manera discreta, es poco probable que la indisponibilidad resultante del proceso de optimización coincida de manera exacta con el objetivo previamente establecido. En consecuencia, es esencial explorar las soluciones cercanas al objetivo propuesto que conforman el frente de Pareto, optimizando tanto los costos como la indisponibilidad. Por lo tanto, se hace necesario definir un rango de búsqueda alrededor del objetivo.

En este contexto, se puede establecer un margen de búsqueda similar al que se utiliza para la frecuencia de los LBE en relación con su objetivo en la curva F-C que se define a partir del percentil 95 [48]. De manera análoga, se establece un margen para el rango de valores de indisponibilidad con respecto al objetivo propuesto para el sistema. En consecuencia, las restricciones relacionadas con la indisponibilidad del sistema quedan definidas de acuerdo con la Ecuación 16 para el límite inferior y la Ecuación 17 para el límite superior.

$$
T_{\text{sis}_{\text{min}}} = 0.95 \times T_{\text{sis}} \tag{16}
$$

$$
T_{\text{sis}_{\text{max}}} = 1.05 \times T_{\text{sis}} \tag{17}
$$

Donde  $T_{sis}$  es el objetivo de indisponibilidad propuesto para el sistema,  $T_{sismin}$  es el límite inferior de la indisponibilidad del sistema, y  $T_{sis_{max}}$  es el límite superior de la indisponibilidad del sistema.

Sin embargo, es importante señalar que el radio alrededor del objetivo puede ser ajustado, lo que permite concentrar la búsqueda en proximidad al objetivo. Este tipo de análisis es factible de realizar para evaluar cómo varía el óptimo a medida que se modifican los límites de indisponibilidad, es decir, a medida que se ajustan las restricciones en el modelo de optimización con el fin de acercar las soluciones al objetivo.

La diferencia entre la indisponibilidad del sistema resultado del proceso de optimización y el objetivo propuesto provoca una diferencia entre la frecuencia de los LBEs que dependen del sistema y sus objetivos. Por tanto, para corregir este problema se propone que a medida que la optimización y el diseño de un sistema quede realizada se fija su indisponibilidad y se recalculan el objetivo de los sistemas restantes a los que no se le ha asignado la indisponibilidad de sus componentes. De esta manera, cualquier diferencia entre la frecuencia de los LBEs y sus objetivos es corregida.

#### **4.15. Resultados alejados del objetivo propuesto**

Cuando los resultados obtenidos se alejan considerablemente del objetivo establecido, un enfoque inicial implica la incorporación de restricciones adicionales a la indisponibilidad, como se detalló en la sección anterior. Sin embargo, en situaciones en las cuales no es posible encontrar soluciones cercanas al objetivo debido a la inexistencia de tales soluciones, es necesario llevar a cabo ajustes en la configuración del sistema. Estos ajustes pueden implicar la adición o eliminación de redundancias en los componentes del sistema.

Si los resultados presentan un nivel de indisponibilidad considerablemente menor que el objetivo propuesto, puede ser necesario eliminar componentes redundantes del sistema para acercarse al objetivo. Por otro lado, si la indisponibilidad en los resultados es significativamente mayor que el objetivo, se requerirá la incorporación de redundancias en los componentes del sistema como medida correctiva. Si no es posible modificar la configuración de los componentes en el sistema, se debe evaluar las estrategias en la operación de los componentes o reestablecer el objetivo de indisponibilidad para el sistema.

.

### **5. Resultados de la aplicación de métodos de optimización en un PWR**

En esta sección, se presentan los resultados obtenidos al aplicar los métodos de optimización en un reactor de tipo PWR. Los métodos se han implementado en dicho reactor con el propósito de evaluar su capacidad de cálculo y su comportamiento en situaciones diversas. Esta investigación se basa en la hipótesis de que la complejidad tecnológica de un reactor PWR es equiparable a la de los reactores avanzados, dado que existe una tendencia hacia la reducción de potencia, como en el caso de los reactores pequeños modulares, y a la disminución de la cantidad de componentes activos en estos últimos.

### **5.1. Breve descripción del sistema de inyección de boro ante emergencias**

El sistema de inyección de boro ante emergencias está destinado para el suministro, en caso de emergencia, de un concentrado de boro al sistema primario, además, refrigera el núcleo en caso de accidentes relacionados con la aparición de reactividad positiva, mientras se mantiene la alta presión del primario y también en los modos relacionados con la descompresión del primario.

El sistema de inyección de boro ante emergencias consta de tres trenes independientes y redundantes TQ13, TQ23 y TQ33.

La [Figura 18](#page-84-0) muestra un diagrama simplificado de tuberías e instrumentación del tren TQ13. Para el resto de los trenes el diseño es semejante a este. Cada canal del sistema de inyección de boro ante emergencias incluye el siguiente equipamiento técnico:

- Tanque de reserva de emergencia de solución concentrada de ácido bórico TQ13 (23,33) B01;
- unidad de bombeo para inyección de emergencia de boro TQ13 (23,33) D01;
- tuberías, accesorios y válvulas.

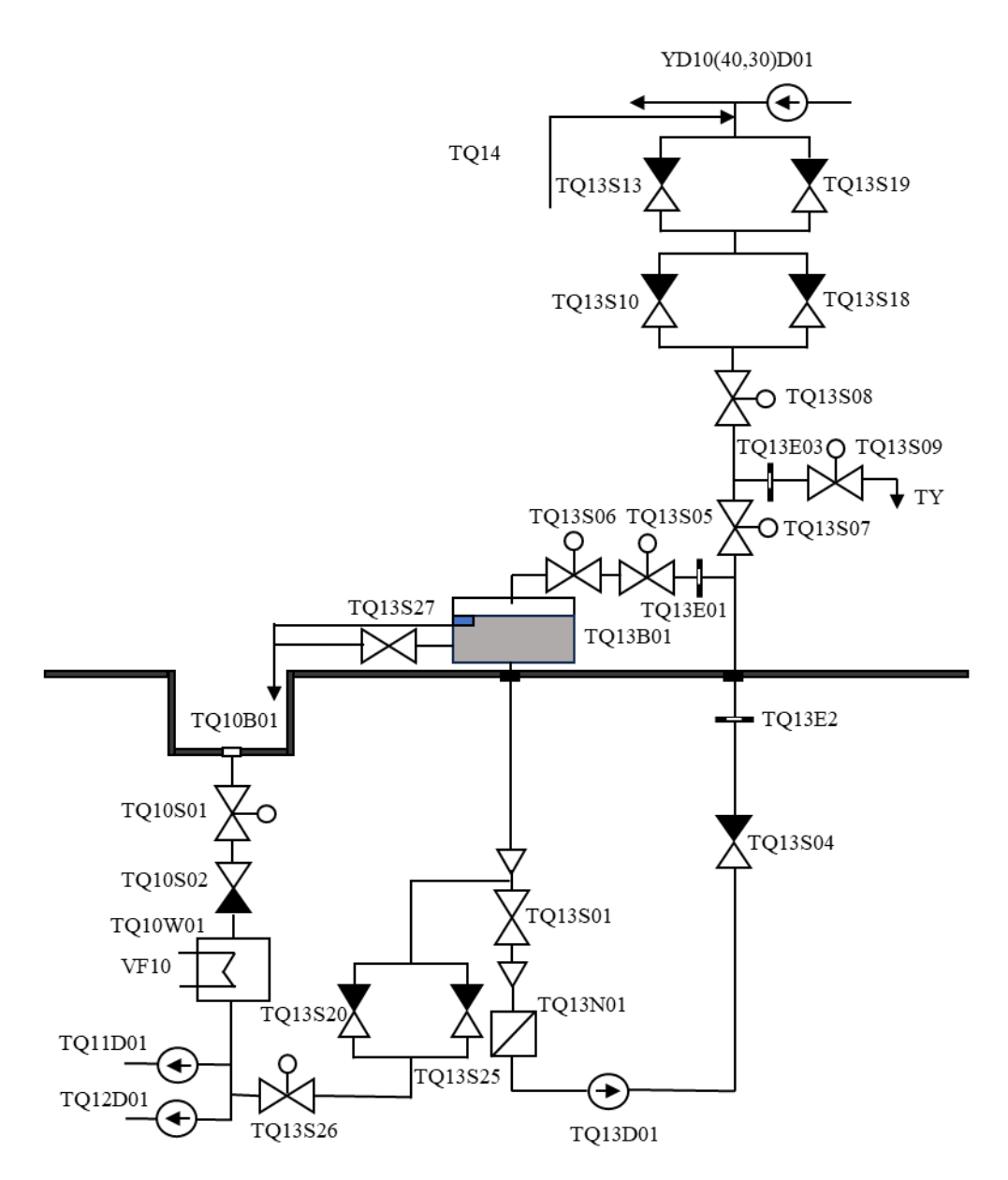

<span id="page-84-0"></span>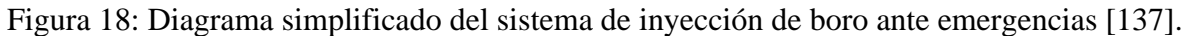

# **5.2. Datos utilizados**

La Ecuación 18 representa la ecuación de falla del sistema, equivalente al AF del sistema. Se Expresa en forma de ecuación por las dimensiones del AF.

$$
P_{TQ13} = (TQ13 - SS) \vee (((TQ13S19 - CKV - 0) \wedge (TQ13S13 - CKV - 0)) \vee ((TQ13S18 - CKV - 0)) \wedge (TQ13S10 - CKV - 0)) \vee ((TQ13S05 - MOV - E) \wedge (TQ13S06 - MOV - E))
$$
  
\n
$$
\vee ((TQ13D01 - MDP - R) \vee (TQ13D01 - MDP - S) \vee (TQ13S04 - CKV - 0)
$$
  
\n
$$
\vee (TQ13S05 - MOV - 0) \vee (TQ13S06 - MOV - 0) \vee (TQ13S07 - MOV - 0)))
$$
  
\n
$$
\vee (((TQ13S25 - CKV - 0) \wedge (TQ13S20 - CKV - 0)) \vee ((TQ13 - TM) \vee (TQ13B01 - TNK - U) \vee (TQ13S26 - MOV - 0) \vee (TQ13N01 - FLR - Q))) \vee ((C - TQN3S0N - MOV - 0) \vee (C - TQN3S1N2 - CKV - 0) \vee (C - TQN3S1N1 - CKV - 0) \vee (C - TQN3D01 - MDP - R) \vee (C - TQN3D01 - MDP - S) \vee (C - TQN3S04 - CKV - 0) \vee (C - TQN3S07 - MOV - 0) \vee (C - TQN3S26 - MOV - 0))
$$

Donde ∨ es el operador lógico OR y ⋀ es el operador lógico AND, cada EB está dentro de un paréntesis y la [Tabla 8](#page-85-0) relaciona cada EB con su componente.

Es relevante destacar que, a pesar de que el reactor ya está construido, es necesario considerar los costos de construcción en el desarrollo del ejemplo para que sea lo más general posible. Los datos relativos a los costos y las fallas se presentan de manera genérica. Esto no impacta en los cálculos, ya que el peso en el cálculo se encuentra en el espacio objetivo y no los datos utilizados.

La [Tabla 8](#page-85-0) exhibe los datos asociados a cada componente. En esta tabla, el identificador "ID" representa el código de identificación de cada componente, "CC" corresponde al costo de construcción de cada componente, "FM" se refiere a la frecuencia de mantenimiento, y "CM" indica el costo de mantenimiento.

Es esencial notar que el identificador "Sist-soporte" se relaciona con la transferencia externa en el APS de los sistemas de soporte. En este caso, se propone una única opción de diseño, dado que no se busca optimizar el diseño de los sistemas de soporte. Sin embargo, es crucial cuantificar esta opción, ya que la indisponibilidad del sistema depende de la de sus sistemas de soporte. No tener en cuenta este factor podría llevar a cálculos de indisponibilidad del sistema incorrectos y, por ende, comparaciones erróneas con los objetivos establecidos.

<span id="page-85-0"></span>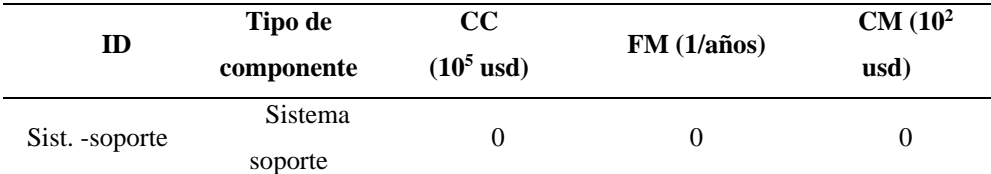

### Tabla 8: Datos asociados al costo de cada componente

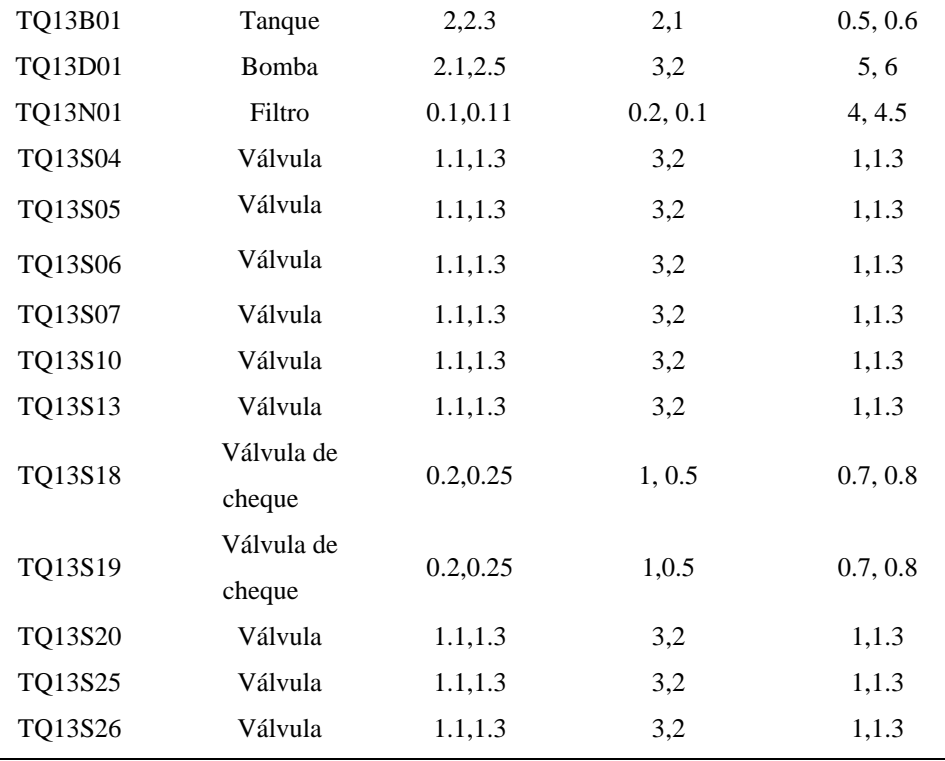

La [Tabla 9](#page-87-0) presenta información relacionada con las fallas en el subsistema TQ-13. Cada fila de la tabla contiene detalles sobre un componente específico dentro del subsistema. Las columnas de la tabla se describen de la siguiente manera: En la columna "ID," se asigna un código único a cada componente. La columna "EB" muestra los eventos básicos relacionados con cada componente. Cabe destacar que un componente puede estar asociado a varios EBs que influyen en su indisponibilidad. En la columna "Modo de Fallo" se especifica el modo de fallo vinculado a cada EB. Por último, la columna "Prob." refleja la probabilidad de ocurrencia de cada modo de fallo.

Es importante notar que cada componente puede tener múltiples opciones de diseño, y estas opciones se presentan en la tabla separadas por comas. Por ejemplo, para el componente TQ13B01, se incluyen dos opciones de diseño para su comparación. La primera opción tiene una probabilidad de falla de 1.205×10<sup>-6</sup>, mientras que la segunda opción muestra una probabilidad de falla de  $2\times10^{-6}$ . En este caso, los primeros valores de cada columna, separados por comas, representan una opción de diseño para el componente, y los segundos valores corresponden a otra opción de diseño para el mismo componente.

Además, la Tabla 9 también incluye EBs que son compartidos por varios componentes. Estos EBs compartidos representan las FCC y son esenciales para evaluar la confiabilidad del sistema en su conjunto.

<span id="page-87-0"></span>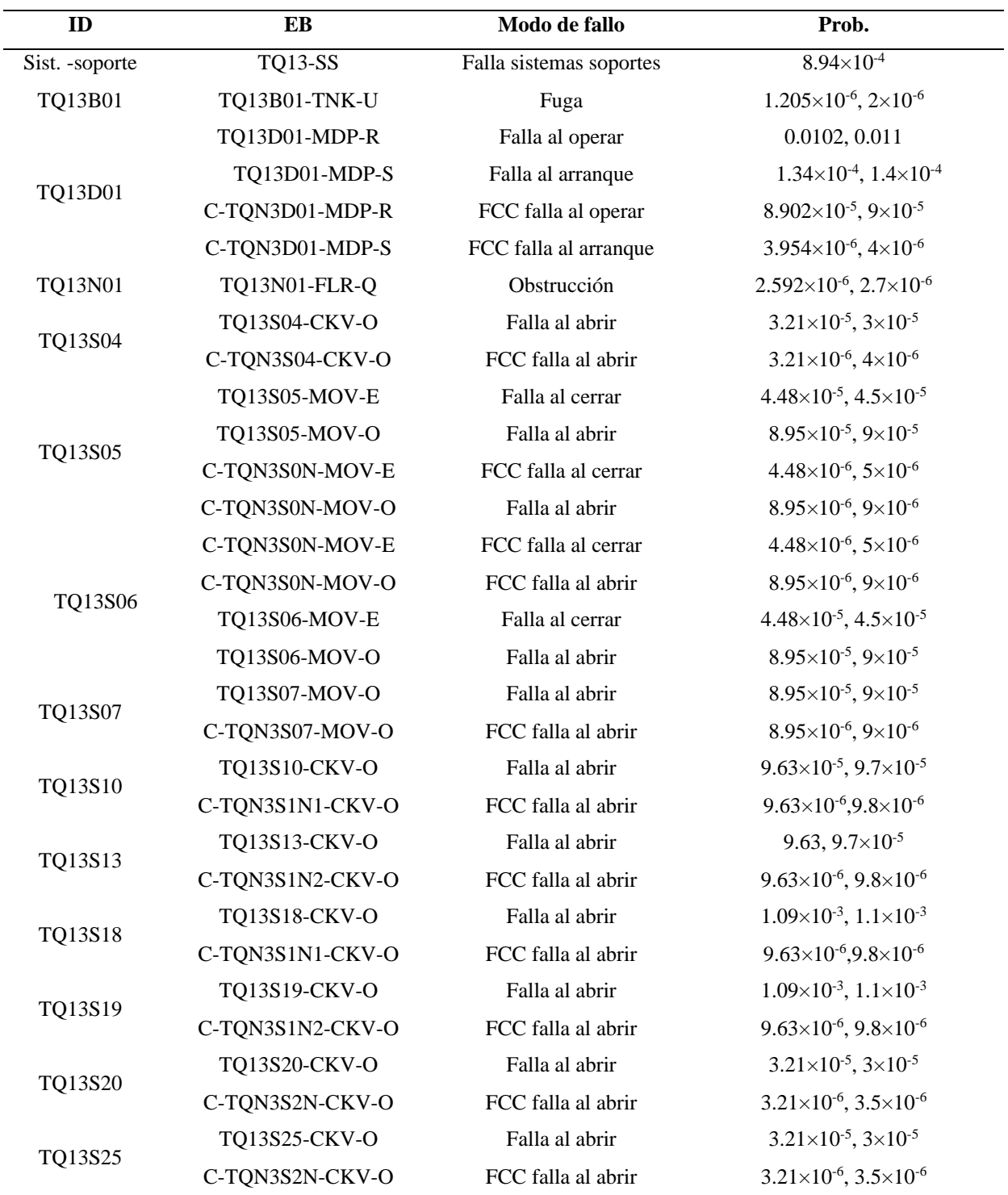

Tabla 9: Datos probabilísticos asociados a cada componente

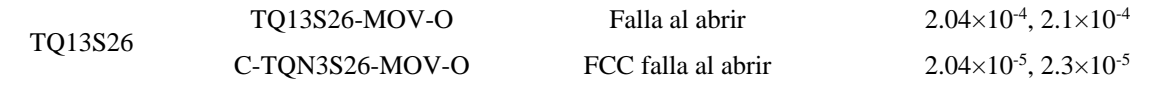

La [Tabla 10](#page-88-0) proporciona las reglas de proceso implementadas en el subsistema TQ-13. La columna "Componente-FCC" muestra los componentes y su FCC, y la columna "Combinación" muestra la combinación a eliminar. Por ejemplo, para la segunda fila la combinación (1,1,2) significa que se elimina la combinación donde se tiene en cuenta la primera opción de la FCC CCF-S05-S06, la primera opción del componente TQ13S05, y la segunda opción del componente TQ13S06.

<span id="page-88-0"></span>

| <b>Componente-FCC</b>         | Combinación |
|-------------------------------|-------------|
| CCF-S05-S06, TQ13S05, TQ13S06 | 1,1,2       |
| CCF-S05-S06, TQ13S05, TQ13S06 | 1,2,1       |
| CCF-S05-S06, TQ13S05, TQ13S06 | 1,2,2       |
| CCF-S05-S06, TQ13S05, TQ13S06 | 2,1,1       |
| CCF-S05-S06, TQ13S05, TQ13S06 | 2,1,2       |
| CCF-S05-S06, TQ13S05, TQ13S06 | 2,2,1       |
| CCF-S10-S18, TQ13S10, TQ13S18 | 1,1,2       |
| CCF-S10-S18, TQ13S10, TQ13S18 | 1,2,1       |
| CCF-S10-S18, TQ13S10, TQ13S18 | 1,2,2       |
| CCF-S10-S18, TQ13S10, TQ13S18 | 2,1,1       |
| CCF-S10-S18, TQ13S10, TQ13S18 | 2,1,2       |
| CCF-S10-S18, TQ13S10, TQ13S18 | 2,2,1       |
| CCF-S13-S19, TQ13S13, TQ13S19 | 1,1,2       |
| CCF-S13-S19, TQ13S13, TQ13S19 | 1,2,1       |
| CCF-S13-S19, TQ13S13, TQ13S19 | 1,2,2       |
| CCF-S13-S19, TQ13S13, TQ13S19 | 2,1,1       |
| CCF-S13-S19, TQ13S13, TQ13S19 | 2,1,2       |
| CCF-S13-S19, TQ13S13, TQ13S19 | 2,2,1       |
| CCF-S20-S25, TQ13S20, TQ13S25 | 1,1,2       |
| CCF-S20-S25, TQ13S20, TQ13S25 | 1,2,1       |
| CCF-S20-S25, TQ13S20, TQ13S25 | 1,2,2       |
| CCF-S20-S25, TQ13S20, TQ13S25 | 2,1,1       |
| CCF-S20-S25, TQ13S20, TQ13S25 | 2,1,2       |
| CCF-S20-S25, TQ13S20, TQ13S25 | 2,2,1       |

Tabla 10: Reglas de proceso para el ejemplo

#### **5.3. Resultados optimización de costos de sistema**

En la Fig. 19 se observa que estas combinaciones se agrupan en dos conjuntos de indisponibilidad, y existe una amplia gama de costos entre ellos. Esta dualidad en la indisponibilidad se debe principalmente a las dos opciones planteadas para la bomba TQ13D01. La indisponibilidad del sistema se ve significativamente influenciada por la indisponibilidad de esta bomba, que, como ejemplo, en el sistema original del reactor, contribuye al 85 por ciento de la indisponibilidad total del subsistema TQ-13.

Este fenómeno está en consonancia con el principio de Pareto, que señala que un pequeño grupo de componentes (llamados "pocos vitales") concentra la mayor parte de la indisponibilidad del sistema, mientras que un grupo más extenso (llamado "muchos triviales") aporta una parte menor [138]. Este patrón, en el que la indisponibilidad del sistema recae en un reducido número de componentes, es común en los análisis de confiabilidad y tiene un impacto significativo en el diseño del sistema.

En particular, esta concentración de la indisponibilidad en unos pocos componentes puede dar lugar a que la distribución de la indisponibilidad del sistema se agrupe en pequeños conjuntos. Como resultado, en ocasiones no existen soluciones cercanas al objetivo en el espacio de diseño. Cuando no se encuentran soluciones próximas al objetivo, es necesario considerar varias opciones. Se pueden agregar más alternativas para los componentes dominantes o reestructurar el sistema mediante la adición o eliminación de componentes redundantes, ver Sección 4.11.

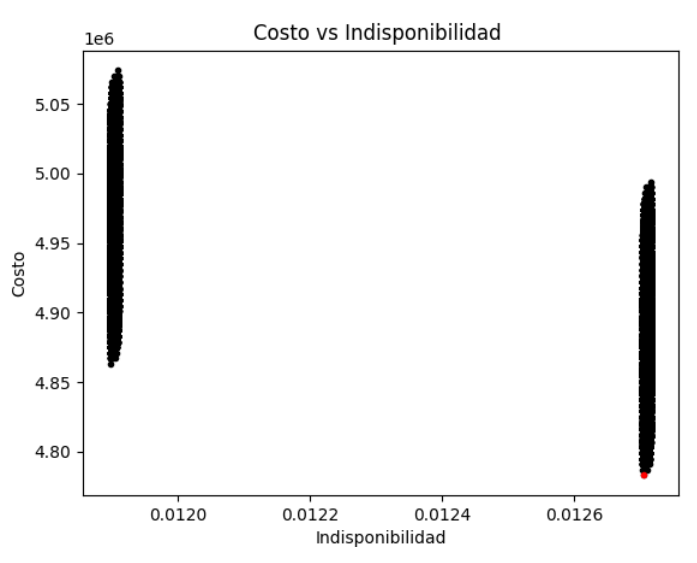

<span id="page-89-0"></span>Figura 19: Espacio objetivo costo-indisponibilidad

La [Figura 20](#page-90-0) muestra el espacio objetivo teniendo en cuenta solo la primera opción para la bomba TQ13D01, por tanto, se elimina el segundo conjunto de la [Figura 19.](#page-89-0) En este caso el rango de indisponibilidad varía entre 0.0117 y 0.0119 aproximadamente. Además, en la [Figura](#page-90-0)  [20](#page-90-0) se aprecia en color rojo el mínimo.

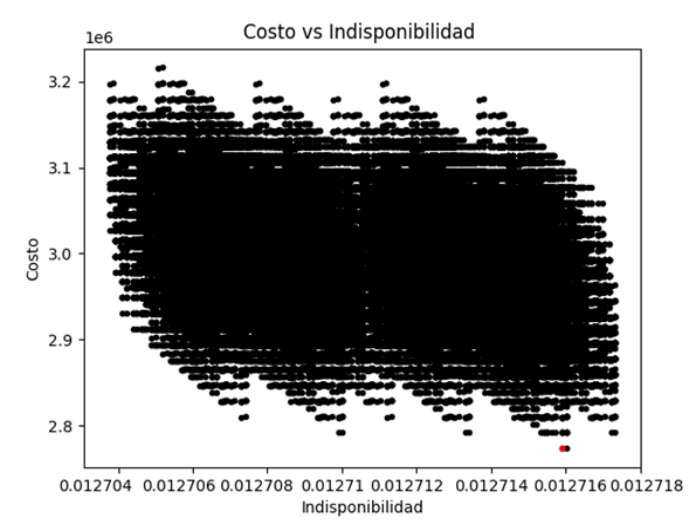

Figura 20: Espacio objetivo costo-indisponibilidad

### <span id="page-90-0"></span>**5.3.1. Resultados optimización de costos e indisponibilidad**

En esta sección se procede a analizar los resultados obtenidos a través del método presentado en la Sección 4.8. Este método se basa en un modelo de optimización multiobjetivo que busca minimizar tanto el costo como la indisponibilidad del sistema. Con el propósito de evaluar el desempeño de los métodos, se ha establecido un objetivo de indisponibilidad igual a 0.012714.

El método de optimización seleccionado para llevar a cabo este análisis es el NSGA-III. La Fig. 21 presenta el frente de Pareto resaltado en color rojo después de mil generaciones, con cuatro divisiones a lo largo de cada objetivo. Para obtener detalles adicionales sobre las divisiones, se puede consultar la Sección 3.3.3.

Asimismo, la Fig. 22 muestra el frente de Pareto en color rojo tras mil generaciones, esta vez con veinte divisiones a lo largo de cada objetivo. Los puntos de color negro presentes en ambas figuras representan las soluciones evaluadas, y la línea vertical en color azul denota el objetivo de indisponibilidad establecido. Es importante mencionar que en estas figuras no se representan los puntos evaluados que superan el objetivo de indisponibilidad.

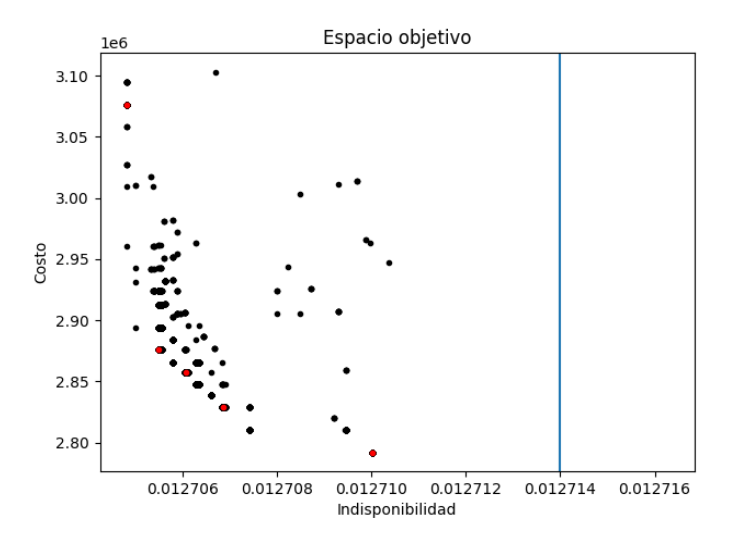

Figura 21: Costos vs indisponibilidad para gen=1000 y p=4

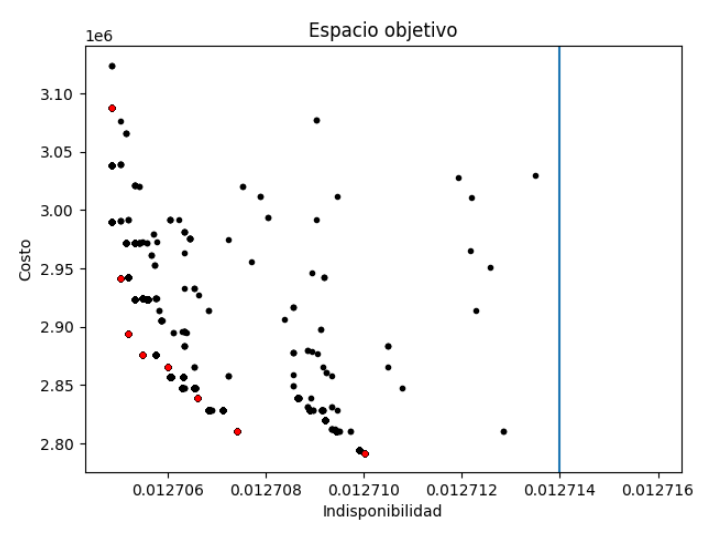

Figura 22: Costos vs indisponibilidad para gen=1000 y p=20

A medida que aumenta el número de divisiones a lo largo de cada objetivo se observa un incremento en la diversidad de las soluciones. Sin embargo, a pesar de realizar cambios en los datos de entrada, ampliar el número de generaciones y fomentar la diversidad en las soluciones, los resultados no logran acercarse al objetivo de indisponibilidad propuesto. Esto indica la existencia de un margen de indisponibilidad no asignado que, a su vez, permite una reducción en los costos. Estos hallazgos subrayan la ineficiencia de los enfoques tradicionales empleados en investigaciones de asignación de confiabilidad en el contexto de un diseño basado en riesgos.

La Tabla 11 presenta las combinaciones del frente de Pareto obtenido después de mil generaciones y con veinte divisiones a lo largo de cada objetivo. En esta tabla, el índice "1" representa la primera opción propuesta para el componente, mientras que el número "2"

corresponde a la segunda opción planteada para dicho componente. Estos datos reflejan las soluciones disponibles que se han evaluado y que forman parte de este frente de Pareto, lo cual proporciona información detallada sobre las combinaciones de diseño consideradas en el estudio.

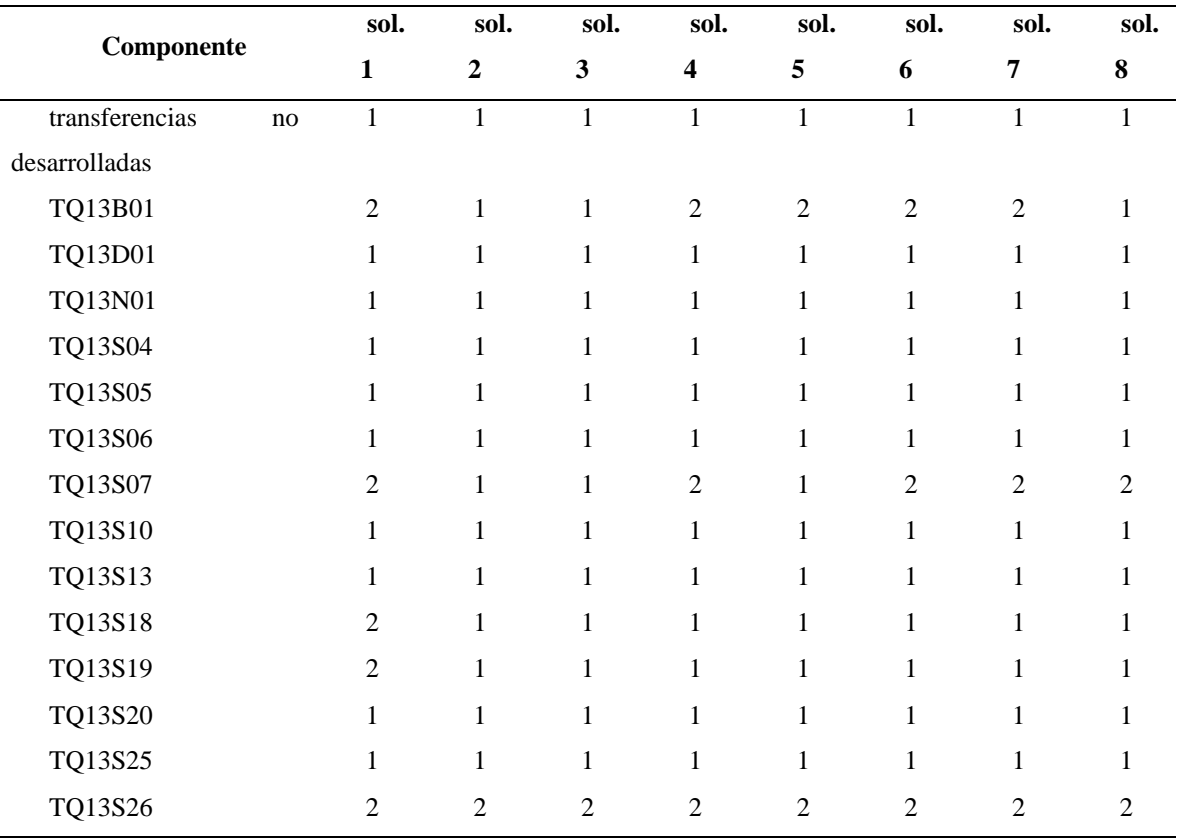

Tabla 11: Combinación de cada solución del frente de Pareto

### **5.3.2. Resultados optimización de costos**

En esta sección, se procede a analizar los resultados obtenidos mediante el método presentado en la Sección 4.9. Con el fin de evaluar el comportamiento de este método se ha establecido un objetivo de indisponibilidad igual a 0.012714. Entre los métodos con un solo objetivo programados se ha optado por utilizar algoritmos genéticos debido a su potencial para ser más eficientes que enfoques basados en Montecarlo y deterministas.

La hipótesis subyacente en este método se basa en la premisa de que a medida que aumenta la confiabilidad de un componente, aumenta su costo. Este supuesto implica que a medida que se incrementa la confiabilidad de un sistema, también aumentan sus costos. Esto se debe a que los costos y la confiabilidad de un sistema están positivamente correlacionados con los de sus

componentes. Además, la confiabilidad del sistema depende de la estructura de los componentes, mientras que el costo del sistema está influenciado por los costos de operación.

La Fig. 23 presenta un gráfico que muestra la relación entre los costos y la indisponibilidad. En este análisis se utilizaron 1000 generaciones, con un torneo de 10 participantes, 10 individuos en cada generación, una proporción del 0.8 de la población que serán padres y una probabilidad de mutación del 0.1. Estos datos proporcionan una representación visual de cómo se comportan los costos en función de la indisponibilidad y ayudan a comprender mejor la relación entre estos dos factores.

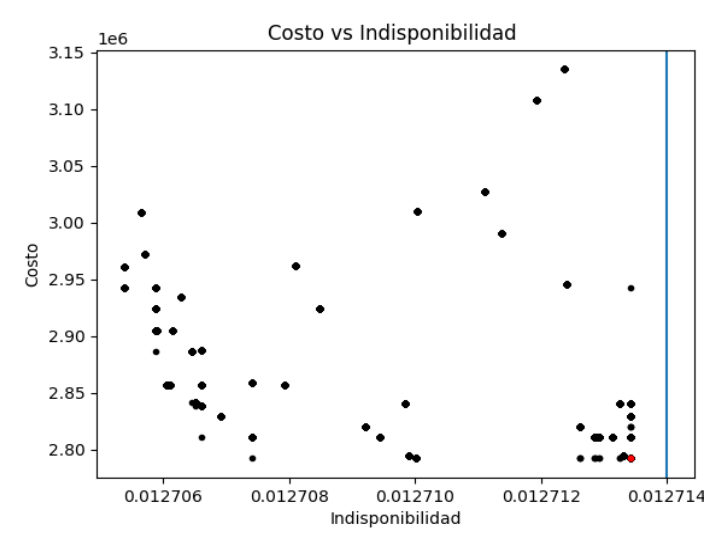

Figura 23: Costo vs indisponibilidad

<span id="page-93-0"></span>La [Figura 24](#page-94-0) muestra la gráfica de costos vs indisponibilidad, los datos utilizados en el método fueron mil generaciones, 10 participantes por torneo, 10 individuos en cada generación, 0.8 es la proporción de la población que serán padres y la probabilidad de mutar es 0.3. Se cambia la probabilidad de mutar para aumentar la diversidad y lograr que el resultado se acerque más al objetivo de indisponibilidad propuesto.

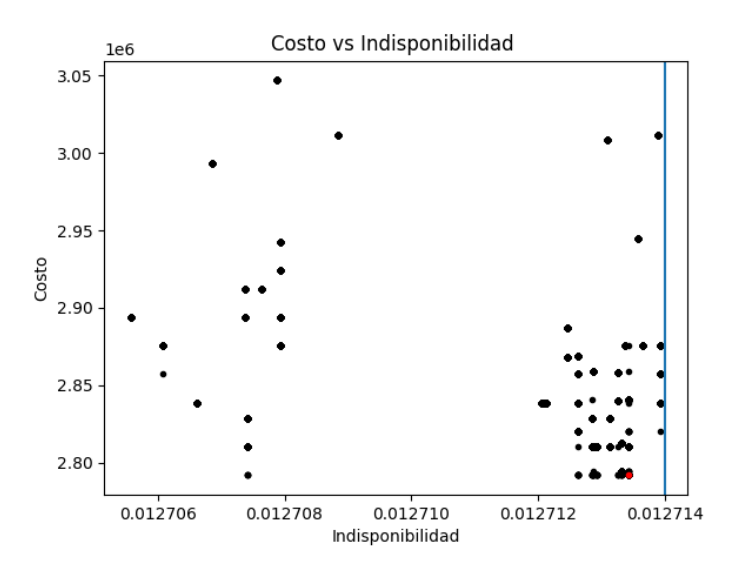

Figura 24: Costo vs indisponibilidad

<span id="page-94-0"></span>La [Figura 24](#page-94-0) muestra que, aunque se logra puntos más cercanos al objetivo al aumentar la diversidad en el método, el mínimo y básicamente la solución obtenida está relativamente lejos del objetivo de indisponibilidad propuesto

La [Figura 25](#page-94-1) muestra la gráfica de costos vs indisponibilidad, aumentando las generaciones diez mil y la probabilidad de mutar es 0.1. La figura muestra que no hay una mejora visible con respecto a la solución mostrada en la [Figura 23.](#page-93-0)

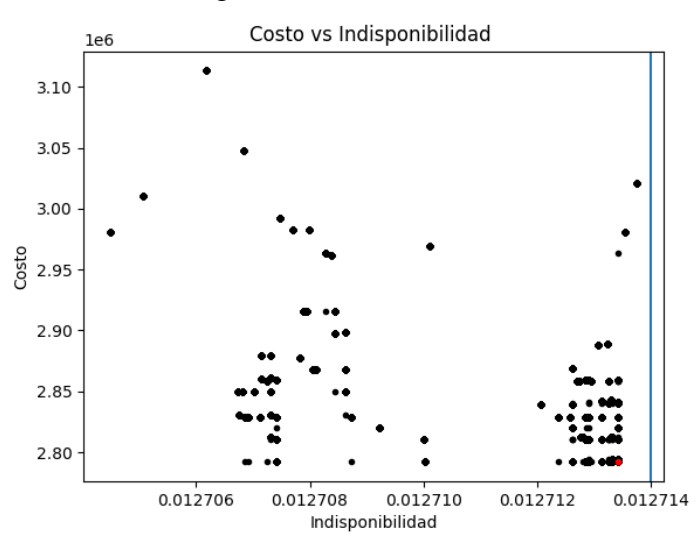

Figura 25: Costo vs indisponibilidad

<span id="page-94-1"></span>La primera conclusión que se desprende del método es que, a pesar de que la indisponibilidad de los componentes tiende a disminuir con el costo, no se puede asumir de manera estricta que lo mismo sucederá con la indisponibilidad del sistema. Esto se debe a que la indisponibilidad del

sistema también depende de la estructura en la que se posicionan los componentes dentro del sistema. En otras palabras, la disposición y relación entre los componentes influye significativamente en la indisponibilidad del sistema. Por lo tanto, el valor mínimo en términos de indisponibilidad no necesariamente estará cercano al objetivo deseado.

La segunda conclusión que se puede extraer es que, al variar los datos de entrada en el método, como el número de generaciones y la probabilidad de mutación, es posible evaluar puntos que se encuentren más cercanos al objetivo. Sin embargo, esta variación no garantiza que el mínimo absoluto se localice en las proximidades del objetivo de indisponibilidad.

La Tabla 12 proporciona una recopilación de las combinaciones resultantes del cálculo para diversos conjuntos de datos evaluados. Es importante destacar que, a pesar de las variaciones en los datos de entrada, el valor mínimo encontrado en los tres casos es idéntico, lo que sugiere que, en este contexto específico, existe una solución óptima que no depende de estos parámetros y se mantiene constante.

| Componente                         | Solución | Componente | Solución | Componente | <b>Solución</b> |
|------------------------------------|----------|------------|----------|------------|-----------------|
| transferencias no<br>desarrolladas | 1        | TQ13S05    | 2        | TQ13S18    | 1               |
| TQ13B01                            | 2        | TQ13S06    | 2        | TQ13S19    | 1               |
| TQ13D01                            | 1        | TQ13S07    | 1        | TQ13S20    | 1               |
| TQ13N01                            | 1        | TQ13S10    | 1        | TQ13S25    | 1               |
| TQ13S04                            | 1        | TQ13S13    | 1        | TQ13S26    | 1               |

Tabla 12: Combinación del mínimo obtenida del cálculo

## **5.3.3. Resultados optimización de costos-distancia al objetivo**

En esta sección se procede a analizar los resultados obtenidos a través del método propuesto en la Sección 4.10. Para evaluar el comportamiento de este método, se ha establecido un objetivo de indisponibilidad igual a 0.012714, lo cual es coherente con los objetivos utilizados en los métodos analizados anteriormente. La Fig. 26 ilustra la relación entre los costos y la indisponibilidad. Los puntos rojos representan el frente de Pareto y la línea azul el objetivo de indisponibilidad. En este análisis se han empleado mil generaciones y cuatro divisiones a lo largo de cada objetivo

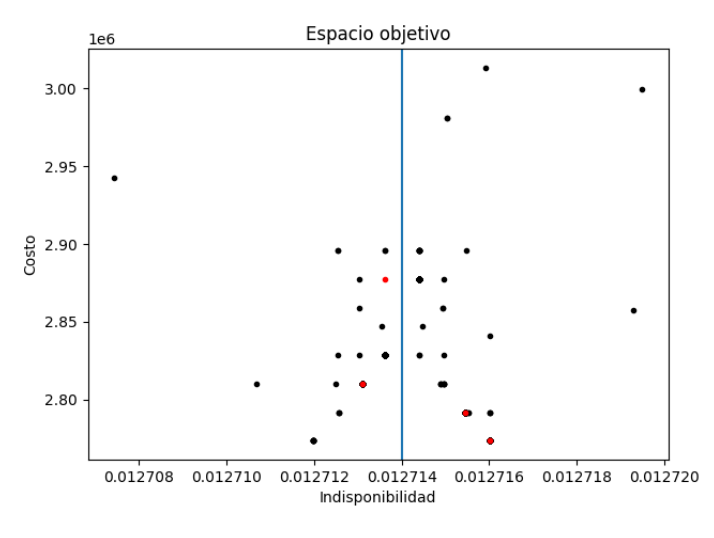

Figura 26: Costo vs indisponibilidad

La Fig. 27 muestra el gráfico de costo versus indisponibilidad para mil generaciones y veinte divisiones a lo largo de cada objetivo. Se aumenta las divisiones a lo largo de cada objetivo para incrementar la diversidad en el análisis, y se obtienen puntos visualmente muy cerca del objetivo.

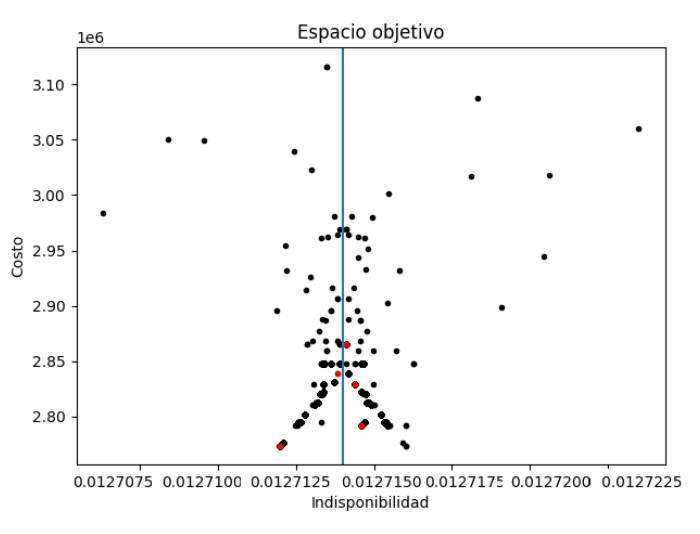

Figura 27 Costo vs indisponibilidad

Como es de esperar, al minimizar la distancia al objetivo, se logran obtener resultados considerablemente próximos al mismo. Esta consideración es aún más relevante dado que estamos abordando una optimización multiobjetivo, lo que da como resultado un conjunto de

posibles opciones de diseño, es decir, el frente de Pareto. Este conjunto adquiere un valor sustancial para el diseñador, ya que le proporciona una mayor flexibilidad en la fase de diseño.

Adicionalmente, esta metodología nos brinda soluciones que están en cercanía al objetivo deseado, lo cual se convierte en una ventaja significativa. Esto contrasta con el resto de los métodos empleados, en los cuales tales soluciones próximas al objetivo suelen ser inalcanzables. En el presente contexto, la diferencia en términos de indisponibilidad con respecto al objetivo puede, en muchos casos, ser considerada insignificante. De esta manera, se plantea como una alternativa viable y atractiva en el proceso de diseño.

#### **Conclusiones**

### **Conclusiones**

El proceso de diseño de plantas nucleares se ve restringido por varios factores, incluyendo los desafíos de confiabilidad necesarios para cumplir con las regulaciones establecidas. Investigaciones previas no han revelado evidencia de una correlación directa entre los criterios regulatorios y la optimización de costos e indisponibilidad del diseño. Además, la gran cantidad de componentes que conforman la planta, junto con la complejidad del problema de optimización, hacen que la optimización a nivel de planta resulte impracticable debido a la amplitud del espacio objetivo. Esto conlleva la necesidad de subdividir el problema en subproblemas más manejables.

El problema de optimización debe fragmentarse a nivel de sistemas para mantener la coherencia. Sin embargo, esta tarea se presenta como un desafío, ya que implica la transposición de las regulaciones desde la frecuencia de los LBE hasta la indisponibilidad a nivel de sistemas. Sin embargo, en la literatura existente, no se encuentra un método cuantitativo que permita determinar los objetivos de indisponibilidad adecuados para los sistemas durante las etapas de diseño de la planta. Estos objetivos son esenciales para garantizar el cumplimiento de los riesgos asociados a los LBEs y, de este modo, el cumplimiento con los criterios de regulatorios.

Este trabajo propone dos métodos cuantitativos para establecer objetivos de indisponibilidad de sistemas con el fin de facilitar la toma de decisiones en el diseño de sistemas y la selección de componentes. Estos métodos garantizan márgenes de indisponibilidad adecuados para prevenir problemas futuros en el diseño y modificaciones no previstas que conllevan a costos elevados.

Un primer método determinista da como resultado un conjunto de objetivos de indisponibilidad para el diseño de los sistemas en función del objetivo de frecuencia de un LBE. Se proporcionan ejemplos para explicar la génesis y las características del problema y demostrar los potenciales del método. El ejemplo verifica que el problema se puede descomponer en dos problemas manejables de maximización/minimización mediante la manipulación de SBEs y EB en las estructuras de AF.

Además, se desarrolló un modelo de optimización multiobjetivo NSGA-III para obtener objetivos de indisponibilidad de los sistemas cuando se analizan varios LBE simultáneamente. Para ilustrar el método, se implementó el modelo NSGA-III en un ejemplo simple de ocho LBE de un reactor MHTGR en proceso de diseño. El modelo permite configurar las indisponibilidades de algunos sistemas como constantes, mientras que otros pueden optimizarse, según los intereses

#### **Conclusiones**

del diseñador. Los resultados del ejemplo convergen en la solución después de 1000 generaciones y unos pocos segundos de tiempo de cálculo, lo que muestra el potencial del modelo de optimización NSGA-III para resolver el problema.

Es importante destacar que los métodos de optimización de costos e indisponibilidad deben asegurar que la indisponibilidad total de los sistemas se acerque cuantitativamente al objetivo propuesto, con el fin de cumplir con los criterios regulatorios. Se han evaluado varios métodos de optimización y enfoques para abordar el problema, aplicándolos a un sistema de un reactor PWR con el objetivo de analizar el comportamiento de los diferentes métodos.

El primer método examinado es el enfoque tradicional que busca minimizar costos y maximizar confiabilidad. Sin embargo, este enfoque aleja significativamente los resultados del objetivo propuesto, resultando en un diseño económicamente subóptimo, ya que deja un margen de indisponibilidad que podría utilizarse para obtener mejoras económicas.

Además, se han explorado otros métodos, como la optimización determinista de costos y Montecarlo. Sin embargo, estos enfoques son eclipsados en términos de eficiencia y convergencia por los algoritmos evolutivos. Se han desarrollado algoritmos genéticos que buscan minimizar los costos, teniendo en cuenta la restricción del objetivo de indisponibilidad. Este enfoque, hasta cierto punto, acerca los resultados al objetivo de indisponibilidad. Sin embargo, al tratarse de una optimización de un solo objetivo, limita las opciones de diseño en comparación con los modelos de optimización multiobjetivo, que ofrecen un conjunto diversificado de soluciones y, por lo tanto, más opciones de diseños óptimos.

El último enfoque empleado consiste en minimizar los costos y la distancia absoluta al objetivo de indisponibilidad. Este enfoque presenta ventajas significativas al ser un modelo multiobjetivo que ofrece diversas opciones de diseño. Además, logra un acercamiento claro al objetivo de indisponibilidad y presenta opciones de diseño que se encuentran superiormente cercanas al objetivo. Se utilizó el método U-NSGA-III por su capacidad, eficiencia y por las características del problema, que involucra dos objetivos.

Es de suma importancia analizar, dentro de los modelos de optimización, no solo la indisponibilidad asociada a los componentes de manera independiente, sino también las indisponibilidades causadas por mantenimientos, pruebas, errores humanos y FCC. Estas características no se han abordado de manera clara en la literatura, pero son fundamentales para lograr que la indisponibilidad de los sistemas se asemeje lo más posible a la realidad y, de esta

#### **Conclusiones**

manera, garantizar una aproximación adecuada al objetivo de indisponibilidad propuesto. Además, en los modelos planteados, se ha identificado la necesidad de eliminar combinaciones que carecen de sentido en el diseño, un aspecto que tampoco ha sido abordado en la literatura consultada.

Dado que todos los modelos utilizados en este trabajo son matemáticamente complejos, se han desarrollado una serie de programas de software de escritorio que están diseñados para ser accesibles para los diseñadores. Estos programas de software se han desarrollado de manera genérica, lo que significa que pueden ser utilizados en el diseño de cualquier reactor, independientemente de la tecnología empleada. Los anexos adjuntos a este trabajo proporcionan una guía para comprender cómo utilizar estos programas.

**Referencias**

#### **Referencias**

- [1] E. E. Michaelides and D. N. Michaelides, "Impact of nuclear energy on fossil fuel substitution," *Nuclear Engineering and Design*, 2020, doi: 10.1016/J.NUCENGDES.2020.110742.
- [2] X. Kan, F. Hedenus, and L. Reichenberg, "The cost of a future low-carbon electricity system without nuclear power – the case of Sweden," *Energy*, Mar. 2020, doi: 10.1016/J.ENERGY.2020.117015.
- [3] M. Fernández, "Los combustibles fósiles acaparan el 80% de la demanda mundial pese al tirón renovable, Jun. 2020.
- [4] Energía hoy, "Día Mundial de la Energía: 80% se produce a partir de combustibles fósiles", Feb. 2020.
- [5] S. Foster, "El papel de los combustibles fósiles en un sistema energético sostenible | Naciones Unidas."
- [6] Hertwich et al., "Integrated life-cycle assessment of electricity-supply scenarios confirms global environmental benefit of low-carbon technologies," May 2015, doi: 10.1073/PNAS.1312753111.
- [7] J. Hill, "Life cycle analysis of biofuels," Jan. 2013, doi: 10.1016/B978-0-12-384719- 5.00365-8.
- [8] F. Pomponi and J. Hart, "The greenhouse gas emissions of nuclear energy Life cycle assessment of a European pressurised reactor," *Appl Energy*, May 2021, doi: 10.1016/J.APENERGY.2021.116743.
- [9] Brook et al., "Why nuclear energy is sustainable and has to be part of the energy mix," Dec. 2014, doi: 10.1016/j.susmat.2014.11.001.
- [10] X. Yue, M. Y. P. Peng, M. K. Anser, A. A. Nassani, M. Haffar, and K. Zaman, "The role of carbon taxes, clean fuels, and renewable energy in promoting sustainable development: How green is nuclear energy?," *Renew Energy*, Jun. 2022, doi: 10.1016/J.RENENE.2022.05.017.
- [11] T. E. Rehm, "Advanced nuclear energy: the safest and most renewable clean energy," *Curr Opin Chem Eng*, Mar. 2023, doi: 10.1016/J.COCHE.2022.100878.
- [12] Danielle A. Arostegui, "Advanced nuclear reactors: technology overview and current issues," 2019.
- [13] Kadak, "A comparison of advanced nuclear technologies," 2017.
- [14] U.S. DOE, "Vision and strategy for the development and deployment of advanced reactors," 2016.
- [15] S. U. D. Khan, A. Al-Hamdan, and Z. Almutairi, "Development and validation of theoretical-computational model for nuclear powered hydrogen production: A case study for Saudi Arabia," *Nuclear Engineering and Design*, Dec. 2022, doi: 10.1016/J.NUCENGDES.2022.112018.
- [16] J. H. Yang, T. H. Ahn, H. Bae, and H. S. Park, "Investigation of condensation with noncondensable gas in natural circulation loop for passive safety system," *Nuclear Engineering and Technology*, Dec. 2022, doi: 10.1016/J.NET.2022.11.022.
- [17] J. Vikas, A. K. Nayak, M. Dhiman, P. P. Kulkarni, P. K. Vijayan, and K. K. Vaze, "ROLE OF PASSIVE SAFETY FEATURES IN PREVENTION AND MITIGATION OF SEVERE PLANT CONDITIONS IN INDIAN ADVANCED HEAVY WATER REACTOR," *Nuclear Engineering and Technology*, Oct. 2013, doi: 10.5516/NET.03.2013.013.
- [18] Iurshina et al., "Why nuclear power plants cost so much—and what can be done about it," Jun. 2019.
- [19] Schlissel et al., "Nuclear power plant construction costs," 2008.
- [20] P. Eash-Gates, M. M. Klemun, G. Kavlak, J. McNerney, J. Buongiorno, and J. E. Trancik, "Sources of Cost Overrun in Nuclear Power Plant Construction Call for a New Approach to Engineering Design," *Joule*, Nov. 2020, doi: 10.1016/J.JOULE.2020.10.001.
- [21] DiNunzio et al., "Development of advanced technologies to reduce design, fabrication and construction costs for future nuclear power plants," 2002.
- [22] Ritterbusch et al., "New technologies for lower-cost design and construction of new nuclear power plants," 2002.
- [23] S. E. Ritterbusch, "Risk-informed assessment of regulatory and design requirements for future nuclear power plants," 2000, https://doi.org/10.2172/765705.
- [24] S. E. Ritterbusch, "A completely new design and regulatory process A risk-based approach for new nuclear power plants," 2002.
- [25] KAERI, "Basic requirements for preliminary conceptual design of the Korea advanced pyroprocess facility (KAPF)," 2008.
- [26] L. Demick and D. Vandel, "Next Generation Nuclear Plant Pre-Conceptual Design Report," 2007. doi: 10.2172/923515.
- [27] ASME/ANS, "Probabilistic risk assessment standard for advanced non-light water reactor nuclear power plants," 2021.
- [28] W. L. Moe, "Risk-Informed Performance-Based Technology. Inclusive Guidance for Advanced Reactor Licensing Basis Development (NEI 18-04) development," 2019, doi: 10.2172/1557649.
- [29] W. L. Moe and A. Afzali, "Modernization of technical requirements for licensing of advanced non-light water reactors: selection and evaluation of licensing basis events," 2019, doi: 10.2172/1700668.
- [30] Amir Afzali, "Technology inclusive content of application project for non-light water reactors. Definition of fundamental safety functions for advanced non-light water reactors," 2019.
- [31] Grabaskas et al., "Regulatory Technology Development Plan Sodium Fast Reactor: Mechanistic Source Term – Trial Calculation," Oct. 2016, doi: 10.2172/1334189.
- [32] D. S.; Grabaskas, A. J.; Brunett, M. D.; Bucknor, J. J.; Sienicki, and T. Sofu, "Regulatory Technology Development Plan Sodium Fast Reactor. Mechanistic Source Term Development," Feb. 2015, doi: 10.2172/1179443.
- [33] S. Shahbazi *et al.*, "Survey and assessment of computational capabilities for advanced (Non-LWR) reactor mechanistic source term analysis.," Sep. 2020, doi: 10.2172/1772327.
- [34] S. Shahbazi and D. Grabaskas, "Functional requirements for the modeling and simulation of advanced (Non-LWR) reactor mechanistic source term," Jun. 2020, doi: 10.2172/1633619.
- [35] NRC, "Part 50—domestic licensing of production and utilization facilities," 1998.
- [36] NRC, "Part 52-Licenses, certifications, and approvals for nuclear power plants," 2007.
- [37] A. Alfonsi, P. Humrickhouse, K. Vedros, and H. Zhang, "Risk-Informed, Performance-Based, Technology-Inclusive Regulatory Infrastructure Technology-Inclusive Determination of Mechanistic Source Terms for Offsite Dose-Related Assessments for Advanced Nuclear Reactor Facilities," 2020.
- [38] J. A. Gieseke, P. Cybulskis, H. Jordan, and K. W. Lee, "The Source Term Code Package," 1986.
- [39] NRC, "Accident Source Terms For Light-Water Nuclear Power Plants (NUREG-1465)," 1995.
- [40] K. Wagner, C. Faucett, R. Schmidt, and D. Luxat, "MELCOR Accident Progression and Source Term Demonstration Calculations for a Heat Pipe Reactor," 2022.
- [41] Jerden James et al., "Development of a mechanistic source term approach for liquid-fueled Molten Salt Reactors," *2019*.
- [42] Idaho National Laboratory, "HTGR Mechanistic Source Terms White Paper," 2010.
- [43] C. J. Fong and D. A. Dube, "Modifying the risk-informed regulatory guidance for new reactors," 2011.
- [44] J. Tong, J. Zhao, T. Liu, and D. Xue, "Development of probabilistic safety assessment with respect to the first demonstration nuclear power plant of high temperature gas cooled reactor in China," *Nuclear Engineering and Design*, Oct. 2012, doi: 10.1016/J.NUCENGDES.2011.09.055.
- [45] NRC, "White Paper on Options for Risk Metrics for New Reactors," 2009.
- [46] L. Debesse, "The use for frequency-consequence curves in future reactor licensing," 2007.
- [47] W. L. Moe and A. Afzali, "Modernization of technical requirements for licensing of advanced non-light water reactors: safety classification and performance criteria for structures, systems, and components," 2020. doi: 10.2172/1560535.
- [48] W. L. Moe and A. Afzali, "Modernization of technical requirements for licensing of advanced non-light water reactors: risk-informed and performance-based evaluation of defense-in-depth adequacy," 2020. doi: 10.2172/1700533.
- [49] W. L. Moe and A. Afzali, "Modernization of technical requirements for licensing of advanced non-light water reactors: probabilistic risk assessment approach," 2020. doi: 10.2172/1700670.
- [50] M. Holbrook, "Next Generation Nuclear Plant Licensing Basis Event Selection White Paper," 2010. doi: https://doi.org/10.2172/991912.
- [51] NRC, "Part 20—standards for protection against radiation," 1991.
- [52] U.S. EPA, "Protective action guides (PAGs)," 2017.
- [53] W. D. Travers, "Policy issue notation vote relationship between safety goals and regulations discussion of potential changes under consideration," 2000.
- [54] P. F. Nelson, A. Mendoza, and J. L. Franois, "Use of PSA for design of emergency systems in a sulfur–iodine cycle," *Int J Hydrogen Energy*, Jun. 2010, doi: 10.1016/J.IJHYDENE.2010.03.064.
- [55] Y. I. Chang *et al.*, "Advanced burner test reactor preconceptual design report.," Dec. 2008, doi: 10.2172/946035.
- [56] M. Saez, J.-C. Robin, B. Riou, A. Villedieu, D. Deprest, and G. Prele, "Status of ASTRID nuclear island pre-conceptual design," 2023.
- [57] S.krahn and C. leach, "Early Integration of Safety Assessment into Advanced Reactor Design," *EPRI*, 2018.
- [58] R. Mokhtarname, A. A. Safavi, L. Urbas, F. Salimi, M. M. Zerafat, and N. Harasi, "Application of multivariable process monitoring techniques to HAZOP studies of complex processes," *J Loss Prev Process Ind*, Jan. 2022, doi: 10.1016/J.JLP.2021.104674.
- [59] F. Wang and W. Gu, "Intelligent HAZOP analysis method based on data mining," *J Loss Prev Process Ind*, Dec. 2022, doi: 10.1016/J.JLP.2022.104911.
- [60] H. Zhang, B. Zhang, and D. Gao, "A new approach of integrating industry prior knowledge for HAZOP interaction," *J Loss Prev Process Ind*, Apr. 2023, doi: 10.1016/J.JLP.2023.105005.
- [61] J. You, S. Lou, R. Mao, and T. Xu, "An improved FMEA quality risk assessment framework for enterprise data assets," *Journal of Digital Economy*, Dec. 2022, doi: 10.1016/J.JDEC.2022.12.001.
- [62] Z. Du, S. Yu, and Z. Chen, "Enhanced minimum-cost conflict risk mitigation-based FMEA for risk assessment in a probabilistic linguistic context," *Comput Ind Eng*, Dec. 2022, doi: 10.1016/J.CIE.2022.108789.
- [63] J. Liu, D. Wang, Q. Lin, and M. Deng, "Risk assessment based on FMEA combining DEA and cloud model: A case application in robot-assisted rehabilitation," *Expert Syst Appl*, Mar. 2023, doi: 10.1016/J.ESWA.2022.119119.
- [64] U.S. Department of Energy, "Integration of Safety into the Design Process," 2016.
- [65] M. P. Ojeda and R. F. Fernandez, *Tratamiento de las fallas dependientes y las acciones humanas en los analisis de confiabilidad y riesgo de la industria convencional*. 1999.
- [66] J. E. Yang, M. J. Hwang, T. Y. Sung, and Y. Jin, "Application of genetic algorithm for reliability allocation in nuclear power plants," *Reliab Eng Syst Saf*, 1999, doi: 10.1016/S0951-8320(98)00103-3.
- [67] U.S. Department of Energy, "Program and Project Management for the Acquisition of Capital Assets," 2010.
- [68] A. Torres Valle and M. Perdomo Ojeda, "Control de configuraciones peligrosas a través de matrices de dependencias en centrales nucleares," Energía Nuclear, 2011.
- [69] D. Hance, "Review of Current Practices for Configuration Risk Management at Nuclear Power Plants," 2011.
- [70] H. Zoulfaghari, A. Zeinal Hamadani, and M. Abouei Ardakan, "Bi-objective redundancy allocation problem for a system with mixed repairable and non-repairable components," in *ISA Transactions*, ISA - Instrumentation, Systems, and Automation Society, 2014. doi: 10.1016/j.isatra.2013.08.002.
- [71] C. Elegbede and K. Adjallah, "Availability allocation to repairable systems with genetic algorithms: a multi-objective formulation," *Reliab Eng Syst Saf*, 2003, doi: 10.1016/J.RESS.2003.08.001.
- [72] J. Redd, K. Fleming, and A. Afzali, "SSC Safety Classification and Performance Requirements for Advanced Non-LWRs," 2018.
- [73] H. Seada and K. Deb, "A unified evolutionary optimization procedure for single, multiple, and many objectives," *IEEE Transactions on Evolutionary Computation*, Jun. 2016, doi: 10.1109/TEVC.2015.2459718.
- [74] Deb et al., "Self-adaptive simulated binary crossover for real-parameter optimization," *Proceedings of GECCO 2007: Genetic and Evolutionary Computation Conference*, 2007, doi: 10.1145/1276958.1277190.
- [75] C. B. Lucasius and G. Kateman, "Understanding and using genetic algorithms Part 1. Concepts, properties and context," *Chemometrics and Intelligent Laboratory Systems*, May 1993, doi: 10.1016/0169-7439(93)80079-W.
- [76] J. H. Sánchez, "Algoritmos genéticos: Aplicación al problema de la mochila," 2010.
- [77] W. L. Loh, "On Latin hypercube sampling," Oct. 1996, doi: 10.1214/AOS/1069362310.
- [78] Abbass et al, "PDE: A Pareto-frontier differential evolution approach for multi-objective optimization problems," *Proceedings of the IEEE Conference on Evolutionary Computation, ICEC*, 2001, doi: 10.1109/CEC.2001.934295.
- [79] Ngatchou et al., "Pareto multi objective optimization," *Proceedings of the 13th International Conference on Intelligent Systems Application to Power Systems, 2005, doi:* 10.1109/ISAP.2005.1599245.
- [80] A. Vescan, "Pareto dominance based approach for the component selection problem," *Proceedings - EMS 2008, European Modelling Symposium, 2nd UKSim European Symposium on Computer Modelling and Simulation*, 2008, doi: 10.1109/EMS.2008.16.
- [81] Y. Amiel and F. Cowell, "Monotonicity, dominance and the Pareto principle," *Econ Lett*, Aug. 1994, doi: 10.1016/0165-1765(94)90085-X.
- [82] Y. Liu, N. Zhu, K. Li, M. Li, J. Zheng, and K. Li, "An angle dominance criterion for evolutionary many-objective optimization," *Inf Sci (N Y)*, Jan. 2020, doi: 10.1016/J.INS.2018.12.078.
- [83] M. N. Ab Wahab, S. Nefti-Meziani, and A. Atyabi, "A Comprehensive Review of Swarm Optimization Algorithms," *PLoS One*, May 2015, doi: 10.1371/JOURNAL.PONE.0122827.
- [84] J. L. D. Rodriguez, L. D. P. Fernandez, and A. P. García, "Harmonic distortion optimization of multilevel PWM inverter using genetic algorithms," *2014 IEEE 5th Colombian Workshop on Circuits and Systems, CWCAS 2014 - Conference Proceedings*, Dec. 2014, doi: 10.1109/CWCAS.2014.6994602.
- [85] K. Deb, A. Pratap, S. Agarwal, and T. Meyarivan, "A fast and elitist multiobjective genetic algorithm: NSGA-II," *IEEE Transactions on Evolutionary Computation*, Apr. 2002, doi: 10.1109/4235.996017.
- [86] Blank et al., "Investigating the normalization procedure of NSGA-III," *International Conference on Evolutionary Multi-Criterion Optimization*, 2019, doi: 10.1007/978-3-030- 12598-1\_19.
- [87] H. Jain and K. Deb, "An evolutionary many-objective optimization algorithm using reference-point based nondominated sorting approach, Part II: Handling constraints and extending to an adaptive approach," *IEEE Transactions on Evolutionary Computation*, 2014, doi: 10.1109/TEVC.2013.2281534.
- [88] K. Deb and H. Jain, "An evolutionary many-objective optimization algorithm using reference-point-based nondominated sorting approach, Part I: Solving problems with box constraints," *IEEE Transactions on Evolutionary Computation*, 2014, doi: 10.1109/TEVC.2013.2281535.
- [89] H. Seada and K. Deb, "A Unified Evolutionary Optimization Procedure for Single, Multiple, and Many Objectives," *IEEE Transactions on Evolutionary Computation*, Jun. 2016, doi: 10.1109/TEVC.2015.2459718.
- [90] D. C. Cox and P. Baybutt, "Methods for uncertainty analysis: a comparative survey," *Risk Analysis*, Dec. 1981, doi: 10.1111/J.1539-6924.1981.TB01425.X.
- [91] Smith et al., "Systems analysis programs for hands-on integrated reliability evaluations (saphire) version 8," Jun. 2011.
- [92] C. L. Smith and J. K. Knudsen, "Current Status of the SAPHIRE Risk Analysis Software," in *Volume 14: Safety Engineering, Risk Analysis and Reliability Methods*, ASME, 2007, doi: 10.1115/IMECE2007-41950.
- [93] M. S. Chern, "On the computational complexity of reliability redundancy allocation in a series system," *Operations Research Letters*, 1992, doi: 10.1016/0167-6377(92)90008-Q.
- [94] P. R. Wilding, N. R. Murray, and M. J. Memmott, "The use of multi-objective optimization to improve the design process of nuclear power plant systems," *Ann Nucl Energy*, Mar. 2020, doi: 10.1016/J.ANUCENE.2019.107079.
- [95] P. G. Busacca, M. Marseguerra, and E. Zio, "Multiobjective optimization by genetic algorithms: application to safety systems," *Reliab Eng Syst Saf*, Apr. 2001, doi: 10.1016/S0951-8320(00)00109-5.
- [96] M. Sheikhalishahi, V. Ebrahimipour, H. Shiri, H. Zaman, and M. Jeihoonian, "A hybrid GA-PSO approach for reliability optimization in redundancy allocation problem," *International Journal of Advanced Manufacturing Technology*, Sep. 2013, doi: 10.1007/S00170-013-4730-6/METRICS.
- [97] C. Elegbede and K. Adjallah, "Availability allocation to repairable systems with genetic algorithms: a multi-objective formulation," *Reliab Eng Syst Saf*, Dec. 2003, doi: 10.1016/J.RESS.2003.08.001.
- [98] D. Mandelli, T. Anselmi, C. Smith, S. Lawrence, and C. Otani, "Reliability and Integrity Management Program Implementation Approach Final Report," 2022.
- [99] H. Zoulfaghari, A. Zeinal Hamadani, and M. Abouei Ardakan, "Bi-objective redundancy allocation problem for a system with mixed repairable and non-repairable components," *ISA Trans*, Jan. 2014, doi: 10.1016/J.ISATRA.2013.08.002.
- [100] H. A. Taboada, J. F. Espiritu, and D. W. Coit, "MOMS-GA: A multi-objective multi-state genetic algorithm for system reliability optimization design problems," *IEEE Trans Reliab*, Mar. 2008, doi: 10.1109/TR.2008.916874.
- [101] V. Ebrahimipur and M. Sheikhalishahi, "Reliability optimization of multi-state weighted k-out-of-n systems by fuzzy mathematical programming and genetic algorithm," *2011 IEEE International Systems Conference, SysCon 2011*, doi: 10.1109/SYSCON.2011.5929074.
- [102] Y. C. Liang and A. E. Smith, "An ant colony optimization algorithm for the redundancy allocation problem (RAP)," *IEEE Trans Reliab*, Sep. 2004, doi: 10.1109/TR.2004.832816.
- [103] S. Kulturel-Konak, A. E. Smith, and D. W. Coit, "Efficiently Solving the Redundancy Allocation Problem Using Tabu Search," Jun. 2010, doi: 10.1080/07408170304422.
- [104] D. W. Coit and A. E. Smith, "Reliability optimization of series-parallel systems using a genetic algorithm," *IEEE Trans Reliab*, Jun. 1996, doi: 10.1109/24.510811.
- [105] L. Kiser and L. D. Otero, "Multi-criteria decision model for selection of nuclear power plant type," *Progress in Nuclear Energy*, May 2023, doi: 10.1016/J.PNUCENE.2023.104647.
- [106] W. R. Stewart and K. Shirvan, "Capital cost estimation for advanced nuclear power plants," *Renewable and Sustainable Energy Reviews*, Mar. 2022, doi: 10.1016/J.RSER.2021.111880.
- [107] Z. Wang, W. Qi, and Z. Guo, "Statistical research on 2/3 of the first core nuclear fuel cost in nuclear power plants," *International Journal of Advanced Nuclear Reactor Design and Technology*, Jun. 2022, doi: 10.1016/J.JANDT.2022.04.001.
- [108] M. del C. Gomez-Rios and D. Galvez-Cruz, "Simulación de costos nivelados de electricidad considerando externalidades," *Revista mexicana de economía y finanzas*, Mar. 2021, doi: 10.21919/REMEF.V16I4.621.
- [109] J. M. Egieya, M. A. Amidu, and M. Hachaichi, "Small modular reactors: An assessment of workforce requirements and operating costs," *Progress in Nuclear Energy*, May 2023, doi: 10.1016/J.PNUCENE.2023.104632.
- [110] W. Robb Stewart, J. Gregory, and K. Shirvan, "Impact of modularization and site staffing on construction schedule of small and large water reactors," *Nuclear Engineering and Design*, Oct. 2022, doi: 10.1016/J.NUCENGDES.2022.111922.
- [111] S. U.-D. Khan and R. Khan, "Techno-economic assessment of a very small modular reactor (vSMR): A case study for the LINE city in Saudi Arabia," *Nuclear Engineering and Technology*, Apr. 2023, doi: 10.1016/J.NET.2022.12.015.
- [112] A. Asuega, B. J. Limb, and J. C. Quinn, "Techno-economic analysis of advanced small modular nuclear reactors," *Appl Energy*, Mar. 2023, doi: 10.1016/J.APENERGY.2023.120669.
- [113] A. S. Agar, M. J. Goodfellow, Y. M. Goh, and L. B. Newnes, "Stakeholder perspectives on the cost requirements of Small Modular Reactors," *Progress in Nuclear Energy*, Apr. 2019, doi: 10.1016/J.PNUCENE.2018.12.006.
- [114] "Risk Informed Safety Categorization (RISC-3) Seismic Assessment Guidelines," 2023.
- [115] S. Hess and G. John, "NEI-06-09," 2006.
- [116] NEI, "Efficiency Bulletin," 2017.
- [117] "10 CFR 50.69 SSC Categorization Guideline.," 2005.
- [118] D. Blanchard W. Brinsfield, "Generation Risk Assessment (GRA) Plant Implementation Guide," 2004.
- [119] B. A. Nieto-Díaz, A. F. Crossland, and C. Groves, "A levelized cost of energy approach to select and optimise emerging PV technologies: The relative impact of degradation, cost and initial efficiency," *Appl Energy*, Oct. 2021, doi: 10.1016/J.APENERGY.2021.117302.
- [120] H. Saboori, "Hybrid renewable energy powered reverse osmosis desalination Minimization and comprehensive analysis of levelized cost of water," *Sustainable Energy Technologies and Assessments*, Mar. 2023, doi: 10.1016/J.SETA.2023.103065.
- [121] Q. Yang, H. Li, T. Li, and X. Zhou, "Wind farm layout optimization for levelized cost of energy minimization with combined analytical wake model and hybrid optimization strategy," *Energy Convers Manag*, Nov. 2021, doi: 10.1016/J.ENCONMAN.2021.114778.
- [122] K. Osmani, M. Ramadan, T. Lemenand, B. Castanier, and A. Haddad, "Optimization of PV array tilt angle for minimum levelized cost of energy," *Computers & Electrical Engineering*, Dec. 2021, doi: 10.1016/J.COMPELECENG.2021.107474.

**Referencias**

- [123] N. Tazi, F. Safaei, and F. Hnaien, "Assessment of the levelized cost of energy using a stochastic model," *Energy*, Jan. 2022, doi: 10.1016/J.ENERGY.2021.121776.
- [124] NRC, "SAPHIRE-INL."
- [125] S.T. Wood, "*SAPHIRE*," 2008.
- [126] M. Khalaquzzaman, H. G. Kang, M. C. Kim, and P. H. Seong, "Quantification of unavailability caused by random failures and maintenance human errors in nuclear power plants," *Nuclear Engineering and Design*, Jun. 2010, doi: 10.1016/J.NUCENGDES.2010.03.001.
- [127] R. L. C. Souza, A. Ghasemi, A. Saif, and A. Gharaei, "Robust job-shop scheduling under deterministic and stochastic unavailability constraints due to preventive and corrective maintenance," *Comput Ind Eng*, Jun. 2022, doi: 10.1016/J.CIE.2022.108130.
- [128] J. L. Zhou, Z. T. Yu, and R. Bin Xiao, "A large-scale group Success Likelihood Index Method to estimate human error probabilities in the railway driving process," *Reliab Eng Syst Saf*, Dec. 2022, doi: 10.1016/J.RESS.2022.108809.
- [129] Z. Yin *et al.*, "Collection of IDHEAS-based human error probability data for nuclear power plant commissioning through expert elicitation," *Ann Nucl Energy*, Feb. 2023, doi: 10.1016/J.ANUCENE.2022.109544.
- [130] NRC, "CCF Parameter Estimations," 2015.
- [131] T. E. Wierman, "Common-Cause Failure Database and Analysis System: Event Data Collection, Classification, and Coding-NUREG 6268," 2007.
- [132] C.L. Smith, "Systems Analysis Programs for Hands-on Integrated Reliability Evaluations (SAPHIRE) Version 8-NUREG 7039," 2011.
- [133] C. Fernández, N. Pantano, S. Godoy, E. Serrano, and G. Scaglia, "Optimización de Parámetros Utilizando los Métodos de Montecarlo y Algoritmos Evolutivos. Aplicación a un Controlador de Seguimiento de Trayectoria en Sistemas no Lineales," *RIAI - Revista Iberoamericana de Automatica e Informatica Industrial*, 2020, doi: 10.4995/RIAI.2018.8796.
- [134] S. H. Brooks, "A Discussion of Random Methods for Seeking Maxima," Apr. 1958, doi: 10.1287/OPRE.6.2.244.
- [135] A. Serrano Cádiz, "Optimización estocástica mediante métodos de Montecarlo," Apr. 2011.
- [136] Z. B. Zabinsky, "Pure Random Search and Pure Adaptive Search," 2003, doi: 10.1007/978-1-4419-9182-9\_2.
- [137] S.legan, Trace VVER-1000/V-320 Model Validation, 2018, https://www.nrc.gov/docs/ML1834/ML18344A010.pdf
- [138] C. Knowlson, A. Dean, L. Doherty, C. Fairhurst, S. Brealey, and D. J. Torgerson, "Recruitment patterns in multicentre randomised trials fit more closely to Price's Law than the Pareto Principle: A review of trials funded and published by the United Kingdom Health Technology Assessment Programme," *Contemp Clin Trials*, Feb. 2022, doi: 10.1016/J.CCT.2021.106665.

# **6. Anexo A. Ayuda para el software para proponer objetivos de indisponibilidad para varios LBEs.**

El software cuenta con una simple interfaz gráfica, donde se introducen los datos. La [Figura](#page-113-0)  [28](#page-113-0) muestra una imagen de la interfaz principal.

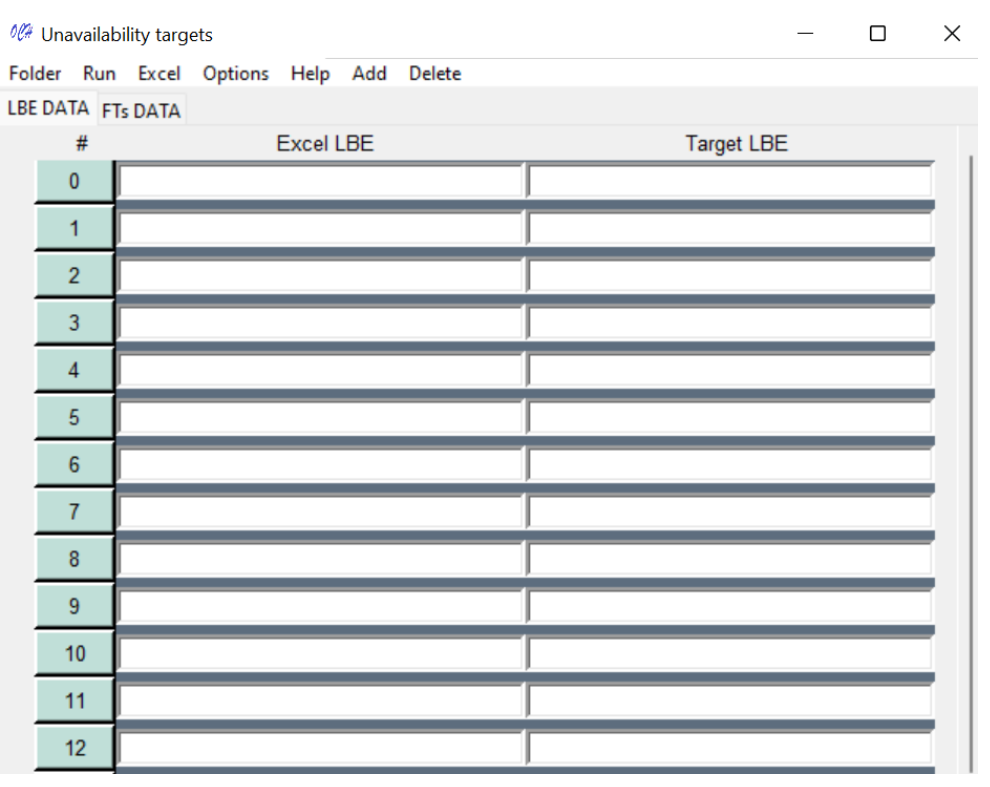

Figura 28: Interfaz gráfica principal

<span id="page-113-0"></span>La pestaña "DATOS LBE" es para ingresar los datos relacionados con los LBE. En esta pestaña, la columna "Excel LBE" es para ingresar los nombres de los archivos de Excel de los CMC de los LBE. Luego, en la columna "Target LBE", se ingresa el objetivo de riesgo para el LBE correspondiente.

En la ventana "FTs DATA" se introducen los datos de los árboles de fallas de los sistemas a los que se requieren calcular los objetivos de indisponibilidad. En la columna "Excel fault trees" se introduce el nombre del archivo Excel de los CMC del AF correspondiente a la fila.

La columna "House events or True-False" es para ingresar el nombre de los ECs si se requiere modificar un solo evento básico. Si se modifican todos los EBs del sistema, el usuario debe ingresar Verdadero, verdadero o 1 en esta columna. Si no desea modificar ningún evento básico del sistema, el usuario debe ingresar Falso, falso o 0.

Cuando se utilizan ECs, las columnas Xl y Xu son para ingresar el rango de probabilidad del evento casa de la fila correspondiente. En caso de querer modificar todos los EBs de los sistemas, las columnas Xl y Xu son innecesarias. Ver [Figura 29](#page-114-0)

| 00 Unavailability targets |                   |  |                                          |  |  |  |                             |    | $\Box$ | $\times$ |
|---------------------------|-------------------|--|------------------------------------------|--|--|--|-----------------------------|----|--------|----------|
|                           |                   |  | Folder Run Excel Options Help Add Delete |  |  |  |                             |    |        |          |
|                           | LBE DATA FTs DATA |  |                                          |  |  |  |                             |    |        |          |
|                           | #<br>             |  | <b>Excel fault trees</b>                 |  |  |  | House events or True- False | XI | Xu     |          |
|                           | $\mathbf{0}$<br>. |  |                                          |  |  |  |                             |    |        |          |
|                           | 1                 |  |                                          |  |  |  |                             |    |        |          |
|                           | $\overline{2}$    |  |                                          |  |  |  |                             |    |        |          |
|                           | 3                 |  |                                          |  |  |  |                             |    |        |          |
|                           | 4                 |  |                                          |  |  |  |                             |    |        |          |
|                           | $\sqrt{5}$        |  |                                          |  |  |  |                             |    |        |          |
|                           | $\boldsymbol{6}$  |  |                                          |  |  |  |                             |    |        |          |
|                           | $\overline{7}$    |  |                                          |  |  |  |                             |    |        |          |
|                           | $\bf 8$           |  |                                          |  |  |  |                             |    |        |          |
|                           | 9                 |  |                                          |  |  |  |                             |    |        |          |
|                           | 10                |  |                                          |  |  |  |                             |    |        |          |
|                           | 11                |  |                                          |  |  |  |                             |    |        |          |
|                           | 12                |  |                                          |  |  |  |                             |    |        |          |
|                           | 13                |  |                                          |  |  |  |                             |    |        |          |
|                           | 14                |  |                                          |  |  |  |                             |    |        |          |
|                           | 15                |  |                                          |  |  |  |                             |    |        |          |

Figura 29: Interfaz gráfica principal con la ventana "FTs DATA**"**

## <span id="page-114-0"></span>**6.1. Menús**

### **6.1.1. Folder**

Menú "Folder"- "Open folder" se abre el explorador de Windows donde se puede escoger la carpeta donde se encuentran los datos de los Excel de los CMC. Ver [Figura 303](#page-114-1)0.

<span id="page-114-1"></span>

| Of Unavailability targets |                                          |                             |           |    |  |
|---------------------------|------------------------------------------|-----------------------------|-----------|----|--|
|                           | Folder Run Excel Options Help Add Delete |                             |           |    |  |
| Open folder<br>İΆ         |                                          |                             |           |    |  |
|                           | <b>Excel fault trees</b>                 | House events or True- False | <b>XI</b> | Xu |  |
| -------------------<br>   |                                          |                             |           |    |  |
|                           |                                          |                             |           |    |  |

Figura 30: Menú "Folder**"**

### **6.1.2. Run**

Menú "Run": Puede seleccionar las dos formas de realizar el cálculo en este menú, la primera "With house events," y la segunda "Without house events." Más información en las dos secciones siguientes.

### **6.1.2.1 With house events**

Por ejemplo, si se selecciona "With House events", el cálculo consideraría solo los EBs que se encuentran en la columna "House events or True-False". Además, el modelo utiliza el rango Xl y Xu para estos ECs, y la probabilidad es constante para el resto de los EBs.

### **6.1.2.2 Without house events**

Si se selecciona "Without house events" la optimización consideraría todos los EBs del sistema si el valor de la columna "House events or True-False" es **T**rue, **t**rue o 1. No se considerará ningún evento básico correspondiente del sistema. si el valor es **F**alse, **f**alse o 0. Ver la [Figura 31.](#page-115-0)

En general, el número de EB es mayor que el número de sistemas, por lo que las columnas Xl y Xu no se utilizan para ubicar el rango de las variables. Por lo tanto, si el usuario desea aumentar el riesgo de los LBE, el límite inferior de cada EB es su probabilidad en el diseño, y el usuario ingresa el límite superior en la entrada "límite variable".

Por el contrario, si el usuario quiere reducir el riesgo de LBE, el límite superior de cada EB es su probabilidad en el diseño, y el usuario ingresa el límite inferior en el "límite variable".

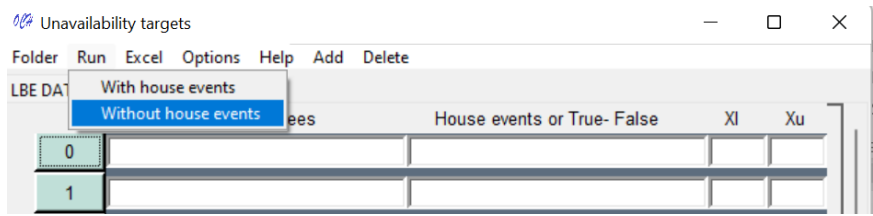

Figura 31: Menú "Run**"**

## <span id="page-115-0"></span>**6.1.3. Excel**

Menú "Excel": en este menú se puede guardar y abrir los datos que necesita el software para correr. En cualquier caso se guarda o se abren los datos de la pestaña que se encuentre seleccionada. Ver [Figura 32.](#page-116-0)

## **6.1.3.1 Open from Excel**

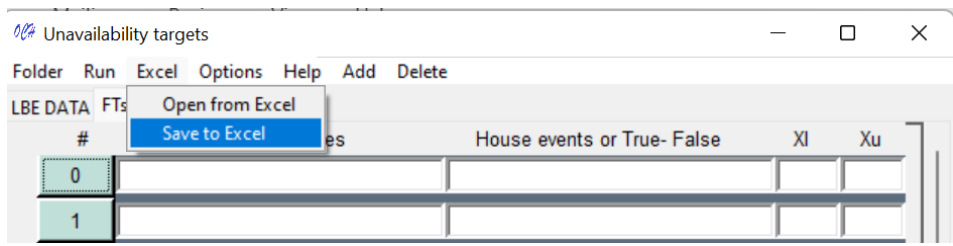

Figura 32: Guardar y abrir datos desde Excel

<span id="page-116-0"></span>Si se selecciona "Open from Excel", se abre una interfaz gráfica donde se agrega el nombre del archivo y el nombre de la hoja Excel donde se encuentran los datos. El archivo Excel debe estar en la carpeta seleccionada en el menú "Folder" para que el programa funcione correctamente. De lo contrario, aparecerá una ventana emergente que indica el error. Finalmente, el usuario puede hacer clic en el menú "Send" o presionar "Enter" para enviar los datos. Ver [Figura 33.](#page-116-1)

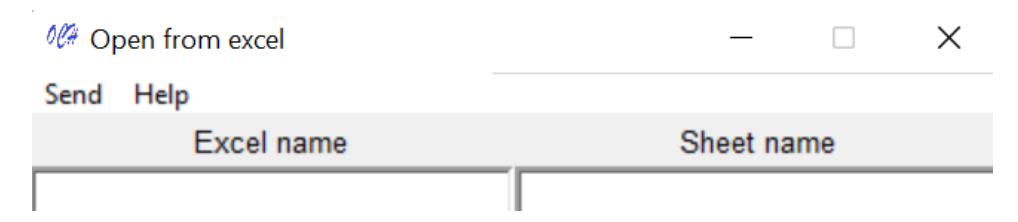

Figura 33: Interfaz gráfica para abrir desde Excel

## <span id="page-116-1"></span>**6.1.3.2 Save to Excel**

Si se selecciona "Save to Excel" se abre una interfaz gráfica donde se añade el nombre del archivo Excel donde se quieren guardar los datos, en caso de que el Excel no exista, este se crea automáticamente. Para enviar los datos se puede dar clic en el menú "Send" o presionar "Enter". Ver [Figura 34.](#page-116-2)

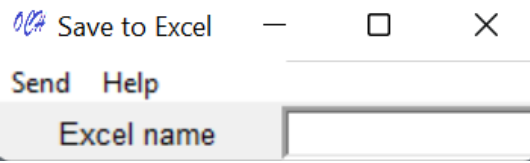

Figura 34: Interfaz gráfica para guardar en Excel

<span id="page-116-2"></span>Menú "Options"-"Only one LBE": al utilizar este menú se abre la interfaz gráfica para aplicar el modelo cuando se tiene solo un LBE. Ver [Figura 35.](#page-117-0)

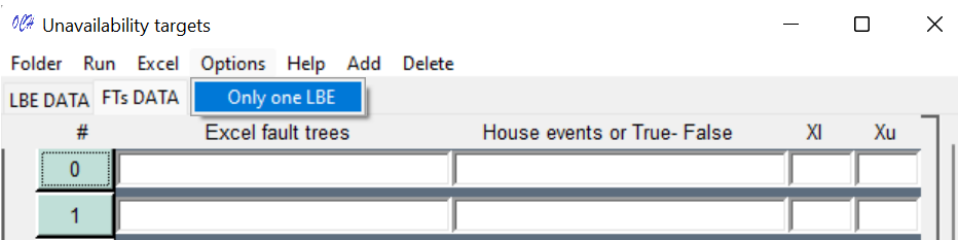

Figura 35: Menú para abrir interfaz gráfica del modelo con un solo LBE

## <span id="page-117-0"></span>**6.1.4. Help**

Menú "Help": para abrir la ayuda en formato pdf.

## **6.1.5. Add y delete filas**

Menú "Add": añade una fila al final del tabulado de la pestaña que se está mostrando en el momento de aplicar clic sobre el botón "Add".

Menú "Delete" elimina una fila previamente seleccionada por su botón correspondiente de la columna #.

## **6.2. Cálculo**

Al presionar sobre el menú Run, en alguno de los dos modelos posibles ("With house events" o "Without house events") se abre la interfaz gráfica donde se introducen los datos necesarios para el método de optimización NSGA3 y los datos relacionados con los EBs. Ver [Figura 36.](#page-117-1)

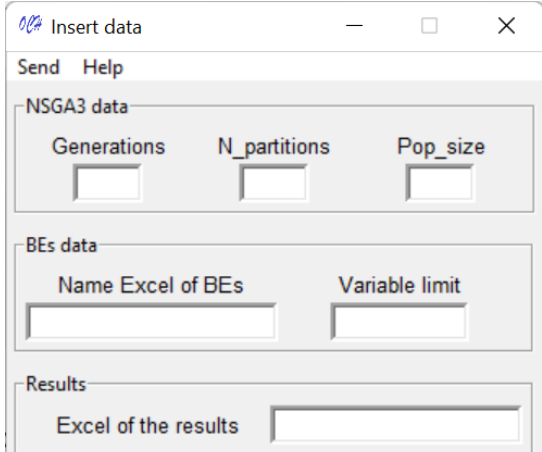

Figura 36: Interfaz gráfica para datos de NSGA3 y eventos básicos.

## <span id="page-117-1"></span>**6.2.1. Datos NSGA3**

Generaciones: es el número de generaciones o iteraciones que realizará la optimización.

N\_partitions:

Pop\_size: tamaño de la población

### **6.2.2. Datos EBs**

Name Excel of EBs: nombre del archivo Excel con todos los EBs de APS.

Variable limit: se utiliza sólo cuando se selecciona el modelo "Sin evento casa". Luego, el usuario coloca el límite diferente al valor de los EBs del diseño en ese momento. Ver apartado 3.1.2.2.

### **6.2.3. Send**

La ruta "Send"-"Increase the risk of LBEs" se utiliza cuando el riesgo de los LBEs del diseño actual es menor que los objetivos de riesgo de los LBEs. Por tanto, el riesgo de los LBEs aumenta con el cálculo.

La ruta "Send"-"Decrease de risk of LBEs" se utiliza cuando el riesgo de los LBEs del diseño actual es menor que los objetivos de riesgo de los LBEs. Por tanto, el riesgo de los LBEs aumenta con el cálculo. Ve [Figura 37.](#page-118-0)

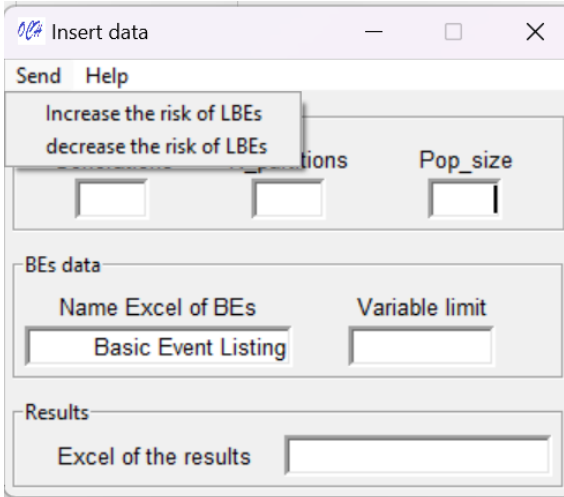

Figura 37: Menús para realzar el cálculo

### <span id="page-118-0"></span>**6.3. Resultados**

Excel of the results: se debe colocar el nombre del Excel donde se desea imprimir los resultados del cálculo, si el Excel no existe, se crea automáticamente.

Los resultados se guardan en Excel de la siguiente manera:

• "Targets best solution": en esta hoja se guarda el objetivo de indisponibilidad de los sistemas de la solución que más se acerca al objetivo total de riesgo de los LBEs. Se divide en dos columnas, en la primera se encuentra el nombre de los archivos Excel de los sistemas y en la segunda columna el objetivo de indisponibilidad para el sistema correspondiente.

- "HEs best solution": la probabilidad final de los ECs
- "All unavailability targets": en esta hoja se guardan todos los objetivos de indisponibilidad de los sistemas de todas las posibles soluciones, es decir, de todo el espectro de soluciones del frente de Pareto. Como muestra de nombre de sistema en la columna uno se encuentra el nombre del archivo Excel de cada sistema, y en el resto de las columnas los objetivos de indisponibilidad para los sistemas correspondientes.

### **6.4. Ayuda**

Se redactó la ayuda del software tanto en idioma inglés como español.

#### **7. Anexo B. Ayuda para el software para un LBE**

El software cuenta con una interfaz gráfica simple, ver Fig. 38 y relativamente independiente de la interfaz gráfica principal. Esta interfaz se abre al presionar sobre el menú "options"-"Only one LBE". Ver **¡Error! No se encuentra el origen de la referencia.**.

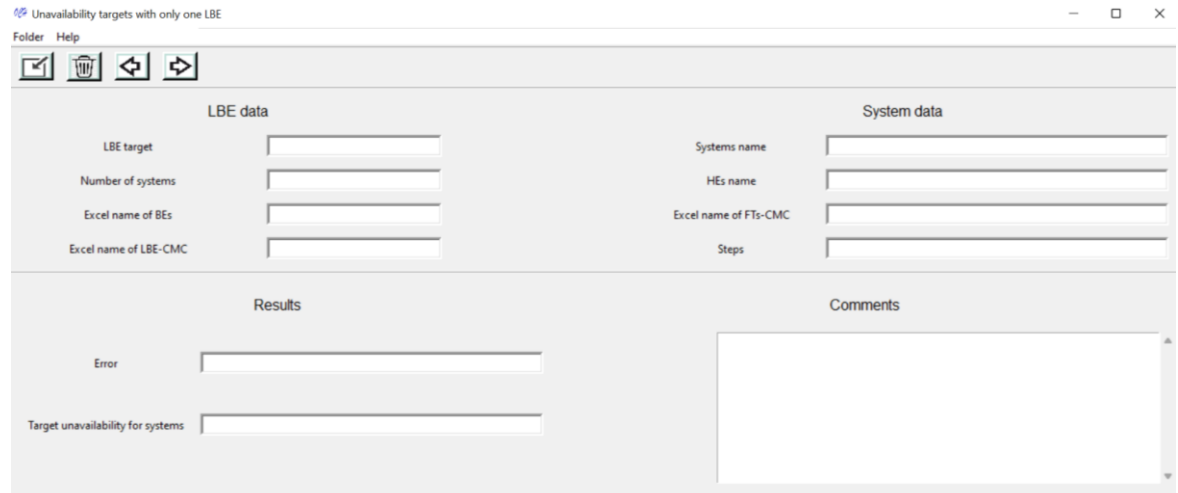

Figura 38: Interfaz gráfica para el modelo con un solo LBE

Esta nueva interfaz gráfica dispone de varias entradas de datos que se enumeran a continuación:

- 1. "LBE target": objetivo de riesgo para el LBE.
- 2. "Number of systems": el número de sistemas que participan en el LBE.
- 3. "Excel name of EBs": nombre del archivo Excel donde se encuentran los EBs y sus respectivas probabilidades.
- 4. "Excel name of LBE-CMC": nombre del archivo Excel donde se encuentran los CMC del LBE.
- 5. "Systems name": nombre de los sistemas, es solo para publicar los resultados con el nombre de cada sistema y su respectivo objetivo de indisponibilidad, cada nombre separado por comas;
- 6. "HEs name": nombre de los ECs a modificar, separados por comas;
- 7. "Excel name of Fts-CMC": nombre de los archivos Excel donde se encuentran los CMC de los AFs, separados por comas.
- 8. Steps: el grado para ponderar el aumento de cada evento casa, separados por comas.

### **7.1. Menús de la interfaz**

El menú "Folder"-"Open folder" se utiliza para abrir la carpeta donde se encuentran los datos necesarios para el cálculo.

El menú "Help" se utiliza para abrir esta ayuda.

### **7.2. Botón insertar información y limpiar información**

El botón insertar información, señalado en rojo en la [Figura 39,](#page-120-0) se encarga de hacer correr el software y enviar los resultados y el botón eliminar información, señalado en azul en la [Figura](#page-120-0)  [39,](#page-120-0) elimina toda la información de las entradas para poder realizar otro cálculo y sin necesidad de eliminar manualmente los datos de todas las entradas.

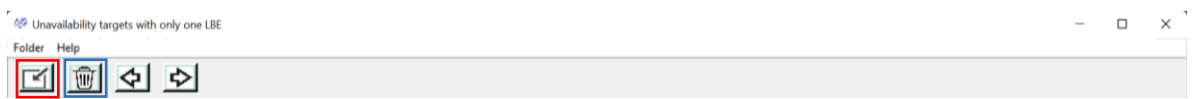

Figura 39: Botones insertar y eliminar información.

### <span id="page-120-0"></span>**7.3. Botón regresar y adelantar**

Los botones Regresar y Adelantar en la información se añadieron para si el usuario necesita ver corridas pasadas del software, por ejemplo, por si alguno de los datos puede ser reutilizado y por tanto no necesita volverlos a teclear, ver [Figura 40.](#page-121-0)

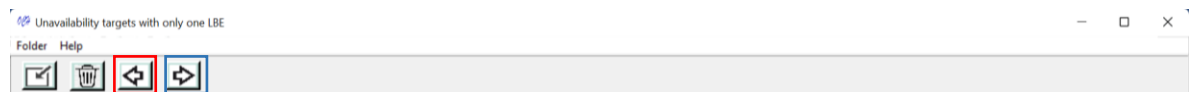

Figura 40: Botones regresar y adelantar información.

### <span id="page-121-0"></span>**7.4. Resultados**

Los resultados del cálculo, es decir, los objetivos de indisponibilidad para los sistemas se muestran en la salida "Target unavailability for systems", ver [Figura 41.](#page-121-1)

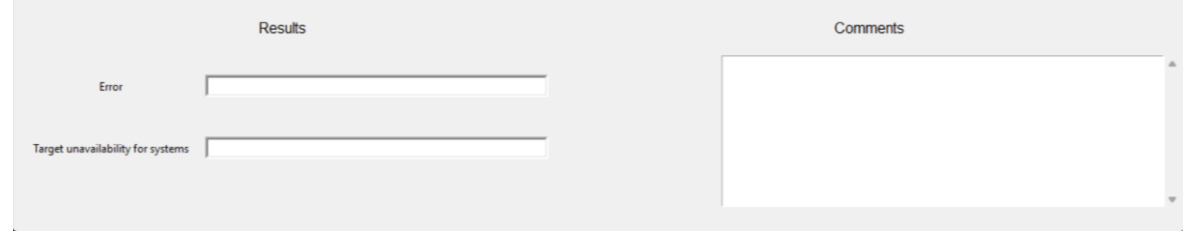

Figura 41: Resultados, objetivos de indisponibilidad

<span id="page-121-1"></span>En la entrada "Error" se muestra la diferencia entre el riesgo del diseño del LBE resultado del cálculo y el propuesto como objetivo. Es una medida que, si es relativamente alta, el usuario puede disminuir los pasos con el que cambian los ECs, y repetir el cálculo. Además, la solución se guarda en un archivo Excel de nombre "Results" en la misma carpeta donde se encuentran los datos.

## **8. Anexo C. Ayuda para el software de optimización de costos y confiabilidad**

### **8.1. Interfaz gráfica principal**

La [Figura 42](#page-121-2) muestra la interfaz gráfica principal del software para optimizar costos e indisponibilidad de los sistemas. En la entrada Objetivo de indisponibilidad se coloca el objetivo de indisponibilidad para el sistema, en la entrada "CMC del AF.xls" se coloca el nombre del archivo Excel con los CMC del sistema, en "Eventos básicos.xls" se coloca el nombre del archivo Excel con los EB del sistema, en la edad planta se coloca en años la edad planificada que dure la planta y en percentil se coloca el percentil de variación del objetivo de indisponibilidad.

<span id="page-121-2"></span>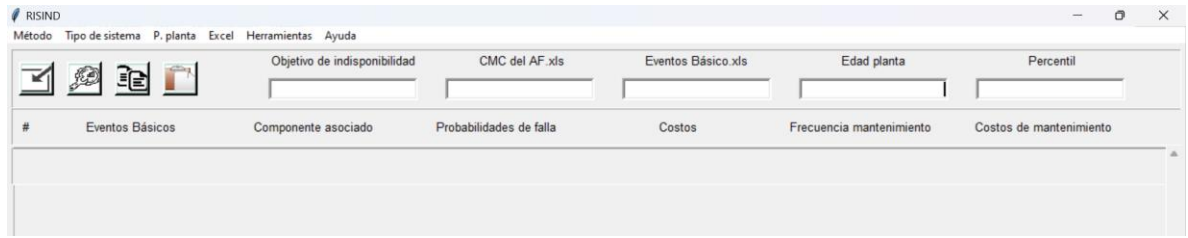

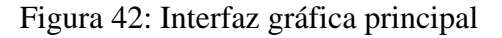

En la [Figura 43](#page-122-0) de izquierda a derecha señalado en rojo los botones insertar información, realizar optimización, copiar información y pegar información.

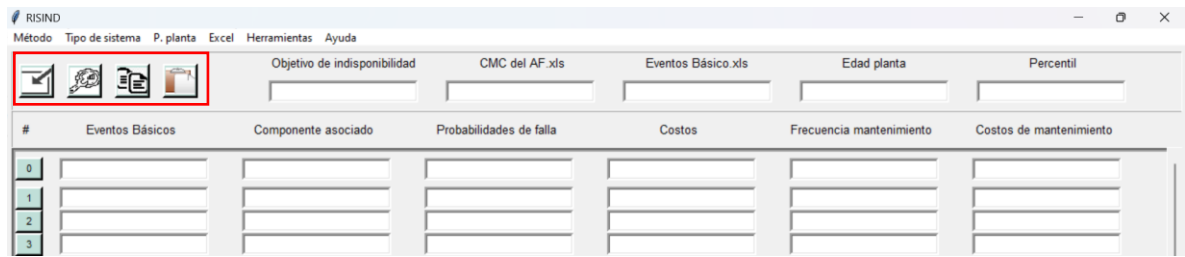

Figura 43: Botones de la interfaz gráfica principal

<span id="page-122-0"></span>En la [Figura 43](#page-122-0) al realizar clic sobre el botón insertar información se crea una fila de información para cada evento básico modelado en el AF del sistema. En la columna "#" se encuentra el número del EB, cada número es un botón por el cual se puede señalar toda la fila para poder copiar y pegar a través de los botones de copiar y pegar. En columna "Eventos básicos" se encuentra los EBs extraídos del archivo Excel.

En la columna "Componente asociado" se debe colocar el componente asociado al evento básico. El dato de componente asociado es sumamente importante debido a que el número de combinaciones del espacio objetivo depende del número de componentes y no del número de EBs. La columna "Probabilidad de falla" se coloca la probabilidad de falla del evento básico de cada opción que se tiene en el diseño separado por comas. En la columna "Costo" se coloca el costo de inversión e instalación del componente para cada opción separado por comas. En la columna "Frecuencia de mantenimiento" se coloca la frecuencia media de mantenimiento de cada opción del componente separado por comas. Por último en la columna "Costo de mantenimiento" se coloca el costo de mantenimiento para cada opción del componente separado por comas.

#### **8.2. Menús**

#### **8.2.1. Menú "Método"**

La [Figura 44](#page-123-0) muestra el desplazamiento del menú "Método". Existen tres posibilidades a escoger, determinista cuando el número de componentes es relativamente pequeño (menor a 20), Montecarlo para realizar un muestreo por el método de Montecarlo y Algoritmos evolutivos para realizar la optimización por algoritmos evolutivos.

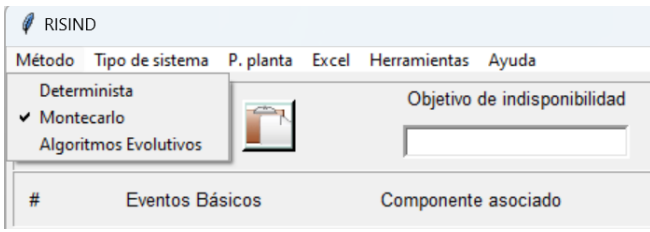

Figura 44: Menú "Método**"**

### <span id="page-123-0"></span>**8.2.1.1 Montecarlo**

La [Fig.](#page-123-1) 45 muestra la interfaz gráfica que se abre al realizar clic sobre el menú "Montecarlo" para colocar la condición de finalización, la cual consiste en un número de iteraciones sin cambios en la solución.

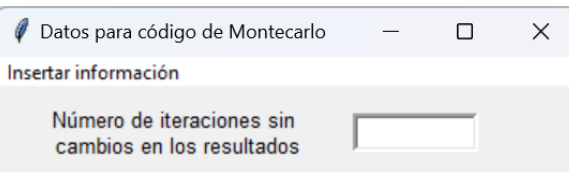

Fig. 45: Interfaz gráfica para introducir la condición de finalización para Montecarlo

## <span id="page-123-1"></span>**8.2.1.2 Algoritmos evolutivos**

La [Figura 46](#page-123-2) muestra la interfaz gráfica que se abre al aplicar sobre el menú "Algoritmos evolutivos". En esta interfaz se agregan los datos relacionados con el método de optimización algoritmos genéticos, se agrega en número de participantes por torneo en el proceso de selección, el número de generaciones, el número de individuos en cada generación, la proporción de la población que serán padres y la probabilidad de mutar. Al presionar sobre el menú "Insertar datos" comienza el cálculo.

<span id="page-123-2"></span>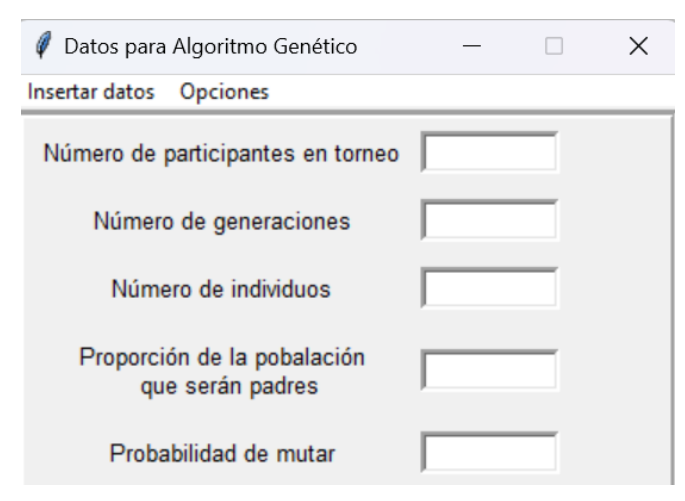

Figura 46: Interfaz para introducir datos necesarios para algoritmos genéticos

La [Figura 47](#page-124-0) muestra la interfaz gráfica que se abre al presionar clic sobre el menú "Opciones". En esta interfaz se puede correr el método algoritmos genéticos con la condición de finalización de un número de generaciones sin cambio en la solución. Además, está la posibilidad de iterar cambiando los datos de entrada y así obtener un conjunto de soluciones y verificar con qué datos de entrada se comporta mejor el método de optimización. Por último, se encuentra la posibilidad de aplicar un modelo de optimización multiobjetivo NSGA-II para minimizar costos y minimizar indisponibilidad.

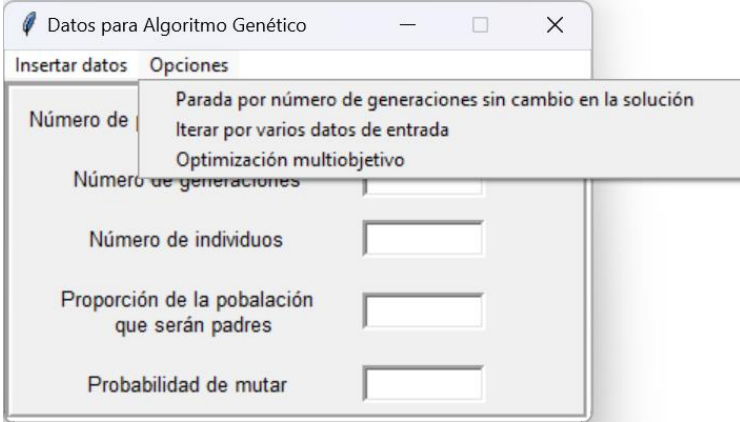

Figura 47: Menú "Opciones**"**

<span id="page-124-0"></span>La [Figura 48:](#page-124-1) muestra la interfaz para introducir los datos de los algoritmos genéticos cuando se escoge una condición de finalización por número de generaciones sin cambio en la solución.

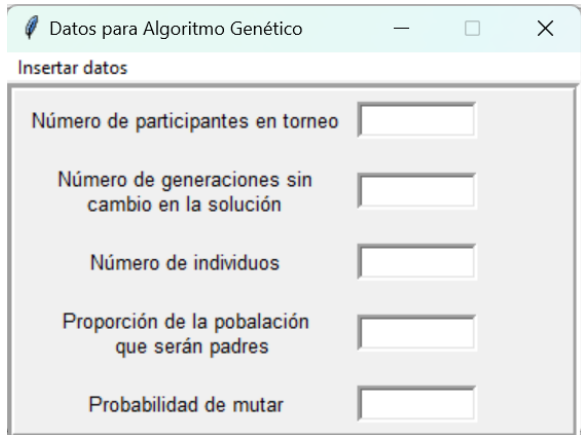

Figura 48: Interfaz para introducir datos algoritmos genéticos

<span id="page-124-1"></span>La [Figura 49](#page-125-0) muestra la interfaz gráfica que se abre al realizar clic sobre "Iterar por varios datos de entrada". En la figura se muestra el punto inicial y final para cada dato necesario y el número de iteraciones que se desea realizar.

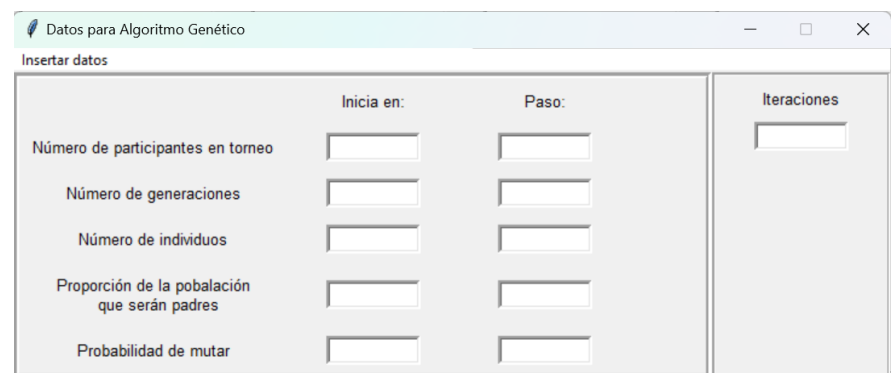

Figura 49: Interfaz para iterar por varios datos de entrada

## <span id="page-125-0"></span>**8.2.2. Menú "Tipo de sistema"**

La [Figura 50](#page-125-1) muestra el menú "Tipo de sistema" donde se escoge si el sistema es "En espera" o "o en operación"

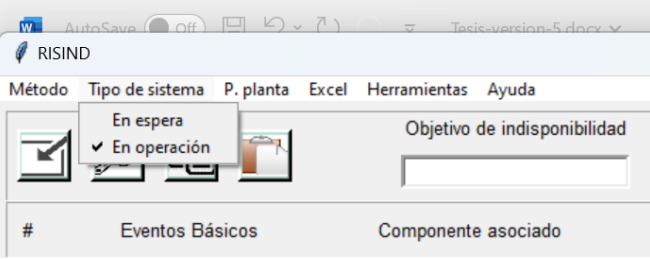

Figura 50: Menú "Tipo de sistema**"**

### <span id="page-125-1"></span>**8.2.2.1 Sistema en operación**

La [Figura 51](#page-126-0) muestra la interfaz que se abre al presionar clic sobre el menú "En operación". En esta interfaz se agregan los datos para comparar eficiencia en componentes activos. La interfaz presenta un afila para cada EB, además se agrega la potencia del componente, el tiempo de operación y el LCOE para el tipo de reactor.

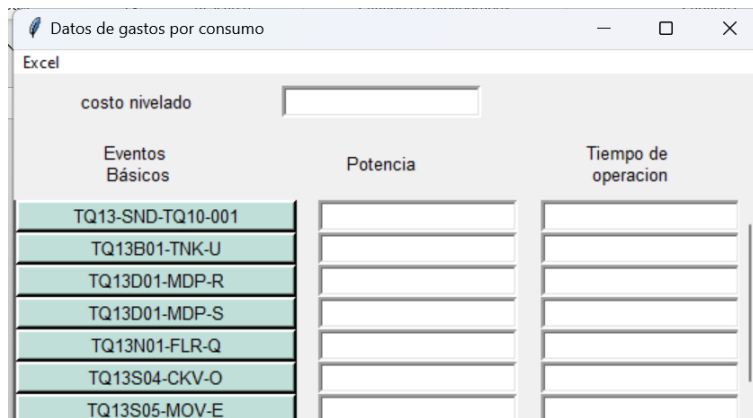

Figura 51: Interfaz gráfica para datos por gasto de energía

## <span id="page-126-0"></span>**8.2.3. Menú "P.planta"**

La [Figura 52](#page-126-1) muestra el menú para agregar datos con el objetivo de realizar un análisis incluyendo los costos por parada de planta.

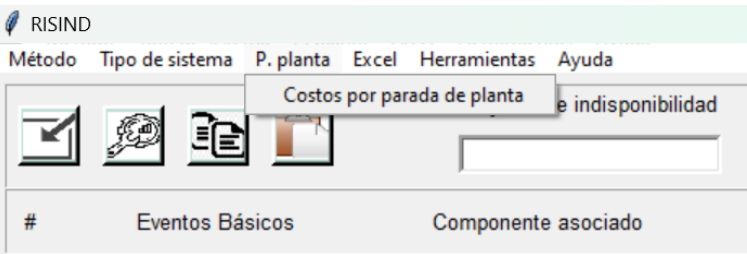

Figura 52: Menú para costos por parada de planta

<span id="page-126-1"></span>La [Figura 53](#page-126-2) muestra la interfaz gráfica donde se introducen los datos para tener en cuenta los costos por parada de planta. En la columna "Componentes" se introduce los componentes, en Fr. Se introduce la frecuencia de falla, en la columna "Pr. De reducción" se introduce la probabilidad de reducción de potencia, en la columna "% Potencia" se introduce el porciento de la potencia nominal a la que se reduce por la falla, en la columna "Tr." Se introduce el tiempo de reparación, por último, en la entrada "Producción \$/horas" se coloca el precio de la energía.

<span id="page-126-2"></span>

| Datos para gastos por parada de planta |             |             |                  |            |    |  | $\times$ |
|----------------------------------------|-------------|-------------|------------------|------------|----|--|----------|
| Excel                                  |             |             |                  |            |    |  |          |
| Producción<br>\$/horas                 |             |             |                  |            |    |  |          |
| Eventos<br>básicos                     | Componentes | Fr.de falla | Pr. de reducción | % Potencia | Tr |  |          |
| TQ13-SND-TQ10-001                      |             |             |                  |            |    |  |          |
| TQ13B01-TNK-U                          |             |             |                  |            |    |  |          |

Figura 53:Interfaz para introducir datos por parada de planta

## **8.2.4. Menú "Excel"**

La [Figura 54](#page-127-0) muestra el menú "Excel" donde se puede guardar o extraer la información desde o hacia archivos Excel.

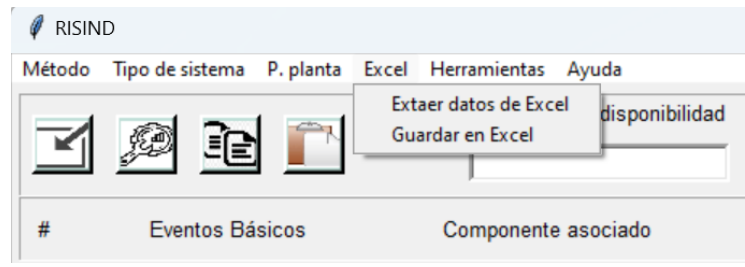

Figura 54: Menú "Excel**"**

## <span id="page-127-0"></span>**8.2.5. Menú "Herramientas"**

La [Figura 55](#page-127-1) muestra el menú "Herramientas" donde se puede escoger "Reglas de proceso" y "Combinaciones".

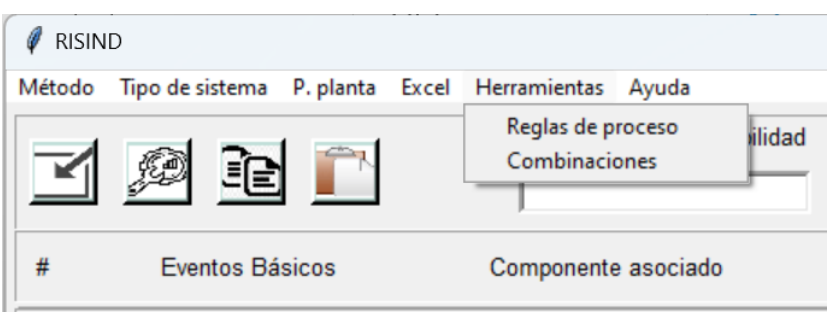

Figura 55:Menú "Herramientas**"**

## <span id="page-127-1"></span>**8.2.5.1 Reglas de proceso**

La [Figura 56](#page-128-0) muestra la interfaz gráfica que se abre al presionar sobre el menú "Reglas de proceso". En la primera columna se colocan los componentes y en la segunda columna la combinación a eliminar. Al realizar clic sobre el botón "Introducir reglas" se introducen las reglas y se cierra automáticamente esta interfaz, el botón "Agregar fila" es para agregar una nueva fila, pues la interfaz comienza con una sola fila. El botón "Eliminar fila" se utiliza para eliminar una fila previamente seleccionada en el botón correspondiente a su número de fila. Por último, el botón "Excel" se utiliza para abrir o guardar reglas de proceso en Excel.

Las reglas de proceso se desarrollan para poder eliminar combinaciones que en el diseño no pueden ocurrir debido a estrategias de mercado o porque no tienen sentido físico. Ejemplo de combinaciones inválidas son las siguientes:

Supongan dos componentes redundantes, el componente A con las posibles opciones  $(A<sub>0</sub>, A<sub>1</sub>)$ y el componente B con las posibles opciones (B0, B1), si los diseñadores no quieren utilizar la combinación (A<sub>0</sub>, B<sub>1</sub>) o (B<sub>0</sub>, A<sub>1</sub>) debido a que no es factible por determinadas circunstancias, en la optimización se debe tener la posibilidad de eliminar las combinaciones no factibles del diseño del sistema.

Otra utilidad es para las FCC, por ejemplo, la combinación  $(A<sub>0</sub>, B<sub>0</sub>)$  tiene una FCC con probabilidad FCC<sub>0</sub> y la combinación  $(A_1, B_1)$  tiene una FCC con probabilidad FCC<sub>1</sub>, en el caso de la combinación  $(A_0, B_1)$  existe diversidad de componentes y la probabilidad de FCC sería cero, por tanto, no tienen sentido combinaciones que tengan en cuenta a (A0, B1, FCC0), (A0, B1,  $\text{FCC}_1$ ) etc.

Para eliminar en la optimización cualquier combinación se introduce en una interfaz gráfica las reglas de proceso (combinaciones de pocos componentes que son parte de las combinaciones a eliminar en la optimización). Específicamente lo que hace es asignar un valor de costo ficticio y elevado a cualquier combinación que contenga alguna regla de proceso introducida, de tal manera que no se tenga en cuenta en los valores óptimos en Montecarlo y que no se crucen en los Algoritmos Evolutivos.

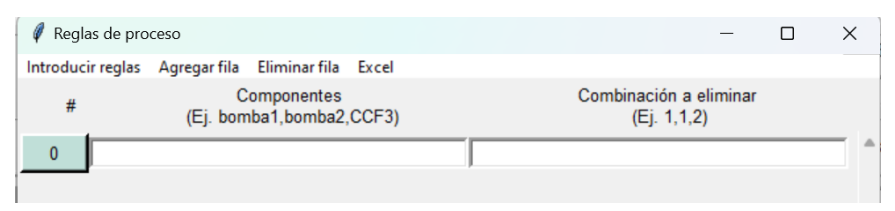

Figura 56: Interfaz para introducir datos en "Reglas de proceso**"**

### <span id="page-128-0"></span>**8.2.5.2 Número de combinaciones**

Para que el usuario pueda valorar el número total de combinaciones del espacio de búsqueda y el tiempo estimado para la optimización por el método determinista para los datos introducidos se desarrolló un método. Este puede ser utilizado a través del menú "Combinaciones".

Al presionar sobre el botón "Combinaciones" se genera una interfaz gráfica donde aparecen el número total de combinaciones, ver [Figura 57.](#page-129-0) Con este dato y una experiencia previa, el usuario puede calcular el tiempo aproximado del cálculo determinista y saber si arriesgarse por este método o por uno estocástico. Además, se muestra el tiempo para un procesador i7-1065G7 el cual puede servir como patrón de medida.

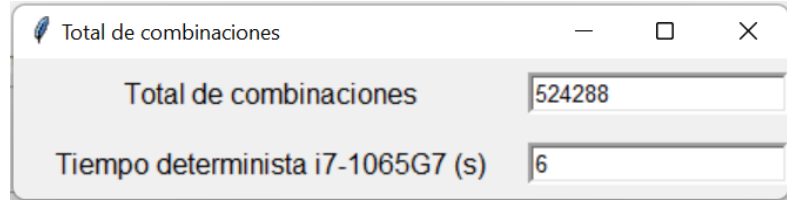

Figura 57: Número de combinaciones y tiempo de cálculo estimado

## <span id="page-129-0"></span>**8.2.6. Menú "Ayuda"**

La [Figura 58](#page-129-1) muestra el menú "Ayuda" donde se puede abrir la ayuda del software en formato PDF.

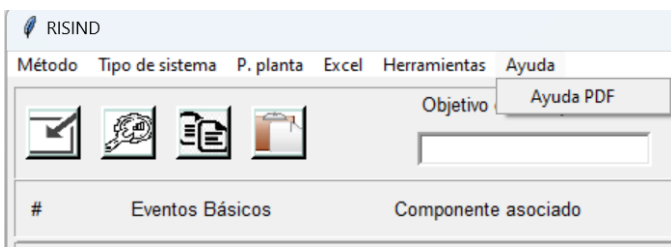

Figura 58: Menú "Ayuda**"**

### <span id="page-129-2"></span><span id="page-129-1"></span>**8.3. Solución para la optimización con un solo objetivo**

Cuando se termina de minimizar los costos se genera una interfaz gráfica con toda la solución, es decir, los costos de inversión por componente, la probabilidad por evento básico, el costo total del sistema a lo largo de la vida de la planta, teniendo en cuenta tanto los costos iniciales como los de operación, es decir, los datos de la combinación óptima. La [Figura 59](#page-130-0) muestra un ejemplo de solución. Además, se puede guardar la solución en archivo Excel a través del menú "Imprimir solución"

| Solución                                 |                        |                                   | X              |
|------------------------------------------|------------------------|-----------------------------------|----------------|
| Imprimir solución Costo total = 243941.0 |                        |                                   |                |
| Eventos<br><b>Básicos</b>                | Componente<br>asociado | Probabilidades de<br>falla del EB | Costos         |
| AUMENTAR_SISTEMA_1                       | componente1            | 0.002                             | $27.0^{\circ}$ |
| AUMENTAR_SISTEMA_2                       | componente1            | 0.002                             | 27.0           |
| AUMENTAR_SISTEMA_3                       | componente2            | 0.0034                            | 34.0           |
| <b>CVIU</b>                              | componente2            | 0.0034                            | 34.0           |
| DISMINUIR_SISTEMA1                       | componente8            | $4e-5$                            | 8.0            |
| DISMINUIR_SISTEMA2                       | componente9            | 4.5e-5                            | 9.0            |
| DISMINUIR_SISTEMA3                       | componente10           | $5e-5$                            | 10.0           |
| EVENTOINICADO11                          | componente11           | $5.5e-5$                          | 11.0           |
| EVENTO INICIADOR                         | componente12           | 6.000000000000001e-5              | 12.0           |
| $FT-1$                                   | componente13           | 6.500000000000001e-5              | 13.0           |
| <b>FTHL</b>                              | componente14           | 7.000000000000001e-5              | 14.0           |
| FT <sub>1</sub>                          | componente15           | 7.500000000000001e-5              | 15.0           |
| $FT_2$                                   | componente16           | $8e-5$                            | 16.0           |
| FT_20                                    | componente17           | 8.5e-5                            | 17.0           |
|                                          |                        |                                   | > ∨            |

Figura 59: Ejemplo de interfaz gráfica del conjunto solución

### <span id="page-130-0"></span>**8.4. Solución para la optimización de costos (método con varios datos de entrada)**

El software va aplicando el modelo de optimización para cada dato introducido y la solución final se imprime de forma diferente a cuando los datos fueran constantes. La interfaz gráfica de un ejemplo de solución se muestra en la [Figura 60.](#page-131-0)

En la solución cada columna representa la solución a una iteración, los primeros resultados son el costo total óptimo del sistema y el tiempo que demoró en correr el método para los datos de la iteración. A partir de la fila "Componentes" se muestra la combinación óptima de cada componente del sistema para la iteración correspondiente. Al igual que para el resto de los métodos la solución puede ser impresa en Excel.

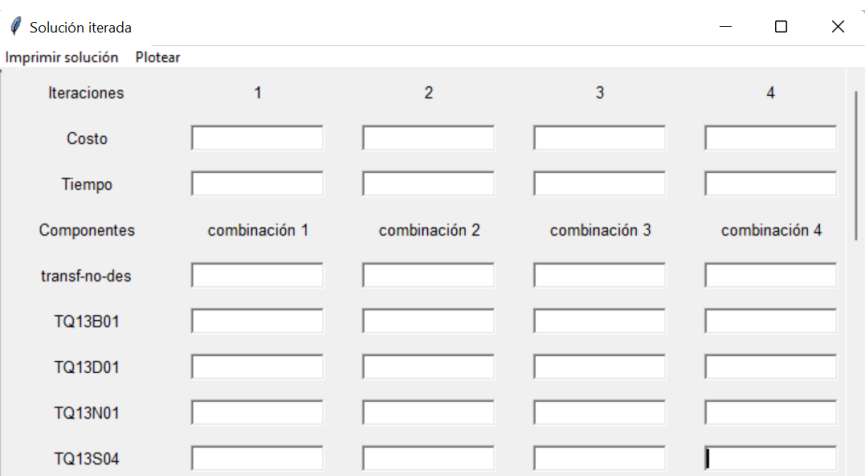

Figura 60: Interfaz gráfica para solución iterada para varios datos de entrada

# <span id="page-131-0"></span>**8.4.1. Modelo para graficar la solución a medida que cambia con las iteraciones**

Para cada generación de los AG o para cada iteración del método Montecarlo y determinista se guarda la solución en una lista de tal modo que puede ser ploteada para ver cómo se comporta la solución a medida que avanza el cálculo en el tiempo, y poder apreciar cómo tiende al óptimo. La [Figura 61](#page-131-1) muestra un ejemplo de cálculo donde se plotea la solución. La curva de solución puede ser guardada como imagen en formato con extensión png.

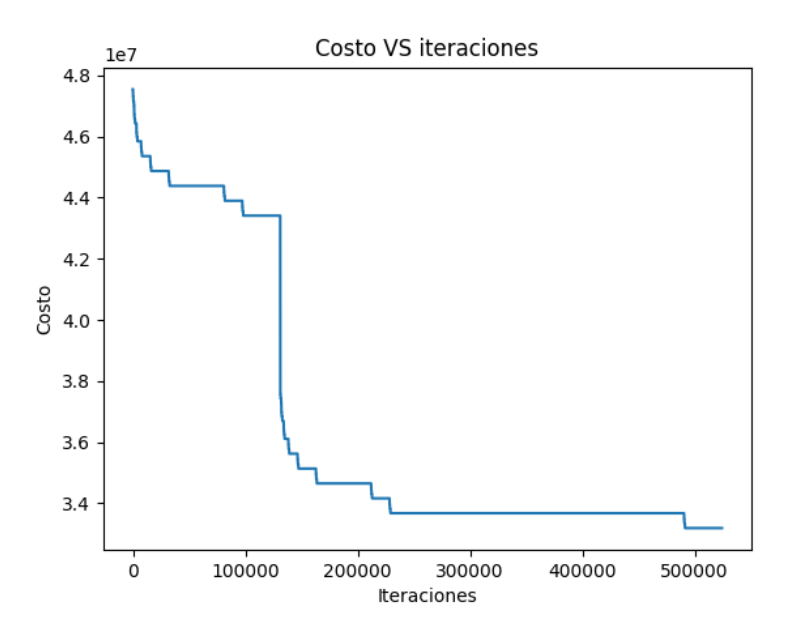

<span id="page-131-1"></span>Figura 61: Solución a medida que cambian las iteraciones

#### **8.5. Solución para la optimización de costos (método multiobjetivo)**

Para el modelo de optimización multiobjetivo, una primera solución muestra todo el frente de Pareto encontrado, es decir, las soluciones no dominadas. La solución muestra la combinación de cada evento básico en cada solución no dominada y la probabilidad y el costo total del sistema. El índice cero índica la primera opción del componente colocado, el índice 1 índica la segunda opción colocada y así sucesivamente. Ver [Figura 62.](#page-132-0)

| Solución para optimización multi-objetivos<br>Imprimir solución MCDM Plotear                                                       | ο<br>$\times$ |
|----------------------------------------------------------------------------------------------------|---------------|
| $\overline{2}$<br>No dominados<br>$\overline{3}$<br>5<br>6<br>$\overline{7}$<br>$\boldsymbol{4}$                                   | 8             |
|                                                                                                    |               |
| 4.53E+07<br>4.51E+07<br>4.61E+07<br>$3.56E + 07$<br>$3.64E + 07$<br>4.42E+07<br>4.33E+07<br>4.35E+07<br>Costo                      |               |
| 1.19E-02<br>$1.27E - 02$<br>1.27E-02<br>1.19E-02<br>1.19E-02<br>1.19E-02<br>1.19E-02<br>1.19E-02<br>Pr. sistema                    |               |
| combinación 3<br>combinación 4<br>combinación 5<br>combinación 6<br>combinación 7<br>combinación 1<br>combinación 2<br>Componentes | combinación 8 |
| $ 0\rangle$<br>10<br>$ 0\rangle$<br>$ 0\rangle$<br> 0 <br>10<br>10<br>transf-no-des<br>10                                          |               |
| 0 <br>$\overline{0}$<br>10<br>10<br>TQ13B01<br>10<br>$ 0\rangle$<br>1<br>l1                                                        |               |
| $\overline{0}$<br>$\boxed{0}$<br>10<br>10<br>10<br>$ 0\rangle$<br>I1<br>TQ13D01<br>I1                                              |               |
| $ 0\rangle$<br>I1<br>10<br>1<br>1<br>TQ13N01<br>11<br>I1<br>l1                                                                     |               |
| 10<br>ł1<br>1<br>TQ13S04<br>1<br>I1<br>I1<br>I1<br>I1                                                                              |               |
| $\overline{0}$<br>$\boxed{0}$<br>$\overline{0}$<br>0<br>$ 0\rangle$<br>1<br><b>TQ13S05</b><br>I1<br>l1                             |               |
| TQ13S06<br>1<br>l1<br>I1<br>1<br>I1<br>I1<br>I1<br>l1                                                                              |               |
| $ 0\rangle$<br>$ 0\rangle$<br> 0 <br>$ 0\rangle$<br>$ 0\rangle$<br>TQ13S07<br>1<br>I1<br>I1                                        |               |
| TQ13S10<br>1<br>11<br>1<br>I1<br>I1<br>I1<br>I1<br>ŀ1                                                                              |               |
| TQ13S13<br>I1<br>1<br>I1<br>I1<br>I1<br>I1<br>l1<br>I1                                                                             |               |
| $ 0\rangle$<br>$ 0\rangle$<br>10<br>10<br>10<br>10<br>10<br><b>TQ13S18</b><br>1                                                    |               |
| $ 0\rangle$<br><b>TQ13S19</b><br>11<br>ł1<br>ł1<br>ł1<br>11<br>l1<br>l1                                                            |               |

Figura 62: Interfaz gráfica de las soluciones del frente de Pareto.

<span id="page-132-0"></span>El usuario puede enviar la solución del frente de Pareto a un archivo externo con clic en el botón "Imprimir solución" del menú principal de la interfaz gráfica. Además, se agregó un modelo de toma de decisiones multicriterio, a través del cual el usuario puede obtener una única solución del frente de Pareto. Para aplicar el modelo de toma de decisión es necesario dar clic en el botón "MCDM" del menú principal, al realizar clic se abre una interfaz gráfica con la información de la solución única obtenida. La [Figura 63.](#page-133-0)

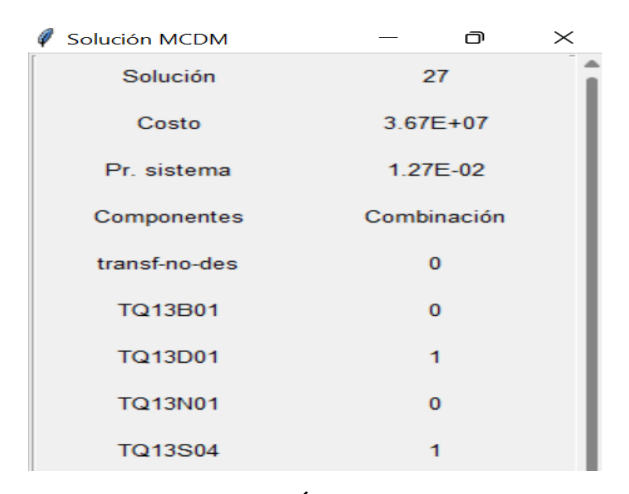

Figura 63: Única solución

## <span id="page-133-0"></span>**8.5.1. Plotear solución en función de los objetivos**

Existe la posibilidad de plotear el comportamiento de las soluciones en función de los objetivos de costos y confiabilidad. Solo es necesario dar clic en el botón "Plotear" del menú principal de la interfaz gráfica de la sección [8.3.](#page-129-2) Ver [Figura 64.](#page-133-1)

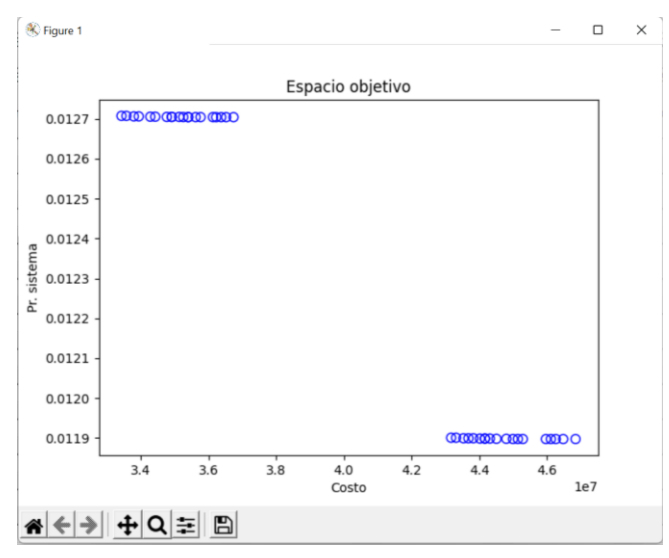

Figura 64: Gráfica de un ejemplo de no dominados en el espacio objetivo

## <span id="page-133-1"></span>**8.6. Ventanas emergentes**

El software de forma general identifica cualquier error del usuario al completar los datos, que hace imposible de realizar el cálculo. Ante cualquier error de este tipo, se abren ventanas emergentes donde guía cual es el error, para poder ser corregido.

## **8.7. Unidades de medidas en el software**

En los programas no es necesario trabajar con una unidad de medida en específico. Sin embargo, es necesario escoger una unidad de medida y trabajar con la misma en todas las entradas (ej., trabajar en todas las entradas de frecuencia con 1/años).